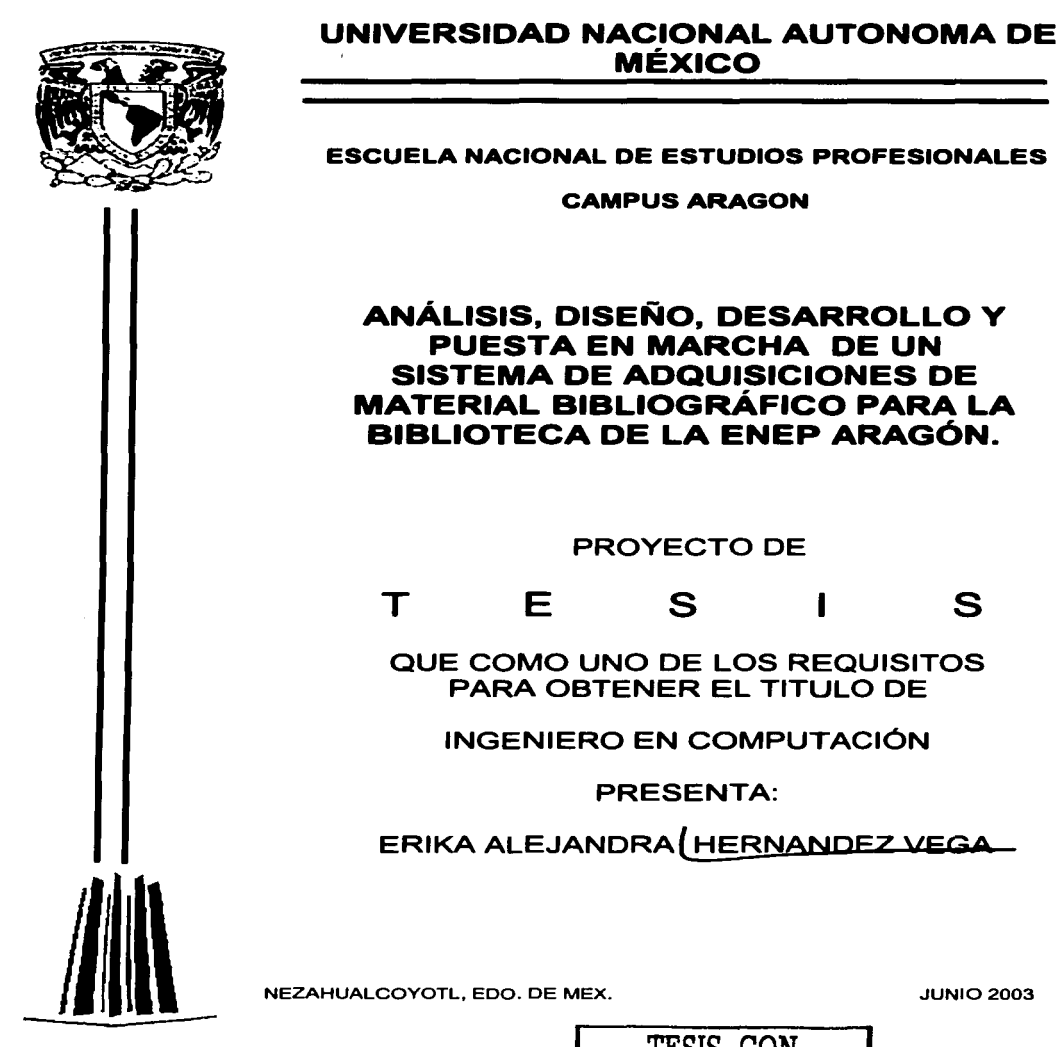

**JUNIO 2003** 

ムハスつ

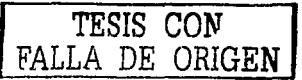

A

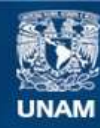

Universidad Nacional Autónoma de México

**UNAM – Dirección General de Bibliotecas Tesis Digitales Restricciones de uso**

# **DERECHOS RESERVADOS © PROHIBIDA SU REPRODUCCIÓN TOTAL O PARCIAL**

Todo el material contenido en esta tesis esta protegido por la Ley Federal del Derecho de Autor (LFDA) de los Estados Unidos Mexicanos (México).

**Biblioteca Central** 

Dirección General de Bibliotecas de la UNAM

El uso de imágenes, fragmentos de videos, y demás material que sea objeto de protección de los derechos de autor, será exclusivamente para fines educativos e informativos y deberá citar la fuente donde la obtuvo mencionando el autor o autores. Cualquier uso distinto como el lucro, reproducción, edición o modificación, será perseguido y sancionado por el respectivo titular de los Derechos de Autor.

# PAGINACION DISCONTINUA

# **JURADO**

 $\label{eq:2.1} \begin{split} \mathcal{L}_{\text{max}} &= \frac{1}{2} \sum_{i=1}^{N} \frac{1}{\mathcal{L}_{\text{max}}^2} \mathcal{L}_{\text{max}} \\ \mathcal{L}_{\text{max}} &= \frac{1}{2} \sum_{i=1}^{N} \frac{1}{\mathcal{L}_{\text{max}}^2} \mathcal{L}_{\text{max}}^2 \\ \mathcal{L}_{\text{max}} &= \frac{1}{2} \sum_{i=1}^{N} \frac{1}{\mathcal{L}_{\text{max}}^2} \mathcal{L}_{\text{max}}^2 \\ \mathcal{L}_{\text{max}} &= \frac{1}{2} \sum_{$ 

# PRESIDENTE: MAT. LUIS RAMÍREZ FLORES

VOCAL: ING. JOSÉ GONZÁLEZ BEDOLLA

へいれる しゃくしゅう いちのう いちのう いちのう しゅうしゅう いちのう しゅうしゅう しゅうしゅう しゅうしゅう

# SECRETARIO: ING. GLADIS E. FUENTES CHAVES

# SUPLENTE : ING. RICARDO GUTIÉRREZ OROZOCO

# SUPLENTE: ING. RODOLFO VÁZQUEZ MORALES

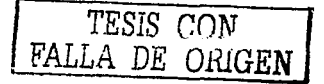

# DEDICATORIAS

A mis PADRES, pues sin su ayuda y confianza hubiera sido muy dificil realizar esta meta.

A mi HERMANA, por el solo hecho de serlo y estar siempre presente.

A TODOS mis AMIGOS, por ayudarme, apoyarme y escucharme siempre que lo necesite.

Fácil es soñar todas las noches. Difícil es luchar por un sueño...

> $T3.318$  COM 1 FALLA DE <u>Origen</u>

# AGRADECIMIENTOS

# Ami ASESORA ING. GLADIS FUENTES CHAVES por aceptar dirigir este proyecto y por ayudarme a terminarlo.

Al personal administrativo de la biblioteca de la ENEP Aragón, por permitirme realizar este proyecto.

# A mis PROFESORES, por transmitir sus conocimientos.

# A la ENEP Aragón, por brindarme muchos momentos agradables.

# A la UNIVERSIDAD, Por ser mi escuela durante muchos años.

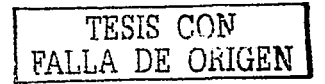

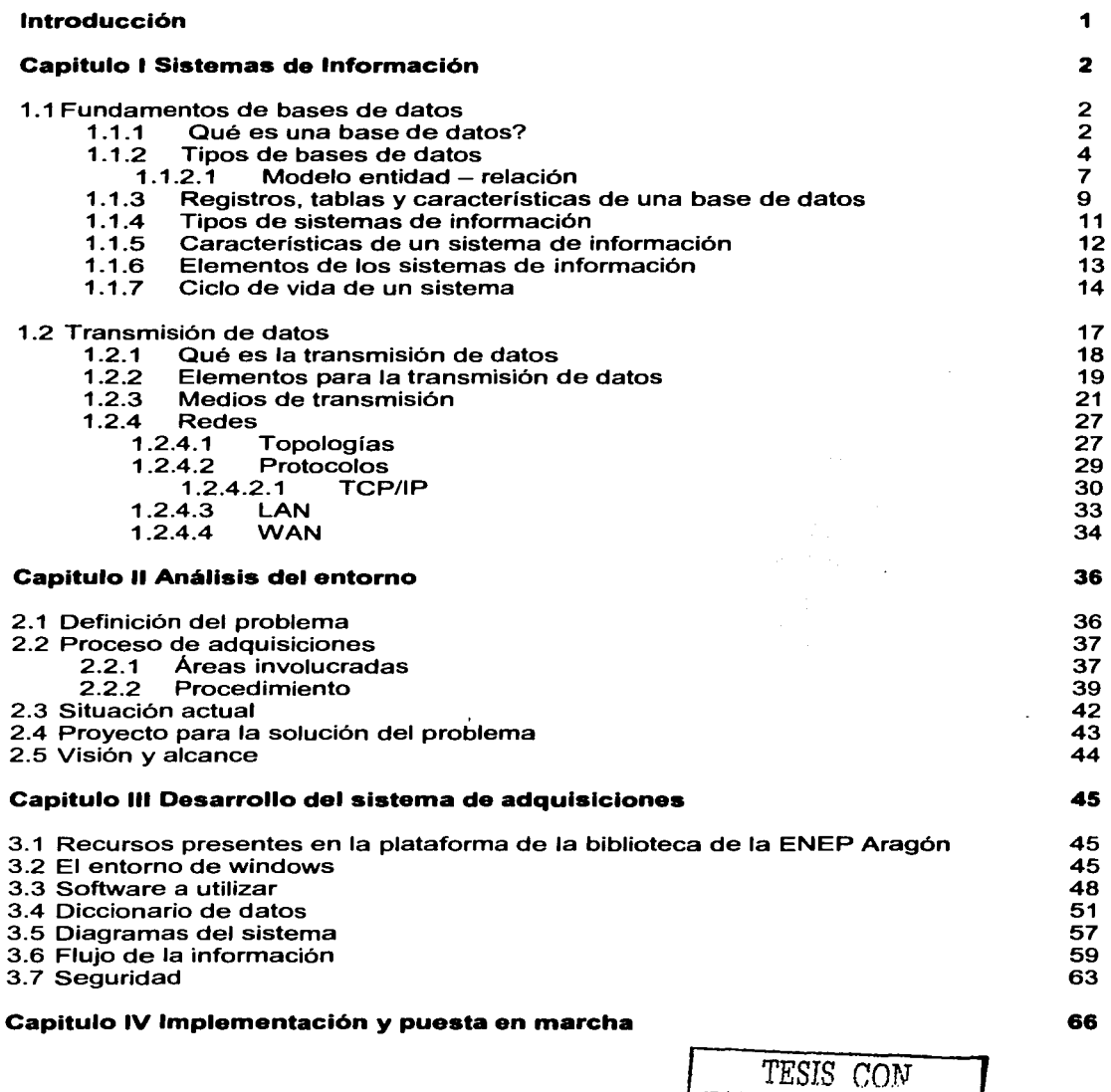

1

FALLA DE ORIGEN

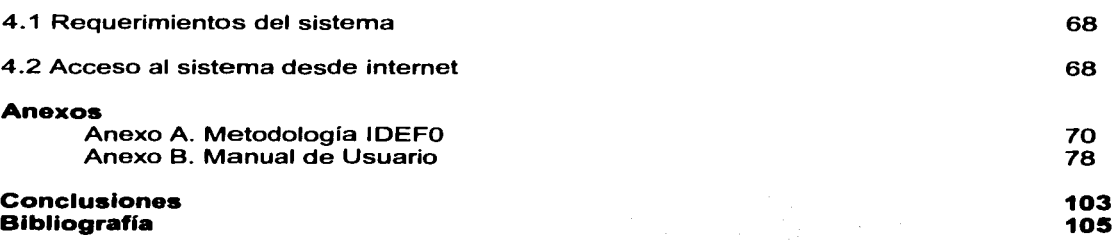

# **Introducción**

Hoy por hoy, vivimos en una época en la que la mayoría de las operaciones y procesos que se deben de llevar a cabo, ya sean personales o laborales, es preferible que se encuentren automatizados, y esto lo podemos lograr con el uso de las máquinas y computadoras con las que contamos actualmente.

Para lo anterior, actualmente contamos con los sistemas de información, por lo que cabe mencionar que estos se comenzaron a utilizar hace dos o tres décadas dentro de grandes organizaciones, al principio, los programas que procesaban información tenían muchas fallas debido a que no se sabia a ciencia cierta el impacto que causarla dentro de las organización y entre las personas que interactuarían con ellos.

Por otro lado, el crear un buen sistema de información no es una labor sencilla, ya que para lograrlo se debe de contar con mucho conocimiento de lo que se desea que el sistema realice, conocer el flujo de la información y la procedencia de la misma, así mismo, se debe planificar cada etapa del desarrollo del sistema ya que todo esto conllevará a que una empresa u organización a desempeñarse eficazmente.

El presente proyecto está basado en un sistema de información llamado Adquisiciones, fue hecho para el área administrativa y de adquisiciones de material bibliográfico (libros exclusivamente) de la biblioteca de la ENEP Aragón; este proyecto nació por la necesidad de automatizar la creación de pedidos de libros que son requeridos por alumnos y profesores de la ENEP ya que este proceso era llevado en hojas de cálculo, lo cual hacia una labor tediosa y engorrosa.

La programación del sistema Adquisiciones fue hecha sobre Visual Basic 6.0, con una base de datos en SOL Server 7.0 y con reportes en Crystal Reports 8.5., este sistema consta de cuatro módulos, el primero trata de las altas de los datos necesarios como son alta de proveedores, titulas de libros y solicitudes de alumnos y profesores; el segundo módulo son las búsquedas y procesos, en donde se tiene contemplado<br>búsquedas de títulos de libros, existencia de libros dentro de la biblioteca, solicitudes, pedidos realizados, proveedores y por último el proceso de asignación de las solicitudes para la generación de pedidos; el tercer módulo son los reportes que debe emitir el sistema que son reportes de proveedores y de pedidos, y por último, está el modulo de gráficos, el cual nos permite ver graficados los datos de los títulos extranjeros que han sido adquiridos y la cantidad de títulos por cada carrera en la ENEP.

Se pretende que este proyecto ayude a reducir el tiempo de captura de datos de los requerimientos de libros para la ENEP y para la generación de pedidos a proveedores así como a controlar los gastos internos de la biblioteca para que estos se ajusten al presupuestos establecido para adquisiciones en material bibliográfico.

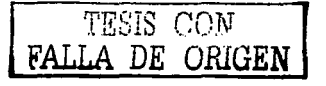

 $\mathbf{1}$ 

# **Capitulo 1 Sistemas de Información**

Este capitulo está dividido en dos partes, en la primera parte esbozaré brevemente los conceptos básicos de sistemas de información con el fin de poder entender mejor el uso *y* manejo de una base de datos *y* sus componentes así como su importancia en la actualidad; en la segunda parte hablaré un poco de conceptos de comunicación *y* transmisión de datos, esto con la finalidad de dar una introducción a la forma en que podrá trabajar el sistema ya que estará diseñado para su implementación en una arquitectura de cliente/servidor. Cabe hacer mención que la información aquí presentada es, en su mayoría, obtenida de libros *y* paginas web que se anexan en la bibliografía del presente trabajo.

### **1.1 Fundamentos de bases de datos**

Las bases de datos nacieron en la temprana época de las computadoras digitales, a mediados de la década de los 50 *y* fueron una de las principales herramientas que éstos ofrecían. Surgieron como extensiones de programas Fortran <sup>1</sup> que permitían acceso compartido a los datos. A finales de esta década se desarrollaron métodos de acceso soportados por el sistema operativo (acceso directo<sup>2</sup>*y* secuencia1<sup>3</sup> ) *y* maduraron con los sistemas operativos de segunda *y* tercera generación (principios de los 60). En esta época se desarrollaron las bases de datos estructuradas jerárquicamente *y* algo después las bases de datos de red. A finales de los 60, Ted Codd, investigador de IBM, desarrolló un lenguaje de programación de propósito general que denominó "programación relacional". basado en la teoría de conjuntos *y* la lógica y que contenía el germen de lo que había de ser el más extendido de los sistemas de bases de datos hasta la fecha, las bases de datos relacionales.

El primer objetivo de una base de datos es, como su nombre indica, almacenar grandes cantidades de datos organizados siguiendo un determinado esquema o "modelo de datos" que facilite su almacenamiento, recuperación *y* modificación.

Las bases de datos cuentan con su gestor para simplificar al administrador las tareas comunes de mantenimiento llamado sistema gestor de bases de datos (DBMS: Database Management System). Básicamente los DBMSs actuales se encuentran perfectamente estandarizados, ofreciendo un número de características *y* metodologías comunes que posibilitan la comunicación entre diversos tipos *y* productos comerciales, este DBMS se explicará detalladamente más adelante.

### 1.1.1 Qué es una base de datos?

Las bases de datos son una serie de datos organizados *y* relacionados entre sí, los cuales son recolectados y explotados por los Sistemas de Información (SI) de una empresa o negocio en particular. Estas proporcionan la infraestructura requerida para

 $\overline{z}$  is the set of  $\overline{z}$ . DE ORIGEN

<sup>1</sup>**El primer lenguaje de programación de alto nivel para computadoras, desarrollado de 1954 a 1958 por Jim Backus .** 

<sup>.:!</sup> **Acceso directo permite procesar o acceder a un elemento determinado. Si se referencia correctamente por su rosición en el soporte de almacenamiento.** 

<sup>-</sup> **Acceso secuencial exige el tratamiento elemento a elemento, es necesario una exploración secuencial, comenzando desde el primer elemento.** 

los Sistemas de Apoyo a la Toma de Decisiones y para los Sistemas de Información Estratégicos; son básicamente un sistema para archivar en una computadora; es decir, es un sistema computarizado cuyo propósito general es mantener información *y* hacer que esté disponible cuando se solicite. Una base de datos es un conjunto de tablas cuyas diferentes columnas(campos) representan los datos relacionados entre si y las filas representan los registros, esto se puede ver gráficamente en la figura 1 .1.1.

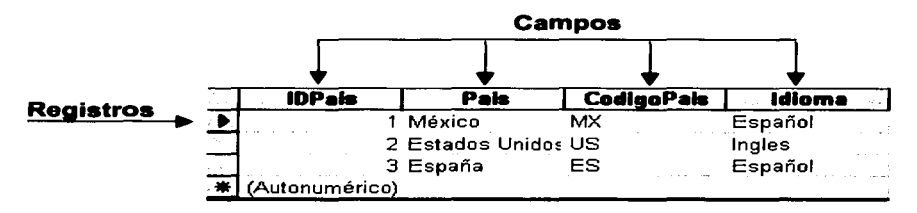

**Figura 1.1.1** 

Para poder entender mejor como está constituida una base de datos, es necesario hacer mención de los componentes que la forman, dentro de los más importantes podemos encontrar la información, el equipo, los programas y los usuarios, a continuación veamos la importancia de cada uno de ellos:

- **La información:** las bases de datos en los servidores<sup>4</sup> casi siempre son multiusuario; mientras que en las computadoras de escritorio o portátiles generalmente son monousuario; la información en la base de datos está integrada *y* además es compartida. Integrada significa que la base de datos puede considerarse como una unificación de varios archivos de datos diferentes, *y* que elimina todo o parte de la redundancia que pudiera existir entre ellos. Compartida significa que los elementos individuales de información en la base de datos pueden compartirse entre varios usuarios distintos, en el sentido de que ellos pueden tener acceso al mismo elemento de información.
- **Equipo:** los volúmenes de almacenamiento secundario, donde se consideran los datos almacenados, junto con los dispositivos de entrada/salida<sup>5</sup> (E/S)<br>asociados. controladores de dispositivos, canales de E/S, y además el asociados, controladores de dispositivos, canales de E/S, *y* además el procesador o procesadores *y* la memoria principal asociada que hacen posible la ejecución de los programas del sistema de bases de datos.
- **Programas:** entre la base de datos fisica misma *y* los usuarios del sistema existe un nivel de programas, el manejador de base de datos o, en la mayoría de los

 $\sqrt{2\pi s}$  CON <sup>1</sup>;i',: *t.\_·\_:·* DE *ORIGEN* 

3

<sup>4</sup>**Computadora conectada a una red que pone sus recursos a disposición del resto de los integrantes de la misma.** 

El término entrada/salida engloba las tareas complementarias de obtención de datos que procesa el **microprocesador y de entrega de los resultados a través de un dispositivo.** 

casos, el DBMS, éste maneja todas las solicitudes de acceso a la base de datos formuladas por los usuarios. El DBMS presenta a los usuarios una vista gráfica de la base de datos de manera que estos se les facilite conocer los objetos contenidos en la base de datos haciendo posible administrarlos de la mejor manera posible.

• **Usuarios:** en primer término, está el programador de aplicaciones, quien se encarga de escribir los programas de aplicación que utilizan la base de datos. La segunda clase de usuario es entonces el usuario final, quien interactúa con el sistema desde una terminal en línea<sup>6</sup>. Un usuario final puede tener acceso a la base de datos a través de una de las aplicaciones, o puede utilizar una interfaz<sup>7</sup> incluida como parte integral de los programas del sistema de base de datos. Tales inteñaces trabajan también mediante aplicaciones en linea, por supuesto, pero esas aplicaciones vienen integradas, y no las escriben los usuarios.

Ya que tenemos los conceptos de las principales partes que hacen posible una base de datos, es permisible hacer mención de los tipos de estas que existen actualmente.

### 1.1.2 Tipos de bases de datos

Existen varias alternativas disponibles para diseñar las bases de datos: el modelo jerárquico, el modelo de red, el modelo distribuido, el modelo relacional y el modelo entidad - relación, en seguida se explican las primeras cuatro y en el punto 1.1.2.1 se explicará con mayor detalle el modelo entidad – relación ya que será el que mejor se ajustará para el desarrollo del sistema de adquisiciones, pero antes de esto se enunciarán tres conceptos necesarios:

- **Entidad:** es un objeto que existe y que puede distinguirse de otros objetos. La distinción se logra relacionando cada objeto con una serie de atributos que lo describen.
- **Relación:** es una asociación entre varias entidades. Los conjuntos de todas las entidades y de todas las relaciones del mismo tipo se denominan conjunto de entidades y conjunto de relaciones, respectivamente.
	- o En una relación uno a uno, cada registro de una tabla A sólo puede tener un registro coincidente en una tabla B y viceversa.
	- o En una relación uno a varios, un registro de una tabla A puede tener muchos registros coincidentes en una tabla B, pero un registro de la tabla B sólo tiene

**con un enlace de comunicaciones a través de un cable.** <sup>7</sup>**Tipo de visualización que permite al usuario elegir comandos, iniciar programas** *y* **ver listas de archivos y otras opciones utilizando las representaciones visuales.** 

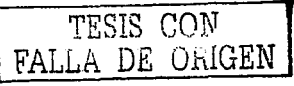

<sup>6</sup>**Un terminal no hace prácticamente ningún procesamiento por sf solo, sino que está conectado a una computadora** 

un registro coincidente en la tabla A. Estas relaciones se pueden apreciar de forma gráfica en la figura 1 .1 .2

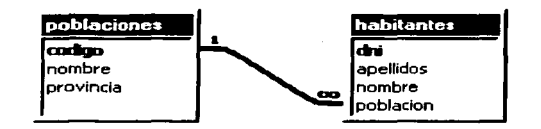

**Figura 1.1.2** 

o En una relación varios a varios, un registro de la Tabla A puede tener muchos registros coincidentes en la Tabla B y viceversa. Este tipo de relación sólo es posible si se define una tercera tabla (denominada tabla de unión) cuya clave principal<sup>8</sup> consta de al menos dos campos: las claves externas<sup>9</sup> de las Tablas A y B. Esto se ve en la figura 1. 1.3 donde la tabla que se encuentra en el centro es la llamada tabla unión.

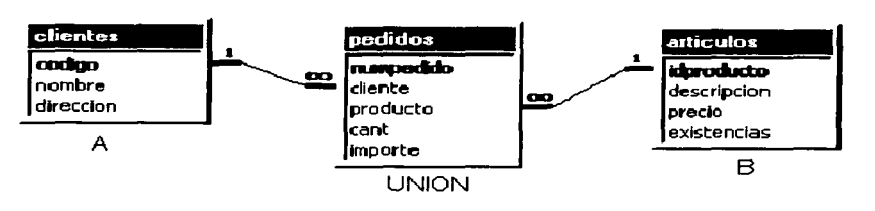

**Figura 1.1.3** 

• **Cardinalidades de Mapeo:** expresan el número de entidades con las que puede vincularse una entidad por medio de un conjunto de relaciones. Otra forma delimitante es la dependencia por existencia, que especifica que la existencia de la entidad x depende de la existencia de la entidad y.

**Modelo jerárquico:** Puede representar dos tipos de relaciones entre los datos: relaciones de uno a uno y relaciones de uno a muchos.

**Modelo de red:** Este modelo permite la representación de muchos a muchos, de tal forma que cualquier registro dentro de la base de datos puede tener varias ocurrencias superiores a él. El modelo de red evita redundancia en la información, a través de la incorporación de un tipo de registro denominado el conector.

<sup>&</sup>lt;sup>9</sup> Es uno o mas campos de una tabla que hacen referencia al campo o campos de clave principal de otra tabla.

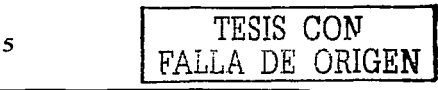

<sup>8</sup>**Uno o más campos cuyo valor o valores identifican de manera única cada registros de una tabla: no puede permitir valores nulos** *y* **debe tener indices únicas; sirven para relaciones con claves externas.** 

**Modelo distribuido:** Las bases de datos distribuidas(BDD) se están utilizando cada vez más en la misma medida en que se usan las arquitecturas de cliente-servidor. Este modelo presenta algunos problemas como son la duplicidad de datos y a su vez integridad al momento de realizar actualizaciones a los mismos, además, el control de la información puede constituir una desventaja, debido a que se encuentra diseminada en diferentes localidades geográficas; dado que las arquitecturas cliente-servidor no presenta estos problemas, en cierta manera, esta arquitectura le sigue ganando terreno a la distribuida.

Una Base de Datos Distribuida es un conjunto de múltiples bases de datos lógicamente relacionadas las cuales se encuentran distribuidas entre diferentes sitios interconectados por una red de comunicaciones, los cuales tienen la capacidad de procesamiento autónomo lo cual indica que puede realizar operaciones locales o distribuidas. Así mismo es un sistema en el cual múltiples sitios de bases de datos están ligados por una red de comunicaciones de tal forma que, un usuario en cualquier sitio puede acceder a los datos en cualquier parte de la red exactamente como si los datos estuvieran juntos.

En un sistema distribuido las bases de datos se almacenan en varias computadoras. Los principales factores que distinguen un SBDD de un sistema centralizado son los siguientes:

- Hay múltiples computadores, llamados sitios o nodos.
- Estos sitios deben de estar comunicados por medio de algún tipo de red de comunicaciones para transmitir datos y órdenes entre los sitios.

Una Base de Datos Distribuida (BDD) es un conjunto de múltiples bases de datos lógicamente relacionadas las cuales se encuentran distribuidas entre diferentes sitios interconectados por una red de comunicaciones, los cuales tienen la capacidad de procesamiento autónomo lo cual indica que puede realizar operaciones locales o distribuidas. Un sistema de Bases de Datos Distribuida (SBDD) es un sistema en el cual múltiples sitios de bases de datos están ligados por un sistema de comunicaciones de tal forma que, un usuario en cualquier sitio puede acceder los datos en cualquier parte de la red exactamente como si los datos estuvieran

En un sistema distribuido de bases de datos (figura 1 .1 .4) se almacenan en varias computadoras. Los principales factores que distinguen un SBDD de un sistema centralizado son los siguientes:

- Hay múltiples computadores, llamados sitios o nodos.
- Estos sitios deben de estar comunicados por medio de algún tipo de red de comunicaciones para transmitir datos y órdenes entre los sitios.

*TESIS C'ON*  FALLA DE UNIGEN

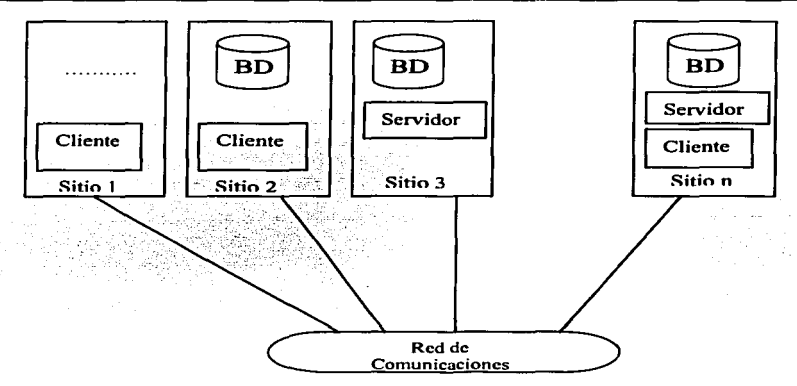

**Figura 1.1.4** 

**Modelo relacional:** Este modelo se está empleando con más frecuencia en la práctica, debido a las ventajas que ofrece sobre los dos modelos anteriores, entre ellas, el rápido entendimiento por parte de usuarios que no tienen conocimientos profundos sobre Sistemas de Bases de Datos.

1.1.2.1 Modelo entidad - relación

El modelo de datos entidad-relación (E-R) está basado en una percepción de un mundo real que consta de una serie de objetos reales llamados entidades, *y* de relaciones entre estos objetos. La aplicación del modelo entidad - relación se utiliza básicamente para el desarrollo de bases de datos, facilitando el diseño de bases de datos *y* permitiendo especificar un esquema empresarial. Éste esquema representa la estructura lógica general de la base de datos.

Una tarea importante dentro de la modelación de bases de datos consiste en especificar la forma en que se van a distinguir las entidades *y* las relaciones. Conceptualmente, las entidades *y* relaciones individuales son distintas, pero desde el punto de vista de la base de datos, su diferencia debe expresarse en términos de sus atributos. Para hacer estas distinciones, a cada conjunto de entidades se le asigna una clave principal. La clave principal es un conjunto de uno o más atributos que juntos, permiten identificar en forma única una entidad dentro del conjunto de entidades o una relación dentro del conjunto de relaciones. Es posible que un conjunto de entidades no cuente con suficientes atributos para formar una clave principal. Las entidades de este tipo se denominan entidades débiles; una entidad que tiene una clave principal se llama entidad fuerte.

Una base de datos que se ajuste a un diagrama E-R también puede representarse como una serie de tablas. Para cada conjunto de entidades *y* para cada conjunto de relaciones en la base de datos existe una tabla única a la que se le asigna

el nombre del conjunto de entidades o de relaciones correspondiente. Cada tabla tiene varias columnas a las que también se asignan nombres únicos.

Los conjuntos de relaciones entre conjuntos de entidades íntimamente relacionados pueden expresarse por medio de la generalización y la especialización, que son relaciones de contención existentes entre un conjunto de entidades de alto nivel y uno o más conjuntos de entidades de más bajo nivel. La generalización es el resultado de la unión de dos o más conjuntos de entidades mutuamente excluyentes (de bajo nivel) para producir un conjunto de entidades de más alto nivel, mientras que la especialización es el resultado de tomar un subconjunto de un conjunto de entidades de alto nivel para formar un conjunto de entidades de más bajo nivel. Sólo existen ligeras diferencias entre la generalización y la especialización. En la generalización, cada entidad de alto nivel debe ser también una entidad de bajo nivel, mientras que en la especialización esta condición no existe.

La figura 1.1.5 muestra un ejemplo de un diagrama entidad - relación, en el que se observan varias figuras, los rectángulos representan entidades, los rombos relaciones *y* los óvalos propiedades.

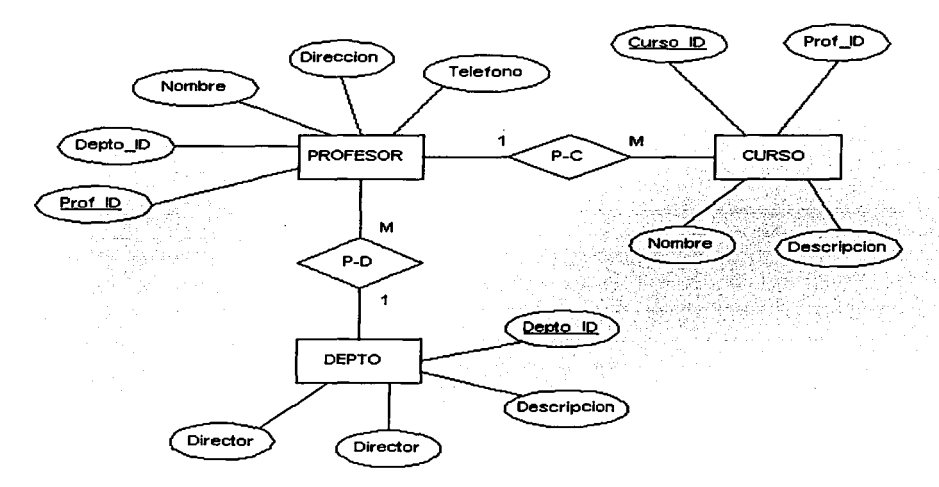

**Figura 1. 1.5** 

Este modelo especifica la existencia de tres entidades, Profesor, Curso y Departamento, que se corresponden con otras tantas relaciones. Un departamento tiene muchos profesores y un profesor puede dar muchos cursos. Para cada una de las entidades existe una propiedad que las identifica únicamente y que se corresponde con

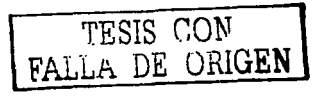

la clave principal de cada una de las tablas en la implementación relacional. Las entidades tienen otras propiedades que las describen y que se corresponden con los distintos campos de la tabla (relación). Finalmente, las tres entidades contempladas son consideradas como independientes, aunque también habríamos podido modelar la existencia de alguna de ellas como dependiente de otra; por ejemplo podríamos haber establecido la restricción de que un profesor no puede existir sin estar adscrito a ningún departamento, o que un curso no puede existir sin un profesor que lo imparta.

Una limitación del modelo E-R es que no se pueden expresar relaciones entre las relaciones. La solución es emplear la agregación, que es una abstracción en la que los conjuntos de relaciones se tratan como conjuntos de entidades de más alto nivel. Asl, puede considerarse a un conjunto de relaciones y los conjuntos de entidades a los que asocia como una entidad de alto nivel que se maneja en la misma forma que cualquier otra entidad.

### 1. 1.3 Registros. tablas y características de una base de datos

Una tabla es una colección de datos acerca de un tema especifico. Una tabla organiza datos en filas (llamadas registros) y columnas (llamadas campos)<sup>1</sup> º.

Las bases de datos permiten calcular informaciones a partir de datos almacenados. Una base de datos pone a nuestra disposición un conjunto de informaciones pero nos da carta blanca para utilizar las que queramos tal como se presentan o bien combinarlas para aportar nuevas informaciones.

El hecho de establecer enlaces entre las tablas permite encontrar informaciones de una tabla a partir de las informaciones de otra, permitiendo asl almacenarlas una sola vez. Evidentemente, esto ofrece la ventaja de ganar espacio en memoria de masa pero, mucho más importante, se evitan problemas de incoherencias.

Para poder enlazar una tabla con otra, es necesario que haya un campo (o conjunto de campos) común que determine de forma única un registro de la segunda. Esto es lo que denominamos clave. Los campos de una base pueden ser visualizados o no y pueden servir para calcular otros. También podemos restringir los registros visualizados a los que cumplan ciertas condiciones (filtro).

Para acceder a las diferentes informaciones (los datos) en las bases, emitimos consultas.

Los registros de una tabla son ordenados secuencialmente en un archivo, y todo nuevo registro se añade al final de este archivo.

Si se desea visualizar u optimizar búsquedas, es interesante tener este archivo ordenado, esto se puede hacer, pero requiere varias operaciones, especialmente si se pretende añadir un registro al principio. Es por ello que las tablas van generalmente acompañadas de índices, es decir de un criterio de ordenación de los registros de una tabla.

El indice recupera el orden de los registros de una tabla según ciertos criterios, por ejemplo a partir de su posición en la tabla, primero el tercer registro, después el sexto y seguido el segundo. Así, cuando se añade un registro, basta con actualizar el índice que sólo comprende números sin tocar el orden de la propia tabla cuyos registros

<sup>&#</sup>x27;° **Ver Figura 1.1 .1** 

pueden ocupar mucho más espacio *y* sería más largo de desplazar. Además, el índice permite tener una vista de la tabla bajo diferentes órdenes creando varios indices.

Un indice es llamado primario si corresponde a una clave (campo que determina unívocamente un registro), si no, se llama secundario.

En el caso de bases locales, la consulta se realiza localmente para obtener ciertas informaciones.

En el caso de bases de datos con servidor SOL. solamente la consulta se transmite al servidor que debe tratarla *y* posteriormente devolver el resultado de dicha consulta, esto es muy utilizado en la arquitectura denominada cliente/servidor; aquí cabe hacer un paréntesis para explicar brevemente esta arquitectura ya que el sistema de adquisiciones trabajará baja la arquitectura cliente/servidor *y* con un administrador SOL, en la imagen 1. 1.6 se ilustra esta arquitectura basada en un servidor SOL.

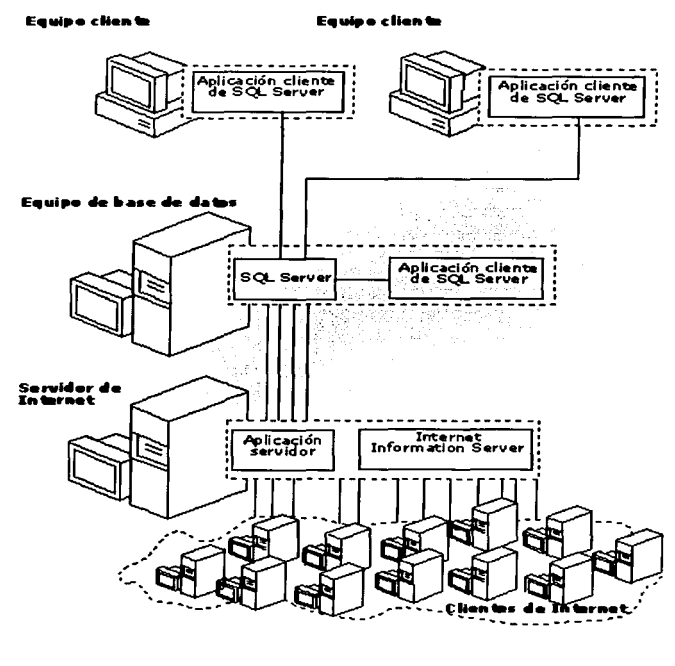

**Figura 1.1.611** 

Los sistemas cliente/servidor están construidos de tal modo que la base de datos puede residir en un equipo central,<br>Ilamado servidor y ser **lamage servidor y servidor y ser** compartida entre varios entre varios entre varios entre varios entre varios entre varios entre varios entre va<br>Los entre varios en la contra varios en la contradición en la contradición en la contradición en la contra var usuarios. Los clientes<sup>12</sup><br>solicitan funciones a la funciones a la aplicación de servidor, que a su aplicación multiproceso capaz de operar usuarios simultáneos. La aplicación de servidor es la que abre las conexiones con el servidor de la base de datos *y* se puede ejecutar en el mismo servidor que la base de datos, o se puede conectar a través de la red con otro servidor que opere como servidor de base de datos. El hecho de trabajar con este tipo de arquitectura tiene sus ventajas, por mencionar algunas:

- es bueno tener toda la información almacenada en un mismo lugar, en este caso el servidor *y*  evitar tener que buscar información en varios lugares.
- Se evita utilizar espacio en discos duros en equipos clientes con información redundante.
- Las políticas de seguridad se establecen en un solo equipo, el servidor,

Otro elemento importante, ya descrito anteriormente, es el DBMS, este es un conjunto de programas que se encargan de manejar la creación *y* todos los accesos a las bases de datos. Se compone de un lenguaje de definición de datos, de un lenguaje

<sup>11</sup> Imagen tomada de Libros en pantalla de MSSQL

<sup>&</sup>lt;sup>12</sup> Aplicación para el usuario que utiliza los servicios que proporciona un servidor. El equipo que hospeda la **aplicación recibe el nombre de equipo cliente. El software cliente de SOL Servar permite que los equipos se conecten a un equipo en el que se ejecuta SOL Servar a través de una red.** 

de manipulación de datos y de un lenguaje de consulta. Una de las ventajas del DBMS es que puede ser invocado desde programas de aplicación que pertenecen a Sistemas Transaccionales escritos en algún lenguaje de alto nivel, para la creación o actualización de las bases de datos, o bien para efectos de consulta a través de lenguajes propios que tienen las bases de datos o lenguajes de cuarta generación.

### 1 . 1 .4 Tipos de sistemas de información

Para definir los tipos de sistemas de información, primero deberemos definir que es un sistema y posteriormente un sistema de información.

Un sistema es un conjunto de elementos que están relacionadas entre si y contribuyen con un determinado objetivo. Los sistemas que han sido creados por los hombres, como los sistemas de información, son utilizados para el cumplimiento de metas, para facilitar la vida de las personas, para automatizar procesos, etc. por lo cual un sistema de información, como su nombre lo indica, será un sistema y las bases de datos también.

Un sistema de información (SI) se diseña a fin de satisfacer las necesidades de información de una organización y está inmerso en ella. El SI ha de tomar los datos del entorno y sus resultados han de ser la información que dicha organización necesita para su gestión y toma de decisiones; por otra parte, los directivos de la organización tendrán que marcar los objetivos y directrices por los que se regule el SI; con esto un SI se define como un conjunto de elementos, ordenadamente relacionados entre si de acuerdo con ciertas reglas, que aporta el sistema objeto la información necesaria para el cumplimiento de sus fines, para lo cual tendrá que recoger, procesar y almacenar datos, procedentes tanto de la misma organización como de fuentes externas, facilitando la recuperación, elaboración y presentación de los mismos.

Ahora veamos brevemente como se pueden catalogar los SI:

a) Por el nivel de automatización conseguido.

Se refiere al grado en que puede manejar las operaciones de una empresa, es decir que tanto alcance tiene el sistema sobre la administración de información, gestión y control de la misma.

b) Por su relación con la toma de decisiones.

Decisiones estratégicas: se refiere a las decisiones de largo plazo, complejas *y* poco estructuradas, que se supone toman directivos de máximo nivel. La información para tales decisiones está, a menudo, mal definida, se precisa de forma no recurrente, se origina en fuentes externas a la organización, se recoge de manera informal y suele venir muy resumida. Los sistemas que suministran tal información a los directivos se conocen como sistemas de información ejecutivos.

Decisiones de control de gestión: las toman los directivos de nivel medio. La información para tales decisiones suele ser de índole interna, orientada al corto plazo, histórica, relativamente fácil de predefinir *y* accesible en base a una rutina.

Decisiones operativas: aquí las reglas para la toma de decisiones están bien definidas, en la medida en que se pueden programar en un sistema informático. La información para tales decisiones se entiende bien, es de índole interna y es predecible y concreta.

c) Por la naturaleza de sus entradas y salidas.

Todos los sistemas constan de un sistema de entradas, uno de procesos *y* uno de salidas. El valor que cualquier sistema concreto aporte al usuario se derivará de automatizar uno o varios de los elementos del sistema, o dicho de otra forma, de que los soporte un sistema automático.

d) Por el origen *y* el grado de personalización.

Algunos sistemas se construyen específicamente para una sola organización. Sin embargo, otros sistemas pueden ser idénticos a los utilizados en muchas organizaciones; es decir, un sistema puede ser creado de forma general, para ser usado en varias empresas del mismo giro y en ocasiones siendo este diferente realizando pocos ajustes al sistema.

1.1 .5 Características de un sistema de información

Las características de un SI se pueden agrupar en:

- a) Tecnológicas: que afectan al rendimiento *y* seguridad del sistema, esto se puede ver desde el punto de vista del equipo en el cual se utilice el sistema, puede llegar a afectar en su velocidad de procesamiento de información y por lo tanto en los resultados que san necesarios; también se puede ver desde el aspecto de software, ya que si se cuenta con software actualizado, los procesos de comunicación y distribución de recursos el podrá ser más eficiente
- b) Funcionales: se refieren a si el sistema hace lo que debe de una forma correcta *y*  si es capaz de adaptarse a requisitos cambiantes.
- c) Económicas: trata los costos del sistema en el mercado, lo cual afecta mucho al crecimiento del sistema, ya que si es demasiado costoso en proporción a sus utilidades o cualidades será un sistema que no tendrá mucho futuro.
- d) Sociales: son las que tienen un impacto sobre el entorno social (interno o externo) en que se desenvuelve el sistema; es decir, que tanta aceptación tenga el sistema en el mercado.

### 1 . 1 .6 Elementos de los sistemas de información

En el cuadro 1.1.1 se muestran los elementos representativos de un SI, en él se pueden apreciar de primera vista lo que hace posible la funcionalidad de un SI.

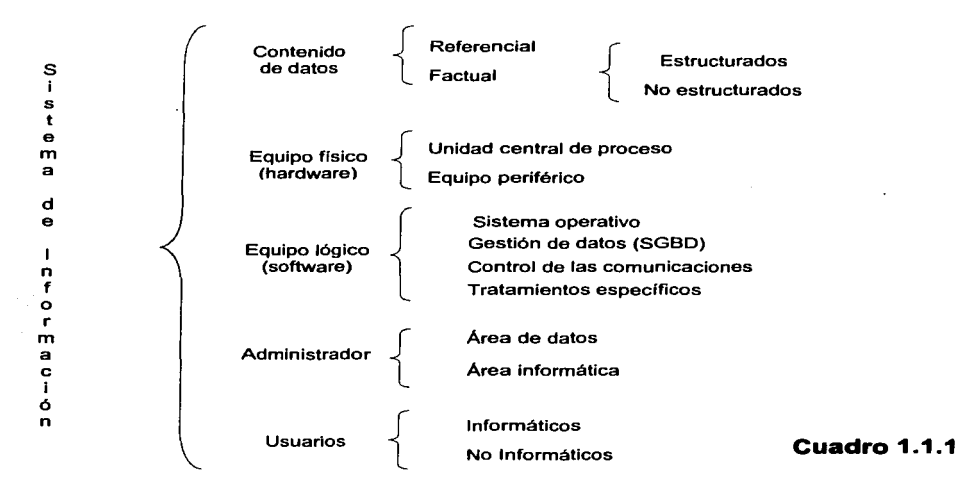

- En el aspecto de datos, se debe cuidar la precisión *y* fiabilidad de ellos, la integridad de los datos es importante en los entornos de un solo usuario *y* de varios usuarios. En entornos multiusuario, en los que se comparten los datos, tanto el potencial como el costo de daños en los datos es elevado para la organización o empresa en la que esté trabajando el sistema
- Por el lado de hardware, es importante tener un equipo adecuado para tratar de evitar deficiencias en el desempeño del sistema por tener equipo deficiente o en malas condiciones.
- En el aspecto del software, es significativo contar con requerimientos mas allá de los mínimos que son necesarios para el sistema, asi se podrá obtener resultados, si no máximos, si aceptables provenientes del sistema ya que la gestión de datos, la comunicación entre ellos *y* los procesos necesarios se realizarán con mayor efectividad; en el caso del sistema de adquisiciones se recomienda como mínimo tener como sistema operativo windows 98 segunda edición o superior para las estaciones de trabajo *y* windows NT V.4 o superior, así como una red de datos eficiente.

• En el campo de la administración y uso del sistema, es trascendental su atención ya que si no se cuenta con una administración eficiente de la base de datos o no se le ingresan los datos necesarios por parte de los usuarios, el sistema no podrá proporcionar los resultados- para los cuales fue desarrollado, es decir se debe de tener un buen control de los permisos que son otorgados a los usuarios del sistema así como un mantenimiento de los datos ingresados como son los catálogos básicos del sistema.

### 1.1. 7 Ciclo de vida de un sistema

El concepto de ciclo de vida de un sistema de información es medular en las investigaciones de sistemas. Durante su desarrollo, cada sistema se mueve a través de varias fases de un ciclo de vida, después del cual sólo funciona por varios años con un mínimo mantenimiento. El sistema se deteriora gradualmente hasta el punto en que cesa de funcionar por completo y se comienza un nuevo ciclo de vida con el desarrollo de un nuevo sistema.

Actualmente, los SI comienzan a ser desarrollados con visión a futuro en el aspecto tecnológico, estamos en una época en la cual los avances tecnológicos están a la orden del día, por lo tanto, comienza a dejar de ser costeable el desarrollo de un sistema que solo funcione por algunos años, por lo tanto es importante tomar en cuenta la posibilidad de hacer que el sistema pueda cambiar en torno a los cambios que surjan en el mercado de software y hardware con cambios no tan radicales en el sistema haciendo así que su tiempo de vida sea más largo.

Las partes que componen el ciclo de vida de un sistema se pueden describir de la siguiente forma, cabe mencionar que los puntos que se muestran aquí son de un esquema utilizado en una empresa privada dedicada al desarrollo de sistemas llamada Avantec S.A de C.V.:

1. Investigación preliminar:

La solicitud para recibir ayuda de un sistema de información puede originarse por varias razones; sin importar cuales sean estas, el proceso se inicia siempre con la petición de una persona (administrador, empleado o especialista en sistemas), de esta manera, la investigación preliminar se puede dividir en tres partes:

- a) Aclaración de la solicitud: antes de considerar cualquier investigación de sistemas, la solicitud de proyecto debe examinarse para determinar con precisión lo que el solicitante desea, ya que el solicitante a veces esta confundido y no sabe lo que desea en realidad, lo cual repercute en el desarrollo del sistema en tiempos y costos.
- b) Estudio de factibilidad: lo cual es el análisis de la situación y toma de decisiones para el desarrollo del sistema, en este caso, el estudio de factibilidad se divide en tres partes.
	- Factibilidad técnica: es hacer un estudio tecnológico, el cual determinara la tecnología existente en el mercado sobre los requerimientos del

sistema, los procesos, metodologia o técnicas con los que se cuenten, en una palabra, know-how $13$ .

- Factibilidad económica: es el estudio que nos permite conocer el costo del proyecto *y* determinar si lo podremos finalizar o no.
- Factibilidad operacional: consiste en conocer si hay recursos humanos, calificados, (si el sistema instalado va a trabajar en perfectas condiciones).
- c) Aprobación de la solicitud: después de aprobar la solicitud de un proyecto se estima su costo, el tiempo necesario para terminarlo *y* las necesidades de personal; con esta información se determina donde ubicarlo dentro de la lista existente de proyectos.
	- 2. Determinación de los requerimientos del sistema:

En este paso es importante comprender todas las facetas significativas por parte de la parte de la empresa que se encuentra bajo estudio. Los analistas al trabajar con los empleados *y* administradores, deben estudiar los procesos de una empresa para dar respuesta a las siguientes preguntas:

- ¿Qué es lo que se hace?
- ¿Cómo se hace? ¿Con qué frecuencia se presenta?
- ¿Qué tan grande es el volumen de transacciones o decisiones?
- ¿Cuál es el grado de eficiencia con el que se efectúan las tareas?
- ¿Existe algún problema?
- Si existe un problema, ¿qué tan serio es?
- Si existe un problema, ¿cuál es la causa que lo origina?

Para contestar estas preguntas, el analista conversa con varias personas para reunir detalles relacionados con los procesos de la empresa, sus opiniones sobre por que ocurren las cosas, las soluciones que proponen *y* sus ideas para cambiar el proceso.

3. Diseño del sistema:

Los analistas de sistemas comienzan el proceso de diseño identificando los reportes *y* demás salidas que debe producir el sistema. Hecho lo anterior se determinan con toda precisión los datos específicos para cada reporte *y* salida. Es común que los diseñadores hagan un bosquejo del formato o pantalla que esperan que aparezca cuando el sistema este terminado.

Lo anterior se efectúa en papel o en la pantalla de una terminal utilizando para ello algunas de las herramientas automatizadas disponibles para el desarrollo de

<sup>13</sup> Es **el conjunto de conocimientos adquiridos. basados en experiencia y práctica, que constituyen una base operacional.** 

sistemas. El diseño de un sistema también indica los datos de entrada, aquellos que serán calculados y los que deben ser almacenados. Asi mismo, se escriben con todo detalle los procedimientos de cálculo y los datos individuales. Los diseñadores seleccionan las estructuras de archivo y los dispositivos de almacenamiento, tales como discos y cintas magnéticas o incluso archivos de papel. Los procedimientos que se escriben indican como procesar los datos y producir las salidas. Los documentos que contienen las especificaciones de diseño representan a éste de muchas maneras (diagramas, tablas y símbolos especiales).

La información detallada del diseño se proporciona al equipo de programación para comenzar la fase del desarrollo del software. Los diseñadores son los responsables de dar a los programadores las especificaciones de software completas y claramente delineadas. Una vez comenzada la fase de programación, los diseñadores contestan preguntas, aclaran dudas y manejan los problemas que enfrentan los programadores cuando utilizan las especificaciones de diseño.

4. Desarrollo de software.

Los encargados de desarrollar software pueden instalar (o modificar y después instalar) software comprado a terceros o escribir programas diseñados a la medida del solicitante. La elección depende del costo de cada alternativa, el tiempo disponible para escribir el software y de la disponibilidad de los programadores.

Los programadores también son responsables de la documentación de los programas, es decir, documentar los procedimientos y funciones que hacen posible el funcionamiento del sistema. La documentación es esencial para probar el programa y llevar a cabo el mantenimiento una vez que la aplicación se encuentra instalada.

5. Implementación, integración y evaluación de sistemas

La implantación es el proceso de verificar e instalar nuevo equipo, entrenar a los usuarios, instalar la aplicación y construir todos los archivos de datos necesarios para utilizarla.

Dependiendo del tamaño de la organización que empleara la aplicación y el riesgo asociado con su uso, puede elegirse comenzar la operación del sistema solo en un área de la empresa lo que es llamado prueba piloto, por ejemplo en un departamento o con una o dos personas. Algunas veces se deja que los dos sistemas, el viejo y el nuevo, trabajen en forma paralela con la finalidad de comparar los resultados.

En otras circunstancias, el viejo sistema deja de utilizarse determinado día para comenzar a emplear el nuevo al dla siguiente. Cada estrategia de implantación tiene sus méritos de acuerdo con la situación que se considere dentro de la empresa. Sin importar cual sea la estrategia utilizada, los encargados de desarrollar el sistema procuran que el uso inicial del sistema se encuentre libre de problemas.

La integración de los sistemas de información tendrán que diseñarse con un acoplamiento mas estrecho entre la oficina y la planta. A decir verdad, el sistema de información llegara a ser tan importante en la planta de la fábrica como en la oficina.

La tecnología informática estará inserta en las organizaciones y enlazada para una sincronización completa y una coordinación de las operaciones. El sistema ya no estará separado funcional y espacialmente del lugar de trabajo. Este diseño dará por resultado una malla de información para la organización.

La evaluación de un sistema se lleva a cabo para identificar puntos débiles y fuertes.y puede ocurrir a lo largo de cualquiera de las siguientes dimensiones:

- Evaluación operacional: valoración de la forma en que funciona el sistema, incluyendo su facilidad de uso, tiempo de respuesta, lo adecuado de los formatos de información, confiabilidad global y nivel de utilización.
- Impacto organizacional: identificación y medición de los beneficios para la organización en áreas tales como finanzas (costos, ingresos y ganancias), eficiencia operacional e impacto competitivo. También se incluye el impacto sobre el flujo de información interno *y* externo
- Desempeño del desarrollo: la evaluación del proceso de desarrollo de acuerdo con criterios tales como tiempo *y* esfuerzo de desarrollo, concuerdan con presupuestos y estándares, y otros criterios de administración de proyectos. También se incluye la valoración de los métodos y herramientas utilizados en el desarrollo.

Habiendo terminado de explicar los fundamentos de los SI, es momento de comenzar con los fundamentos en transmisión de datos, como ya se había mencionado, el sistema de adquisiciones trabajará con arquitectura cliente/servidor, por lo tanto, es de importancia conocer las bases de cómo se envían y reciben datos.

### 1.2 Transmisión de datos

Considerar a la computadora en la actualidad como una unidad independiente de su entorno inmediato y mediato, ha pasado a ser una idea de la década de los años 50, cuando el avance tecnológico no permitla la posibilidad ni mucho menos la facilidad de interconectar computadoras entre sí. Cabe decir que por los medios de transmisión de datos se mueve absolutamente toda la información trátese de una red LAN<sup>14</sup>, MAN<sup>15</sup> o WAN<sup>16</sup>, conexiones remotas, aplicaciones en redes, etc. y la adecuada elección de un medio de comunicación permite mover los caudales de información. Dentro de estos medios está el par trenzado,  $UP<sup>17</sup>$ , coaxial de banda base, de banda ancha, fibra óptica, radioenlace, etc; todos estos conceptos se explicarán de forma más profunda más adelante.

### 1 .2.1 Qué es la transmisión de datos

Es el movimiento de información utilizando un medio físico como alambres, ondas de radio, fibra óptica, etc. donde los datos están representados por señales

<sup>&</sup>lt;sup>14</sup> Red de Área Local<br><sup>15</sup> Red de Área Metropolitana.<br><sup>15</sup> Red de Área Extendida.<br><sup>17</sup> Cable no blindado con un par trenzado (Unshielded Twisted Pair)

eléctricas. Estas señales pueden ser análogas o digitales y pueden ser transmitidas de manera análoga o digital.

En la transmisión análoga, sin importar el contenido, la señal se ve atenuada a distancias mayores. Por lo tanto se utilizan amplificadores los cuales aumentan la potencia de transmisión, pero también amplifican los componentes de ruido de la senal.

En la transmisión digital, la distancia es limitada ya que la atenuación18 es muy grande y puede dañar la integridad de los datos. Para poder cubrir distancias mayores, se usan repetidores. Un repetidor recibe la señal digital, recupera el patrón de unos y ceros, y transmite esta nueva señal.

Existen dos técnicas fundamentales para transmitir datos por la linea, slncrona y asíncrona.

### • **Transmisión aslncrónlca**

Esta técnica permite el envío de datos a la linea a intervalos irregulares y se utiliza fundamentalmente para enviar información, desde un terminal, carácter a carácter. Cada carácter, es de hecho, un mensaje auto contenido; por tanto, debe contener información que indique cuando comienza un carácter y cuando termina. Cada carácter transmitido está enmarcado por un comienzo (start) y un final (stop).

### • **Transmisión sincrónica**

En este caso los bits de datos se envían de la misma forma que la transmisión asincrónica, pero sin los bits de start y stop.

Aqui los caracteres se envian contiguos, constituyendo un mensaje o bloque de dato, con un código único al comienzo del bloque.

Este método permite la transmisión de grandes volúmenes de datos sin pausa y sin la recarga que representan los bits start y stop en la transmisión sincrónica.

### 1.2.2 Elementos para la transmisión de datos

Existen varios métodos de hacer una transmisión de datos, a continuación se mencionan 3 formas:

### • **Simplex**

Es una transmisión en una sola vía, como la radio y la televisión. Para transmisión de datos es muy poco usada ya que no se tiene conocimiento de cómo llegaron los datos.

### • **Half Duplex**

19 **TESIS COM** FALLA DE OHiGEN

<sup>&</sup>lt;sup>18</sup> La Atenuación se expresa normalmente en dB (decibel) y expresa la perdida de amplitud de la señal a lo largo del cable.

Es una transmisión de dos vías pero solo una es la que está mandando la información en un instante determinado. El problema de este método es que se debe esperar un tiempo mientras la linea se limpia, esto causa pérdida de tiempo.

### • Full Duplex

Es una transmisión en ambas direcciones, como el teléfono. Requiere dos caminos de transmisión separados, uno para cada dirección.

En un proceso de comunicación se consideran tres elementos que son el transmisor, el receptor y el sistema de transmisión. El transmisor y el receptor están físicamente alejados. El sistema de transmisión es el medio físico que conecta el transmisor y el receptor, aquí se puede distorsionar el mensaje adicionando ruido<sup>19</sup> a la salida del canal<sup>20</sup>. El propósito del transmisor es transferir el mensaje que viene de una fuente de información, y el receptor reconstruye la señal para entregarla al usuario final.

En una red de datos se tienen dos elementos (terminales) que desean establecer una comunicación. La transmisión de información se realiza a través de un camino que los une determinado por la red y consiste en la transferencia de un conjunto finito de bits. Una comunicación tiene unas etapas caracterlsticas, que son las siguientes:

- Establecimiento del canal e identificación del camino
- Establecimiento de la comunicación
- Control de flujo de información
- Codificación del tipo de mensaje
- Control de linea
- Control de la transmisión

Para el establecimiento del canal se reconocen dos casos:

- Conexiones físicas permanentes: están fijas y constantemente establecidas, pueden estar en configuración punto a punto $2^2$ , multipunto $2^2$  o lazo.
- Conexiones físicas temporales: forman parte de una red por medio de la cual se puede establecer una gran variedad de vinculaciones a través de un conmutador.

La identificación del camino se refiere al reconocimiento del punto de origen y el punto de destino.

Cuando se tienen solo dos terminales sobre un circuito, cada uno con un transmisor y un receptor independientes, el establecimiento de la comunicación se produce por simple arranque de cualquiera de los terminales.

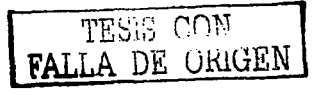

<sup>&</sup>lt;sup>19</sup> Interferencia en la señal de sonido o vídeo.<br><sup>20</sup> Vía por la cual se transmiten los datos.<br><sup>21</sup> Configuración de red que conecta un punto a múltiples sitios.<br><sup>22</sup> Configuración de red que conecta un punto a múltiples

Cuando uno de los terminales transmite, obliga al otro a recibir *y* viceversa, el terminal que comienza primero gana el control.

Otro método de establecimiento es el determinado por un control de linea. Una vez establecida la comunicación, hay dos modos de realizarla:

- Asincrónico: implica la transmisión de mensajes independientes entre si, ya sea desde o hacia el terminal.
- Conversacional: se utiliza en sistemas en tiempo real, el terminal *y* el "Host"23 dialogan en el proceso de atender una transacción.

La comunicación entre dos elementos a través de un camino lógico se realiza mediante un diálogo, o sea el intercambio de mensajes entre los elementos de origen *y*  destino de la información. Normalmente cada mensaje transmitido exige una confirmación de su recepción correcta o incorrecta.

Para el establecimiento de un diálogo entre elementos de un sistema distribuido, además de mensajes que llevan los datos hay necesidad de intercambiar otro tipo de mensajes para la realización de funciones complementarias (inicio *y* fin de comunicación, confirmación, etc.).

Para interpretar el contenido de cada tipo de mensaje, se asocia un código que se transmite con el resto de la información.

Cuando hay más de dos terminales es necesario hacer un control de línea que normalmente lo efectúa el Host que habilita por turnos cada terminal para el uso de la línea. Esto se realiza haciendo "Polling", permite a las estaciones sobre un circuito multipunto transmitir sin competir por las líneas. El ordenador o el dispositivo de comunicaciones sondea cada terminal transmitiendo un mensaje al que la terminal responde indicando su necesidad de servicio. Si el dispositivo de sondeo recibe una respuesta negativa, prosigue con la siguiente terminal en secuencia hasta haber consultado a todas las terminales de la lista.

1.2.3 Medios de transmisión

### • Coaxial

Lo interesante del cable coaxial es su amplia difusión en diferentes tipos de redes de transmisión de datos, no solamente en computación, sino también en telefonía *y* especialmente en televisión por cable. El cable coaxial, que apareció en 1936, utiliza una serie de conductores para soportar un gran número de circuitos. El cable coaxial moderno está fabricado con tubos de cobre de 0,95 cm de diámetro. Cada uno de ellos lleva, justo en el centro del tubo, un hilo fino de cobre sujeto con aislantes plásticos separados unos 2,5 cm. El tubo *y* el hilo tienen el mismo centro, es decir. son coaxiales. Los tubos de cobre protegen la señal transmitida de posibles interferencias eléctricas *y* evitan pérdidas de energía por radiación. Un cable, compuesto por 22 tubos coaxiales dispuestos en anillos encastrados en polietileno *y*  plomo, puede transportar simultáneamente 132.000 mensajes. El desarrollo del cable

<sup>&</sup>lt;sup>23</sup> En redes y telecomunicaciones, la computadora que desempeña las funciones centralizadas para poner a disposición de otras computadoras archivos de programas o datos; en Internet. cualquier computadora que funciona como el punto inicial *y* final de transferencia de datos.

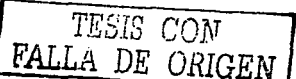

coaxial representó un importante avance en el campo de las comunicaciones. Como el cable coaxial tiene una amplia gama de frecuencias, es muy apreciado en la transmisión de telefonía portadora de corriente.

Dentro de los cables coaxiales, existen dos tipos, los cuales se verán a continuación:

### Cable coaxial de banda base

Esta clase de cable coaxial es de 50 ohms, se usa comúnmente para transmisión de digital. Como ya mencionamos, un cable coaxial consiste en un alambre de cobre rígido como núcleo, rodeado por un material aislante. El aislante está forrado con un conductor cilíndrico, que con frecuencia es una malla de tejido fuertemente trenzado. El conductor externo se cubre con una envoltura protectora de plástico.

La construcción *y* el blindaje del cable coaxial le confieren una buena combinación de elevado ancho de banda *y* excelente inmunidad al ruido. El ancho de banda<sup>24</sup> posible depende de la longitud del cable. En cables de 1 km es factible una velocidad de datos de 1 a 2 Gbps<sup>25</sup>. También se pueden usar cables mas largos, pero a velocidades de datos más bajas o con amplificadores periódicos. Los cables coaxiales solían usarse ampliamente en el sistema telefónico, pero ahora se les ha reemplazado en gran medida por fibra óptica en rutas de largo recorrido.

### Cable coaxial de banda ancha

Este tipo de cable es de 75  $\Omega$ , transporta transmisión analógica en el cableado estándar de la televisión por cable; se le llama de banda ancha26. Aunque el término "banda ancha" viene del mundo de la telefonía, donde se refiere a cualquier cosa más ancha de 4kHz, en el mundo de las redes de computadoras "cable de banda ancha" significa cualquier red de cable que utilice transmisión analógica.

Puesto que las redes de banda ancha emplean tecnología estándar de la televisión por cable, los cables se pueden usar hasta 300 MHz (y con frecuencia hasta 450 MHz) *y* pueden extenderse distancias de cerca de 100 km gracias a la señalización analógica, que es mucho menos crítica que la digital. Para transmitir señales digitales por una red analógica, cada inteñaz debe contener circuitos electrónicos para convertir la corriente de bits saliente en una señal analógica *y* la señal analógica entrante en una corriente de bits. Dependiendo del tipo de estos circuitos, 1 bps puede ocupar aproximadamente 1 Hz de ancho de banda. A frecuencias más altas pueden transmitirse muchos bits por Hz si se emplean técnicas de modulación avanzadas.

Una diferencia clave entre la banda base *y* la banda ancha es que los sistemas de banda ancha normalmente cubren un área mayor y, por tanto, necesitan amplificadores analógicos para reforzar la señal en forma periódica.

TESIS CON  $^{22}$   $\qquad \qquad$   $\qquad \qquad$ 

<sup>&</sup>lt;sup>24</sup> La velocidad a la cual se puede enviar o recibir información mediante una conexión con Internet.<br><sup>25</sup> Giga bytes por segundo.

<sup>&</sup>lt;sup>26</sup> El término "banda ancha" hace referencia a las telecomunicaciones que proveen múltiples canales de transmisión de datos a través de un medio único de comunicaciones mediante el uso de la multiplexación de frecuencias divididas.

La imagen 1.2.1 ilustra como está conformado un cable coaxial.

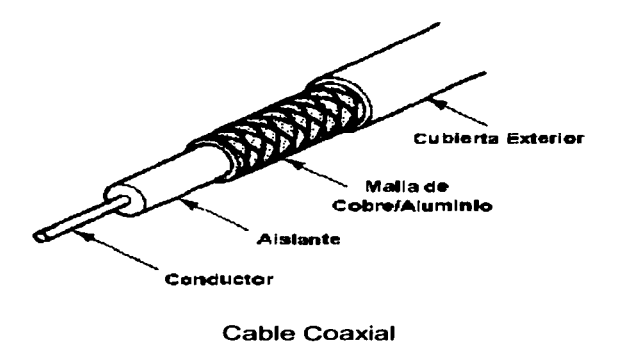

**Figura 1.2.1** 

### • **Par Trenzado**

El cable par trenzado, más conocido como UTP (Unshielded Twisted Pair), es uno de los más comunes *y* difundidos debido a la alta expansión de las redes telefónicas en todo el mundo. Es por ahora *y* hasta que la fibra le vaya arrebatando su sitio, uno de los medios más empleados para la transmisión de señales inteligentes de<br>rango vocal en redes de conmutación<sup>27</sup> de circuitos o las llamadas redes telefónicas. Este tipo de redes propiciaron precisamente el ingreso de UTP a los mercados de redes de computadoras. Actualmente tiene una amplia difusión no solamente en telefonia, sino también dentro de las redes LAN de computadoras.

Existen 5 categorias del cable UTP.

- Categoria 1: especialmente diseñado para redes telefónicas, el clásico cable empleado en teléfonos *y* dentro de las compañías telefónicas.
- Categoria 2: es también empleado para transmisión de voz *y* datos hasta 4Mbps.
- Categoria 3: es empleado en redes de computadoras con velocidades de hasta 16Mbps.
- Categoría 4: tiene la capacidad de soportar comunicaciones en redes de computadoras a velocidades de 20Mbps.
- Categoría 5: un verdadero estándar actual dentro de las redes LAN particularmente, con la capacidad de sostener comunicaciones a 1 OOMbps. Lo interesante de este último modelo es la capacidad de compatibilidad que tiene

*e·-* ------------. . 23 "'ESIS *CON*  DE ORIGEN

<sup>27</sup>**Proceso mediante el cual los mensajes largos se dividen en pequenas unidades llamadas "paquetes". dirigidos y transmitidos individualmente a través de la red.** 

contra los tipos anteriores. Todos los cables UTP están trenzados entre sí con el obieto de mejorar la resistencia de todo el grupo hacia diferentes tipos de interferencia electromagnética externa.

Todo el cable se recubre con una cinta de material aislante. resistente a la humedad. Se aplica la cinta al cable de forma helicoidal o longitudinal. Adicionalmente, el cable es cubierto por polietileno laminado (compuesto por una parte de aluminio).

Dentro de los cables de par trenzado, existe el FTP (Foiled Twisted Pair). este cable se puede ver en la figura 1.2.3 y es muy similar al UTP el cual se muestra en la figura 1.2.2. este contiene un blindaje metálico para reducir la interferencia electromagnética. encierra en un blindaje conductor los alambres portadores de la señal. En primera instancia, puede parecer que debido a que el cable FTP está encerrado físicamente en un blindaje, se bloquea automáticamente toda la interferencia externa; sin embargo, esto no es cierto.

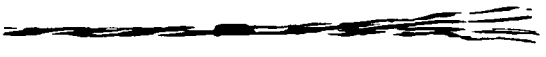

Cable UTP

**Figura 1.2.2** 

Al igual que un alambre, el blindaje actúa como una antena. convirtiendo el ruido recibido en un flujo de corriente en el blindaje cuando éste ha sido aterrizado adecuadamente. Esta corriente, a su vez. induce en los pares trenzados un flujo de corriente de la misma magnitud pero opuesto. Mientras las dos corrientes sean simétricas. éstas se cancelan una con la otra y entregan al receptor un ruido neto igual a cero. Sin embargo, cualquier discontinuidad en el blindaje u otra asimetrla entre la corriente en el blindaje y la corriente en los pares trenzados se interpreta como ruido. Un cable FTP sólo es efectivo para prevenir la radiación o bloquear la interferencia siempre y cuando todo el enlace punto a punto esté blindado y aterrizado adecuadamente.

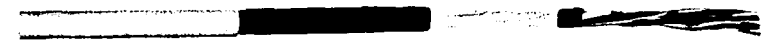

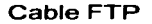

**Figura 1.2.3** 

### • **Fibra Óptica**

Este es el medio de transmisión de datos inmune a las interferencias por excelencia debido a que por su interior no dejan de moverse impulsos eléctricos inmunes a los ruidos del entorno que alteren la información. Al conducir luz por su interior, la fibra óptica no es propensa a ningún tipo de inteñerencia electromagnética o electrostática.

La fibra es un hilo fino de vidrio generalmente o plástico. cuyo grosor puede asemejarse al de un cabello, esto se puede ver en la figura 1.2.4 en la que se puede

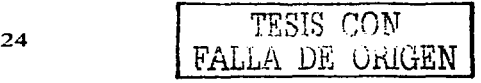

observar como se es posible pasar la fibra en el orificio de una aguja. Generalmente la luz que transmite es de tipo infrarrojo *y* no es visible al ojo humano. La modulación28 de esta luz permite transmitir información tal como lo hacen los medios eléctricos.

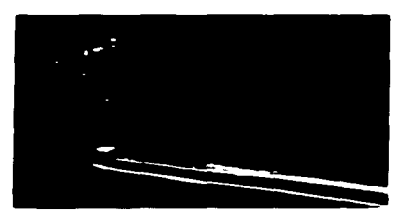

Fibra Óptica

### **Figura 1.2.4**

La estructura de la fibra óptica es relativamente sencilla, aunque la mayor complejidad radica en su fabricación. La fibra óptica está compuesta por dos capas, una de denominada Núcleo (Core) *y* la otra denominada Recubrimiento (Ciad). La relación de diámetros es de aproximadamente 1 de recubrimiento por 3 de núcleo. El extra delgado hilo de vidrio está cubierto por una capa plástica que le brinda la protección necesaria, aunque normalmente un gran conjunto de fibras se unen entre sí para obtener mayor seguridad.

Las fibras ópticas se clasifican de acuerdo al modo de propagación que dentro de ellas describen los rayos de luz emitidos. En esta clasificación existen tres tipos, las cuales se muestran en la finitra 1 2 ñ

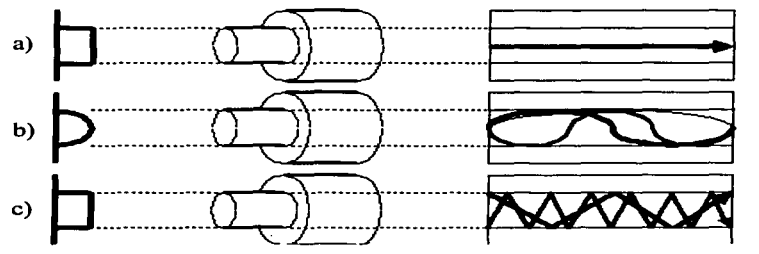

Clasificación de Fibras Ópticas

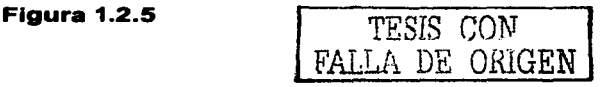

<sup>28</sup>**Proceso mediante el cual ciertas caracterfsticas de una onda sencilla varfan de acuerdo con otra onda o señal.** 

- a) **Monomodo:** En este tipo de fibra, los rayos de luz transmitidos por la fibra viajan linealmente. Este tipo de fibra se puede considerar como el modelo más sencillo de fabricar, *y* sus aplicaciones son concretas.
- b) **Multlmodo - Graded lndex:** Este tipo de fibra es más costosa, *y* tienen una capacidad realmente amplia. Sus costos son elevados ya que el índice de refracción del núcleo varía de más alto, hacia más bajo en el recubrimiento. Este hecho produce un efecto espiral en todo rayo introducido en la fibra óptica, ya que todo rayo describe una forma helicoidal a medida que va avanzando por la fibra
- c) **Multimodo - Step lndex:** Este tipo de fibra, se denomina de multimodo indice escalonado. La producción de las mismas resulta adecuada en cuanto a tecnología *y* precio se refiere. No tiene una capacidad tan grande, pero la calidad final es alta. El índice de refracción del núcleo es uniforme para todo el mismo, en realidad describe la forma general de la fibra óptica.

### • **Radloenlace**

Es uno de los medios mas empleados en las formas de interconexión de redes más modernas, las redes inalámbricas que emplean parte del espectro para mover información entre los equipos.

La radiocomunicación es la técnica que permite el intercambio de información entre dos puntos geográficos distantes mediante la transmisión *y* recepción de ondas electromagnéticas. Estas tienen una velocidad de propagación muy cercana a la velocidad de la luz, es decir 300000km/seg., lo que representa una velocidad por demás aceptable. En todo sistema de transmisión por radio, debe existir un transmisor *y*  una antena asociada al mismo. El transmisor emite entre su potencia de salida a la antena, la que genera una señal hacia el exterior. El proceso contrario se da cuando una antena receptora captura las señales *y* las deriva a un equipo capaz de extraer la información contenida en la misma. Entre ambas antenas se propagan las señales electromagnéticas. Las ondas electromagnéticas son literalmente impulsos eléctricos que se desplazan por el medio ambiente. Su descubrimiento se debe al cientlfico Heinrich Hertz, por esta razón, las ondas electromagnéticas se conocen con el nombre de ondas de radio o hertzianas. Son bastante similares a las ondas de luz, ya que ambas poseen características electromagnéticas

El proceso de transmisión es el siguiente: Se aplica una potencia de radiofrecuencia a una antena (una potencia eléctrica modulada). Los electrones contenidos en el metal de la antena, comienzan a oscilar instantáneamente. El movimiento de estos electrones genera una corriente eléctrica que se manifiesta de dos formas sobre la antena. Mediante un campo magnético concéntrico al conductor de la antena, con líneas de fuerza concéntricas al conductor, *y* un campo electrostático cuyas líneas de fuerza son perpendiculares a las líneas de fuerza del anterior campo, es decir centrífugas. La fuerza o potencia eléctrica que se aplica a la antena tiene una forma senoidal, forma que fielmente reproducen tanto las ondas magnéticas como las electrostáticas.

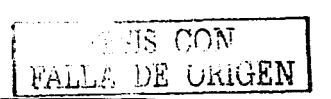

 $\lambda$ 

Las ondas de radio tienen tres formas de propagarse. La primera es la denominada propagación por onda terrestre, la segunda es la propagación por línea recta o alcance visual, y la tercera es la propagación por onda espacial

En la propagación de onda terrestre, las ondas mantienen un contacto constante con la superficie de la tierra, desde la antena transmisora a la receptora. Este fenómeno suscita la aparición de corrientes eléctricas al nivel de la tierra que llegan a interferir la onda original, introduciéndose a la misma en la forma de ruido. Adicionalmente, la onda se va debilitando hasta prácticamente desaparecer del alcance de cualquier radiorreceptor.

En la propagación en línea recta o alcance visual se caracteriza porque la onda emitida desde la antena transmisora, viaja en forma directa hacia la antena receptora, sin tocar la superficie del terreno. Este tipo de transmisión es empleado particularmente para las frecuencias más altas como VHF y UHF. Típicamente los servicios de TV y FM emplean este tipo de transmisión. Bajo esta modalidad de propagación, la altura de las antenas es fundamental para lograr una comunicación eficaz entre ambas antenas. Se deben entender dos términos relacionados a este tipo de comunicación: distancia al horizonte y distancia de alcance visual

En la propagación por onda espacial a mayoría de las ondas que están dentro de la frecuencia de 3 a 30MHz se realizan mediante onda espacial, excepto las de radioaficionados. Este tipo de onda es lanzada por la antena transmisora hacia la ionosfera, y rebota retornando a la tierra. Lamentablemente este tipo de comunicaciones es delicada ya que dependen del estado climatológico, como del estado mismo de esta, susceptible a la radiación ultravioleta del sol, impurezas, etc. La ionosfera esta formada por ondas electromagnéticas provenientes del mismo sol, y está formada por: la región D (59 Km.), la capa E (100Km. desde la tierra), la capa F1 (200Km. desde la tierra), y la capa F2 (340Km. desde la tierra). Como con todo fenómeno de refracción es conveniente tener la precaución de lograr el ángulo de incidencia adecuado a fin de que las ondas "reboten" hacia otra posición de la superficie de la tierra.

### 1.2.4 Redes

La definición más clara de una red es la de un sistema de comunicaciones, ya que permite comunicarse con otros usuarios y compartir archivos y periféricos. Es decir es un sistema de comunicaciones que conecta a varias terminales y que les permite intercambiar información.

Se dice que dos computadoras están interconectadas, si éstas son capaces de intercambiar información y sus objetivos principales son los siguientes:

• Compartir recursos, es decir hacer que todos los programas, datos y equipos estén disponibles para cualquiera de la red que lo solicite, sin importar la localización del recurso y del usuario.

TESIS CON FALLA DE ORIGEN

- Proporcionar una alta fiabilidad, al contar con fuentes alternativas de suministro; todos los archivos podrian duplicarse en dos o tres máquinas, de tal manera que si una no se encuentra disponible, podría utilizarse algunas de las copias.
- La presencia de múltiples computadoras significa que si una de ellas deja de funcionar, las otras pueden ser capaces de encargarse de su trabajo, aunque se tenga un rendimiento global menor.

### 1.2.4.1 Topologías

La topología de una red, es el patrón de interconexión entre nodos y servidor, existe tanto la topologia lógica (la forma en que es regulado el flujo de los datos) ,como la topologia física ( la distribución física del cableado de la red).

Existen tres topologias comunes: bus lineal, en estrella y en anillo. Se deben de considerar un número de factores para determinar cuál topologia es la más apropiada para una situación dada. Entre estas consideraciones están el tipo de computadora a instalar, el tipo de cableado actualmente en el lugar (si lo hay), el costo de los componentes y servicios requeridos para implementar la red y el desempeño deseado.

• **Bus Lineal** (figura 1.2.6): Una red en bus lineal, como el bus de una computadora, es un solo conducto al cual todos los nodos de la red y dispositivos periféricos están conectados. Los nodos en una red de bus transmiten la información y esperan que ésta no vaya a chocar con otra información transmitida por otro de los nodos, si esto ocurre, cada nodo espera una pequeña cantidad de tiempo al azar, después intenta retransmitir la información. Aun cuando la topologia de bus lineal es una de las más comunes, tiene desventajas inherentes. La evasión de colisiones y su corrección requiere de la implantación adicional de circuitos y software y una conexión interrumpida puede echar abajo toda la red.

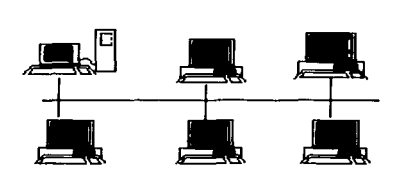

Topología Tipo Bus

**Figura 1.2.6** 

• **Estrella** (figura 1.2.7): Una red en estrella coloca un panel de control al centro de los nodos de la red. Los bloques de información son dirigidos a través del panel de control central hacia sus destinos. Este esquema tiene una ventaja al tener un panel de control que monitorea el tráfico y evita las colisiones, y una conexión

<sup>28</sup>*TESIS CON*  FALLA *DE ORJGEN*
interrumpida no afecta al resto de la red. Sin embargo, si se pierde el panel de control central, se cae la red.

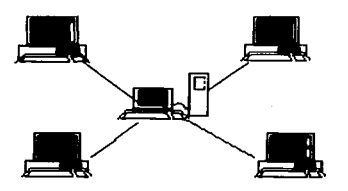

Topología Tipo Estrella

### **Figura 1.2. 7**

• **Anillo** (figura 1.2.8): La topología en anillo conecta a los nodos de la red en una cadena circular, cada nodo está conectado al siguiente. El último nodo de la cadena se conecta al primero cerrando el anillo. Con esta metodología, cada nodo examina la información que es enviada a través del anillo. Si la información no está dirigida al nodo que la examina, la pasa al siguiente en el anillo. La implantación más importante de la topología en anillo es el Token Ring<sup>29</sup> de IBM. El Token Ring tiene una ventaja sustancial ya que no existe peligro de colisiones debido a que la información siempre fluye en una sola dirección. La desventaja del anillo es que si se rompe una conexión, se cae la red completa.

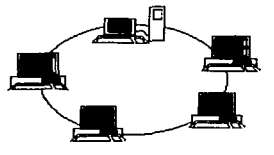

Topología Tipo Anillo

**Figura 1.2.8** 

### 1.2.4.2 Protocolos

<sup>29</sup>**Red de área local de paso de testigo con forma de anillo. desarrollada por IBM. Funciona a 4 Mbs. Pueden conectarse hasta 72 dispositivos si se utiliza un cable telefónico estándar. Con cables de par trenzado apantallados.**  la red permite hasta 260 dispositivos. A pesar de que está basada en una topología de anillo (de bucle cerrado), la **red Token Ring emplea segmentos en forma de estrella de hasta 8 estaciones de trabajo. conectadas a un concentrador de cableado llamado unidad de acceso multiestación o MSAU (Multistation Access Unit). que a su vez se conecta al anillo principal.** 

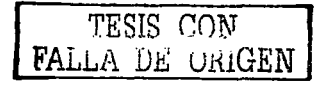

En comunicaciones, los protocolos son los pasos a seguir para el intercambio de información entre diferentes componentes. Cada componente debe conocer las reglas para poder entenderse. Estas reglas se refieren a:

- Código: es la forma en que la computadora puede leer la información.
- Caracteres de control
- Formato de bloques
- Procedimiento de sincronismo
- Velocidad de transmisión: Número de pulsaciones o bits transmitidos en un periodo de tiempo determinado.
- Procedimientos de seguridad de datos
- Clase de servicios
- Condiciones de tiempo

El protocolo permite:

- Iniciar, mantener y terminar un diálogo entre los elementos del sistema.
- Regular la forma de interpretar los elementos orientados al control de errores y la forma de recuperar las informaciones recibidas erróneamente.
- Dar información acerca de la forma de identificar el camino que se utiliza para el intercambio de información y la identificación del tipo de mensaje.

Los protocolos se utilizan para el control de la comunicación. Definen la conexión física entre dos equipos: el número de hilos a usar, caracterlsticas eléctricas, condiciones de los hilos para iniciar el servicio, la forma para la detección y la corrección de errores en la transmisión, y la forma para comenzar y terminar parcial o totalmente la transmisión de datos.

#### 1.2.4.2.1 TCP/IP

#### TCP - IP (Transmission Control Protocol) - (Internet Protocol)

El Protocolo de Internet (IP) y el Protocolo de Transmisión (TCP), fueron desarrollados inicialmente en 1973 por el informático estadounidense Vinton Cerf como parte de un proyecto dirigido por el ingeniero norteamericano Robert Kahn y patrocinado por la Agencia de Programas Avanzados de Investigación (ARPA) del Departamento Estadounidense de Defensa. Internet comenzó siendo una red informática de ARPA (llamada ARPAnet) que conectaba redes de ordenadores de varias universidades y laboratorios en investigación en Estados Unidos. World Wide Web se desarrolló en 1989 por el informático británico Timothy Berners-Lee para el Consejo Europeo de Investigación Nuclear (CERN).

#### **Arquitectura**

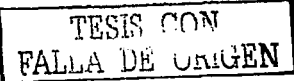

TCP/IP es el protocolo común utilizado por todos los ordenadores conectados a Internet, de manera que éstos puedan comunicarse entre sí. Hay que tener en cuenta que en Internet se encuentran conectados ordenadores de clases muy diferentes *y* con hardware *y* software incompatibles en muchos casos. además de todos los medios *y*  formas posibles de conexión. Aquí se encuentra una de las grandes ventajas del TCP/IP, pues este protocolo se encargará de que la comunicación entre todos sea posible. TCP/IP es compatible con cualquier sistema operativo *y* con cualquier tipo de hardware.

TCP/IP no es un único protocolo, sino que es en realidad lo que se conoce con este nombre es un conjunto de protocolos que cubren los distintos niveles del modelo OSl30. Los dos protocolos más importantes son el TCP (Transmission Control Protocol) *y* el IP (Internet Protoco/), que son los que dan nombre al conjunto. La arquitectura del TCP/IP consta de cinco niveles o capas en las que se agrupan los protocolos, *y* que se relacionan con los niveles OSI de la siguiente manera:

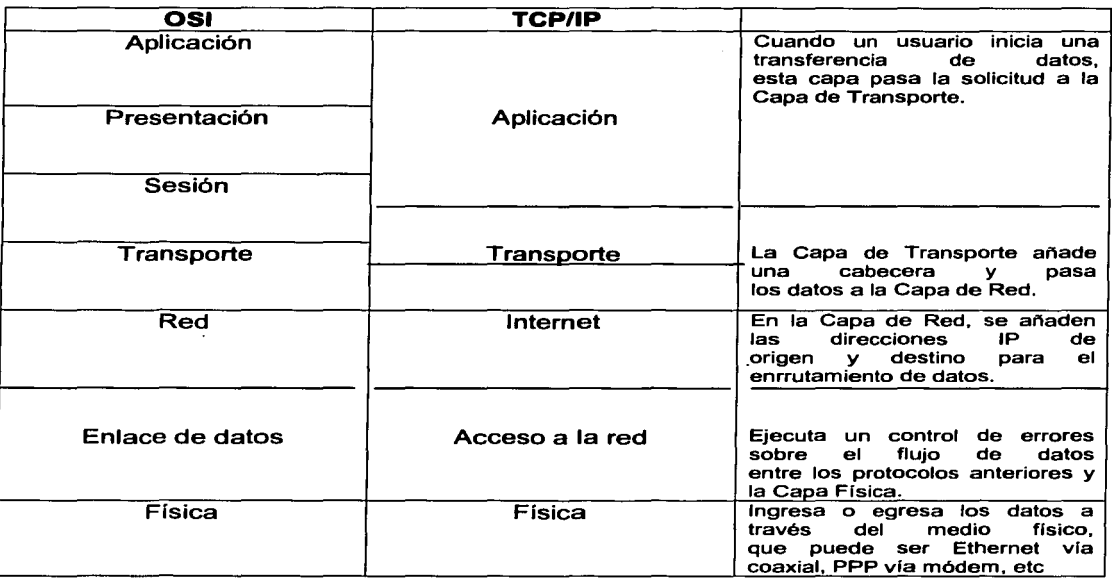

TESIS CON FALLA DE uiüGEN

<sup>30</sup>**Una estructura de referencia jerárquica de siete niveles desarrollada por la Organización Internacional de Normalización (ISO) para definir. especificar y relacionar protocolos de comunicaciones y dotar de uniformidad a las comunicaciones entre sistemas fabricados por diferentes proveedores.** 

### $Nivelse$  TCP  $-$  IP

#### **Tabla 1.2.1**

El TCP/IP necesita funcionar sobre algún tipo de red o de medio físico que proporcione sus propios protocolos para el nivel de enlace de Internet. Por este motivo hay que tener en cuenta que los protocolos utilizados en este nivel pueden ser muy diversos y no forman parte del conjunto TCP/IP. Sin embargo, esto no debe ser problemático puesto que una de las funciones y ventajas principales del TCP/IP es proporcionar una abstracción del medio de forma que sea posible el intercambio de información entre medios diferentes y tecnologías que inicialmente son incompatibles.

Para transmitir información a través de TCP/IP, ésta debe ser dividida en unidades de menor tamaño. Esto proporciona grandes ventajas en el manejo de los datos que se transfieren y, por otro lado, esto es algo común en cualquier protocolo de comunicaciones. En TCP/IP cada una de estas unidades de información recibe el nombre de datagrama, y son conjuntos de datos que se envían como mensajes independientes.

#### **Protocolos TCP/IP**

Los protocolos que están integrados en TCP - IP son los que se describen brevemente a continuación:

- **FTP (File Transfer Protocol):** Se utiliza para transferencia de archivos.
- **SMTP (Simple Mall Transfer Protocol):** Es una aplicación para el correo electrónico.
- **TELNET:** Permite la conexión a una aplicación remota desde un proceso o terminal.
- **RPC (Remote Procedure Call):** Permite llamadas a procedimientos situados remotamente. Se utilizan las llamadas a RPC como si fuesen procedimientos locales.
- **SNMP (Simple Network Management Protocol):** Se trata de una aplicación para el control de la red.
- **NFS (Network File System):** Permite la utilización de archivos distribuidos por los programas de la red.
- **X-Windows:** Es un protocolo para el manejo de ventanas e interfaces de usuario.

#### **Características**

Ya que dentro de un sistema TCP/IP los datos transmitidos se dividen en pequeños paquetes, éstos resaltan una serie de características que se enuncian a continuación.

La tarea de IP es llevar los datos a granel (los paquetes) de un sitio a otro. Las computadoras que encuentran las vías para llevar los datos de una red a otra (denominadas enrutadores) utilizan IP para trasladar los datos. En resumen IP mueve

32 TESIS *CON*  FALLA DE ORIGEN

los paquetes de datos a granel, mientras TCP se encarga del flujo y asegura que los datos estén correctos.

Las líneas de comunicación se pueden compartir entre varios usuarios. Cualquier tipo de paquete puede transmitirse al mismo tiempo, y se ordenará y combinará cuando llegue a su destino. Esto se puede comparar con la manera en que se transmite una conversación telefónica, una vez que se establece una conexión, se reservan algunos circuitos para que no se pueda emplear en otra llamada, aun si deja esperando a su interlocutor por veinte minutos.

Los datos no tienen que enviarse directamente entre dos computadoras. Cada paquete pasa de computadora en computadora hasta llegar a su destino. Éste, claro está, es el secreto de cómo se pueden enviar datos y mensajes entre dos computadoras aunque no estén conectadas directamente entre si. Lo que realmente sorprende es que sólo se necesitan algunos segundos para enviar un archivo de buen tamaño de una máquina a otra, aunque estén separadas por miles de kilómetros y pese a que los datos tienen que pasar por múltiples computadoras. Una de las razones de la rapidez es que, cuando algo anda mal, sólo es necesario volver a transmitir un paquete, no todo el mensaje.

Los paquetes no necesitan seguir la misma trayectoria. La red puede llevar cada paquete de un lugar a otro y usar la conexión más idónea que esté disponible en ese instante.

La flexibilidad del sistema lo hace muy confiable. Si un enlace se pierde, el sistema usa otro. Cuando usted envía un mensaje, el TCP divide los datos en paquetes, ordena éstos en secuencia, agrega cierta información para control de errores y después los lanza hacia fuera, y los distribuye. En el otro extremo, el TCP recibe los paquetes, verifica si hay errores y los vuelve a combinar para convertirlos en los datos originales. De haber error en algún punto, el programa TCP destino envla un mensaje solicitando que se vuelvan a enviar determinados paquetes.

IP está basado en la idea de los datagramas interred, los cuales son transportados transparentemente, pero no siempre con seguridad, desde el host fuente hasta el host destinatario, quizás recorriendo varias redes mientras viaja.

El protocolo IP trabaja de la siguiente manera; la capa de transporte toma los mensajes y los divide en datagramas, de hasta 64K octetos cada uno. Cada datagrama se transmite a través de la red interred, posiblemente fragmentándose en unidades más pequeñas, durante su recorrido normal. Al final, cuando todas las piezas llegan a la máquina destinataria, la capa de transporte los reensambla para asl reconstruir el mensaje original.

Un datagrama IP consta de una parte de cabecera y una parte de texto. La cabecera tiene una parte fija de 20 octetos y una parte opcional de longitud variable.

El protocolo  $IP$  identifica a cada ordenador que se encuentre conectado a la red mediante su correspondiente dirección. Esta dirección es un número de 32 bits que debe ser único para cada host, y normalmente suele representarse como cuatro cifras de 8 bits separadas por puntos.

La dirección de Internet (IP Address) se utiliza para identificar tanto al ordenador en concreto como la red a la que pertenece, de manera que sea posible distinguir a los ordenadores que se encuentran conectados a una misma red.

Una entidad de transporte TCP acepta mensajes de longitud arbitrariamente grande procedentes de los procesos de usuario, los separa en pedazos que no excedan

33 / TESIS CON *I*  FALLA *DE* ORIGEN

de 64K octetos y, transmite cada pedazo como si fuera un datagrama separado. La capa de red, no garantiza que los datagramas se entreguen apropiadamente, por lo que TCP deberá utilizar temporizadores y retransmitir los datagramas si es necesario. Los datagramas que consiguen llegar, pueden hacerlo en desorden; y dependerá de TCP el hecho de reensamblarlos en mensajes. con la secuencia correcta.

Cada octeto de datos transmitido por TCP tiene su propio número de secuencia privado. El espacio de números de secuencia tiene una extensión de 32 bits. para asegurar que los duplicados antiguos hayan desaparecidos. desde hace tiempo. en el momento en que los números de secuencia den la vuelta. TCP. sin embargo. sí se ocupa en forma explícita del problema de los duplicados retardados cuando intenta establecer una conexión. utilizando el protocolo de ida-vuelta-ida para este propósito. El control de flujo en TCP se trata mediante el uso de una ventana deslizante de tamaño variable.

Muchas grandes redes han sido implementadas con estos protocolos, incluyendo DARPA Internet "Defense Advanced Research Projects Agency Internet". De igual forma. una gran variedad de universidades, agencias gubernamentales y empresas de ordenadores, están conectadas mediante los protocolos TCP/IP. Cualquier máquina de la red puede comunicarse con otra distinta y esta conectividad permite enlazar redes físicamente independientes en una red virtual llamada Internet. TCP/IP proporciona la base para muchos servicios útiles, incluyendo correo electrónico, transferencia de ficheros y login remoto.

### 1.2.4.3 LAN

Es una red que se expande en un área relativamente pequeña. Éstas se encuentran comúnmente dentro de una edificación o un conjunto de edificaciones que estén contiguos. Así mismo, una LAN puede estar conectada con otras LANs a cualquier distancia por medio de línea telefónica y ondas de radio.

Pueden ser desde 2 computadoras. hasta cientos de ellas. Todas se conectan entre sí por varios medios y topología. a la computadora(s) que se encarga de llevar el control de la red es llamada "servidor" y a las computadoras que dependen del servidor, se les llama "nodos" o "estaciones de trabajo".

Los nodos de una red pueden ser PC's que cuentan con su propio CPU, disco duro y software y tienen la capacidad de conectarse a la red en un momento dado; o pueden ser PC's sin CPU<sup>31</sup>o disco duro y son llamadas "terminales tontas", las cuales tienen que estar conectadas a la red para su funcionamiento.

Las LANs son capaces de transmitir datos a velocidades muy rápidas, algunas inclusive más rápido que por línea telefónica; pero las distancias son limitadas.

### 1.2.4.4 WAN

Es una red comúnmente compuesta por varias LANs interconectadas y se encuentran en una amplia área geográfica. Estas LANs que componen la WAN se encuentran interconectadas por medio de lineas de teléfono, fibra óptica o por enlaces aéreos como satélites.

3<sup>1</sup> Unidad central de proceso.

TESIS CON FALLA DE URIGEN

Entre las WANs mas grandes se encuentran: la ARPANET, que fue creada por la Secretaria de Defensa de los Estados Unidos *y* se convirtió en lo que es actualmente la WAN mundial: INTERNET, a la cual se conectan actualmente miles de redes universitarias, de gobierno, corporativas *y* de investigación.

Contiene una colección de máquinas dedicadas a ejecutar los programas de usuarios (hosts). Estos están conectados por la red que lleva los mensajes de un host a otro. Estas LAN de host acceden a la subred de la WAN por un router. Suelen ser por tanto redes punto a punto.

La subred tiene varios elementos:

- Líneas de comunicación: Mueven bits de una máquina a otra.
- Elementos de conmutación: Máquinas especializadas que conectan dos o más lineas de transmisión. Se suelen llamar encaminadores o routers.
- Cada host está después conectado a una LAN en la cual está el encaminador que se encarga de enviar la información por la subred.

Una WAN contiene numerosos cables conectados a un par de encaminadores. Si dos encaminadores que no comparten cable desean comunicarse, han de hacerlo a través de encaminadores intermedios. El paquete se recibe completo en cada uno de los intermedios *y* se almacena allí hasta que la línea de salida requerida esté libre. Se pueden establecer WAN en sistemas de satélite o de radio en tierra en los que cada

encaminador tiene una antena con la cual poder enviar *y* recibir la información. Por su naturaleza, las redes de satélite serán de difusión.

En este capitulo se han explicado los conceptos básicos de SI *y* transmisión de datos, esto con el fin de facilitar la comprensión de la terminologia que se usará en los capítulos subsecuentes de esta tesis y tener las bases de cómo esta conformado un sistema de información así de cómo es posible su funcionamiento ya que este es el tema de estudio con el sistema de adquisiciones; en el siguiente capitulo se hablará de lo que será el sistema de adquisiciones, se planteará la situación actual que se presenta *y* de los resultados que se pretenden obtener.

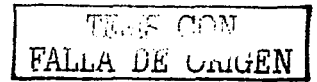

### **Capitulo 11 Anállsls del entorno**

#### 2.1 Definición del problema

Para poder comprender de una manera fácil el tema principal de esta tesis, sugiero comenzar por definir el concepto de proceso ya que es la base principal para el desarrollo del sistema de adquisiciones.

Etimológicamente, proceder significa "continuar realizando cierta acción que requiere un orden"; procedimiento, "sucesión. Serie de cosas que siguen una a otra" *y*  proceso "marcha hacia delante (progreso). Desarrollo o marcha de alguna cosa". Así pues, al hablar de proceso, nos estamos refiriendo a las diferentes etapas que componen de una manera ordenada la realización de alguna cosa.

Actualmente nos encontramos en una era en la que el tiempo es dinero *y* en el que entre menos tiempo se pierda mas eficaz se puede ser; nos encontramos con la necesidad de manejar grandes cantidades de información *y* es demasiado lento, tedioso *y* en ocasiones conflictivo hacerlo de forma manual por tan motivo, hoy día contamos con los llamados sistemas de información a los cuales se les puede nombrar de esa manera ya que un sistema es todo un conjunto de objetos que pueden estar relacionado entre si para un fin común, en este caso, un sistema de información puede estar constituido de todas las herramientas de software (programas, sistema operativo, base de datos, interfaz gráfica de usuario, etc.), todo el hardware necesario ya sea para un sistema monousuario (PC, computadora portátil, etc.) o para un sistema clienteservidor (que puede constar por un servidor, nodos terminales, periféricos, etc.), con lo anterior queda establecido porque se le puede llamar sistema, *y* es de información ya que es creado con el fin de organizar la información que sea capturada, almacenarla, organizarla, procesarla *y* entregar los resultados del procesamiento de los datos capturados, lo cual se convierte en información.

En el punto 2.2. hablaremos explícitamente del proceso de adquisiciones, éste es un proceso que se debe llevar a cabo en las labores cotidianas administrativas de la biblioteca de la ENEP Aragón, este proceso es demasiado lento ya que es necesario hacer búsquedas de diversos datos en muchos *y* diferentes lugares haciendo que la decisión de hacer una compra de material bibliográfico, o no solo una compra, cualquier movimiento con respecto a ella, ya sea devoluciones, retrasos en las entregas, cancelaciones, defectos en los procesos, etc., se convierta en una tarea que tome mas tiempo de lo que deba ameritar, es decir, se requiere tener juntos todos los datos necesarios para estos movimientos para agilizar las labores de los administrativos.

Con el sistema que se realizará se pretende tener una base de datos segura *y*  confiable de los movimientos que se vayan realizando dentro de la biblioteca en cuanto a adquisiciones de material bibliográfico se refiere, se almacenarán datos referentes a los libros que se tienen en la biblioteca para poder tomar la decisión de adquirir o no más ejemplares del mismo título dependiendo de la cantidad de ejemplares, no de edición, idioma, etc., de la misma manera de generará un proceso paso a paso de lo que se debe hacer para realizar una orden de compra, devolución, reorden en el caso

36 TESIS CON FALLA DE ORIGEN

de haber ocurrido algún error en la entrega por parte del proveedor, etc; así mismo se<br>tendrá una base de datos similar al padrón de proveedores de la DGB<sup>32</sup> (el cual se explicará con más detalle un poco más adelante) con el cual se podrá hacer una revisión de los precios, ofertas, promociones, etc. que ofrecen los proveedores a la UNAM, en caso de existir algún problema y de ser posible, se podrá proseguir a ingresar un nuevo proveedor.

Con este sistema también se pretende poder generar consultas de sus datos y visualizarlas vía internet ya que el sistema será en tres capas, es decir haciendo uso de Active Server Pagas, el sistema de tres capas es aquel en el cual, la primera capa es el cliente que hace alguna consulta al sistema, la segunda capa es en la cual se hace uso de paginas ASP, las cuales sirven como intermediario entre el servidor y el cliente, y por último, la tercera capa, es el servidor que responde a la consulta que se le pidió por medio de la página ASP.

Habiendo dado una breve introducción de lo que será el sistema a desarrollar, podremos continuar con el punto 2.2. en el cual describiremos más a fondo de lo que se trata el sistema de adquisiciones de libros para la biblioteca de la ENEP Aragón.

2.2 Proceso de adquisiciones

A continuación expondré los pasos que se siguen para aceptar o rechazar la compra de material bibliográfico, el sistema que se desarrollará llevará el control de todo este proceso, sin embargo, la decisión de comprar o no material no es solo de la biblioteca de la ENEP Aragón, existen varias áreas que se encuentran involucradas, las cuales haré mención en los puntos siguientes:

- 2.2.1 Áreas involucradas
	- 1 Dirección General de Bibliotecas (DGB)

La DGB es la encargada de llevar todo los registros de todo el material bibliográfico con el que cuenta la UNAM, la DGB cuenta con una página en internet que es http://www.dgbiblio.unam.mx/portada.html y dentro de los servicios al público con los que cuenta son las bases de datos de las bibliotecas de la UNAM; la consulta a los catálogos permite conocer las fichas bibliográficas de los diferentes tipos de registros con que cuentan las bibliotecas de la UNAM; se cuenta con catálogos globales y locales; los catálogos globales contienen todos los registros de las bibliotecas de esta universidad y en algunos casos de otras instituciones, mientras que los catálogos locales solamente consideran los registros de la biblioteca en particular.

El servicio de bases de datos en línea también es para búsqueda de revistas, estas se pueden acceder de forma directa o indirecta, siendo la

TESIS CON FALLA DE ORIGEN

<sup>32</sup> Dirección General de Bibliotecas

primera una búsqueda en el título o el autor de la revista; y en la segunda, las búsquedas se hacen por medio de palabras claves, y en el caso de que sean encontradas, se remite al usuario al texto en donde se encontró dicha palabra.

Desde la parte de otras bibliotecas, es posible ver catálogos y hacer búsquedas sobre los mismos de mas bibliotecas tanto nacionales como internacionales ya que se tienen los vínculos a las páginas principales de las bibliotecas con las que tiene relación la DGB.

#### Selección y adquisición

En esta sección se encontrará información para la toma de decisiones para la compra de material bibliográfico, básicamente se pueden encontrar los datos de los libros que se editan, los precios de los mismos, las direcciones electrónicas de los proveedores, etc.

#### Bases de datos

Y dentro de otros servicios con los que cuenta la DGB esta el Catálogo de Publicaciones de la Dirección General de Bibliotecas este tiene como objetivo primordial dar a conocer a la comunidad bibliotecaria los materiales bibliográficos que ha editado; los Cursos de Colaboración Académica apoyan el desarrollo académico de los recursos humanos en las bibliotecas de educación superior que han establecido convenio de colaboración académica con la UNAM; el Directorio de la DGB sirve para orientar a los responsables de las bibliotecas sobre los servicios que se deben brindar; el Directorio de Bibliotecas de la UNAM permite hacer búsquedas de horarios, servicio y/o ubicación de alguna biblioteca en particular y por último la Guía de Escuelas de Bibliotecología de Latinoamérica y España que muestra los planes de estudio de las mismas.

2 Modulo Patronato

Es el encargado de verificar costos y revisar el presupuesto que se puede asignar.

3 Proveedor

El padrón de proveedores es una base de datos ya establecida que es usada para todas las adquisiciones de material documental por las dependencias de la UNAM, este padrón cuenta con los datos de proveedores, en este caso principalmente casas editoriales, y se ordenan prioritariamente por los descuentos y servicios que ofrezcan; en el caso de que los proveedores no cuenten con el material que es requerido y en otros casos muy particulares, se agregará el proveedor que sea necesario al padrón de los mismos.

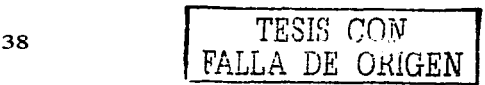

4 Biblioteca

Es la encargada de revisar si existen en la biblioteca departamental, en este caso la biblioteca de la ENEP ARAGON, los libros requeridos y decide si se genera el proceso de adquisición.

5 Secretaría administrativa

Esta secretaría es la encargada de ingresar la información que sea necesaria para que el módulo del patronato pueda llevar a cabo la creación de los compromisos previos.

#### 2.2.2 Procedimiento

El acervo bibliográfico a adquirir es responsabilidad y decisión de cada biblioteca de acuerdo a sus necesidades; en este caso la biblioteca de la ENEP Aragón, el material será adquirido con los proveedores que se encuentren incluidos en el padrón de proveedores, la selección se hace prioritariamente, se comienza con las casas editoriales *y* después a los demás distribuidores tomando en cuenta los servicios con los que cuenten, los precios y mejores descuentos que ofrezcan y convengan a la Universidad, y solo en el caso de que todos los proveedores sean descartados por inexistencia del material se optará por otros proveedores; en este caso, se deberán tomar en cuenta los siguientes puntos:

- a) cuando las dependencias adquieran directamente con las instituciones qubernamentales nacionales o internacionales que editen los materiales;
- b) Cuando el personal académico de la dependencia realice viajes al extranjero; y
- c) Cuando sean por ordenes permanentes, donde la biblioteca departamental contacta directamente con la editorial de tal manera que una vez publicado llegue automáticamente a la biblioteca.

El padrón de proveedores es autorizado cada dos años por el Comité de Compras y Bienes y Servicios de la UNAM y puede incorporar o excluir en cualquier momento un proveedor a petición fundad de la DGB.

El padrón de proveedores de material documental debe incluir la información de cada proveedor, siendo la siguiente:

- Precios de lista del país de origen, cuando el material es extranjero.
- Porcentaje de descuento ofrecido sobre el precio de lista.
- Origen de los materiales documentales que ofrece; nacional o extraniero.
- Perfil de los materiales documentales ofrecidos; libros, revistas u

TESiS *CON*  FALLA DE ORIGEN

otros.

- Líneas temáticas que trabaja.
- Condiciones del servicio: Casa Editorial, Librería, Distribuidor.
- Condiciones de venta: créditos, anticipos, pagos, contra entrega,  $\mathbf{L}^{\text{max}}$ etc.

La siguiente tabla muestra de forma sintetizada las labores que deben de ser realizadas por las diferentes áreas que están involucradas en el proceso de adquisiciones, dicha tabla, como se puede observar, está dividida, del lado derecho con las áreas responsables y del lado derecho las actividades a realizar.

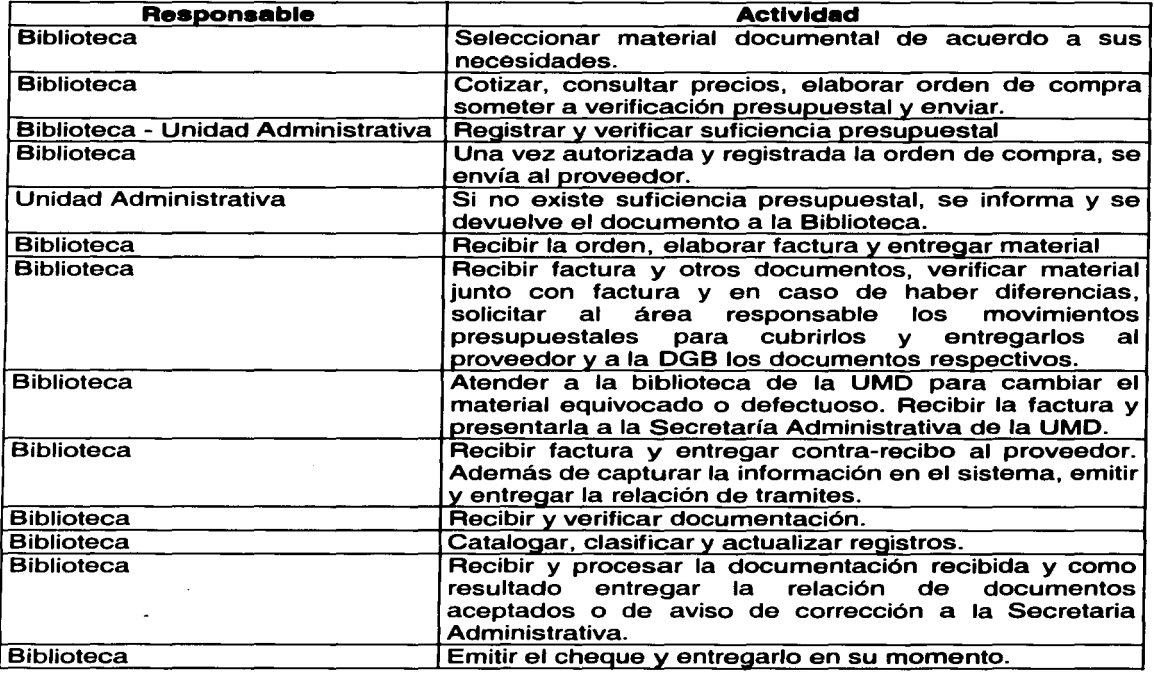

Una forma gráfica de visualizar el proceso de adquisiciones es por medio de la imagen 2.2.3.1

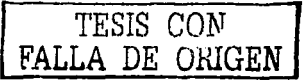

# **CAPITYLOI 1**

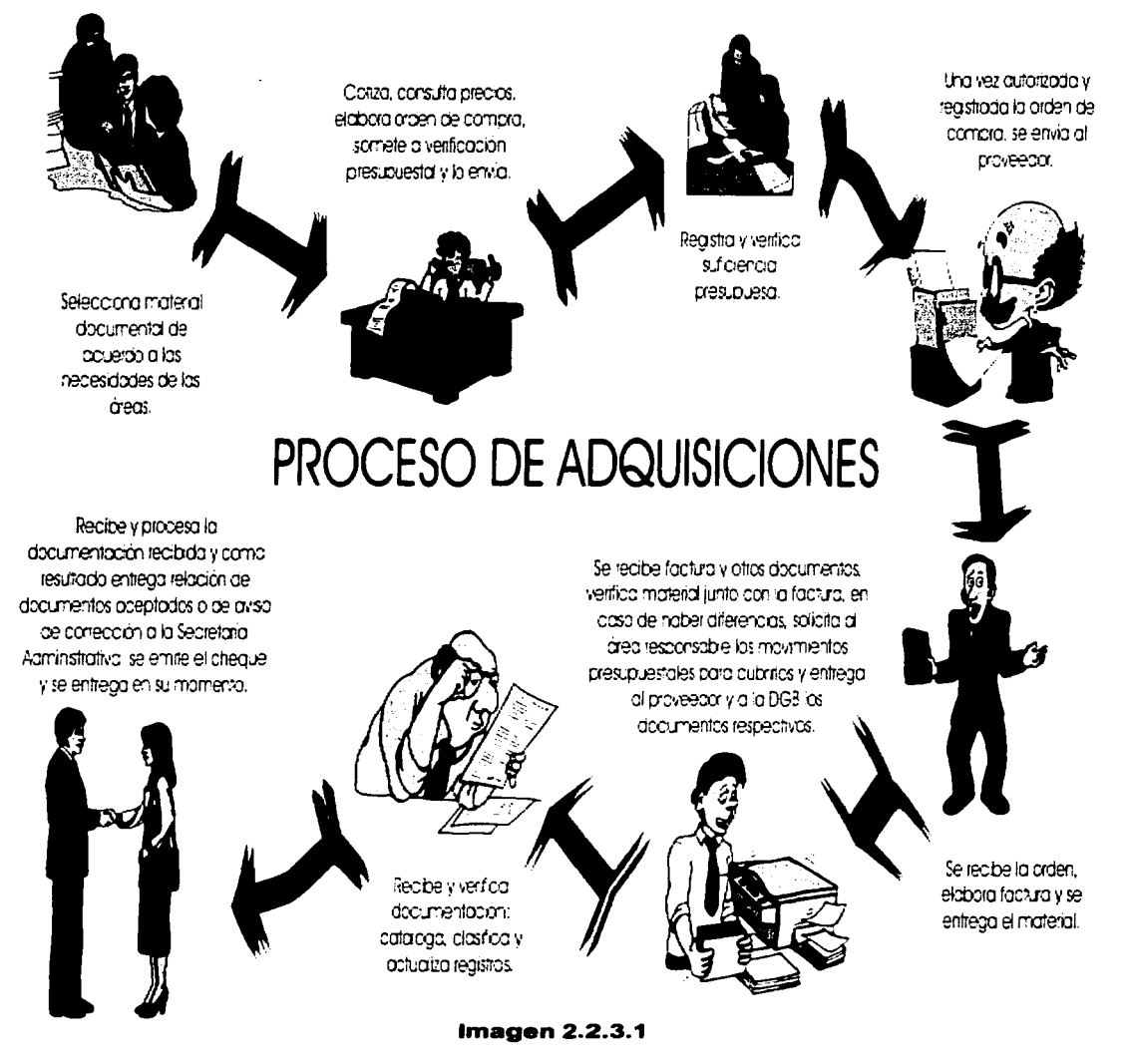

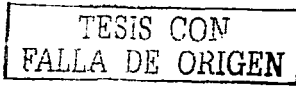

#### 2.3 Situación actual

Actualmente, el proceso de adquisición de material bibliográfico se efectúa de manera lenta, son varios pasos los que se deben seguir para poder concluir una operación de compra de libros, la forma en que se comienza un movimiento es la siguiente:

- Las diferentes áreas (carreras con las que cuenta la ENEP Aragón) hacen un requisición de títulos que consideran les son necesarios para su desarrollo académico, esto se hace por medio de un oficio que se le hace llegar al Jefe de la Biblioteca.
- El Jefe de la biblioteca cuenta con un equipo de personas que le ayudan a determinar si es necesario adquirir o no los títulos de libros que son requeridos, esto se hace en varios pasos:
	- o Se hace una búsqueda por titulo en la base de datos de libros de la DGB, la cual se llama LibrUNAM.
	- o De encontrarse los títulos se entrega un reporte por título de todas las características, por ejemplo:
		- Bibliotecas en las que se encuentra
		- $\Delta \sim 10^4$ Número de ejemplares por biblioteca
		- Edición
		- Idioma

Con estos datos se debe determinar si es necesario o no adquirir ese titulo o no y si se encuentra el título en alguna biblioteca pero no lo existe en la biblioteca de la ENEP Aragón, la compra es inmediata.

- o Por medio de una hoja de cálculo que se encuentra hecha en Microsoft Excel, se llevan los registros de todos los movimientos que se van realizando, en ésta, también se hace un búsqueda para revisar que no han sido pedidos o adquiridos previamente los títulos.
- o Cuando se ha decidido hacer la adquisición, se revisan los proveedores que son candidatos para realizar la adquisición y también se obtiene un reporte.
- o Se debe de hacer un reporte de el presupuesto con el que se cuenta (el cual es trimestral) contra el gasto que se va a realizar, esto para saber si se cuenta con los fondos necesarios para las requisiciones de todas las áreas.
- o Va que se tienen todos los reportes necesarios, se procede ha hacer los pedidos que se requieren.

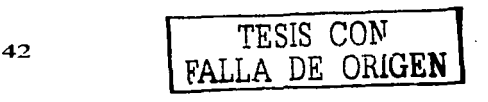

• Cuando son recibidos los ejemplares que fueron pedidos, se deben de registrar en la base de datos librUNAM, cuando los libros requeridos ya existían en otras bibliotecas aunque no en la de la ENEP Aragón, el registro es inmediato, y solo se les debe de poner la clasificación que les corresponde (esto es pues la clasificación es un título es la misma para todas las bibliotecas) para que se puedan comenzar a usar, cuando los títulos no existían en ninguna biblioteca, se debe de enviar a la DGB una copia con la portada e índice del título y algunos otros datos técnicos esto es para que se le sea asignada una clasificación, este trámite se tarda tres meses aproximadamente.

#### 2.4 Proyecto para la solución del problema

Todos los datos que se mencionaron en el punto anterior se pueden almacenar en un sistema llamado Aleph que se encuentra en uno de los servidores de la biblioteca de la ENEP - Aragón, dicho sistema se encuentra hecho con una interfaz no gráfica y poco amigable, el idioma es inglés y su uso es complicado, este sistema puede llevar los registros del material bibliográfico que es adquirido por la biblioteca pero no se puede usar vía internet.

Lo que se propone para agilizar el proceso de adquisiciones es la creación de un sistema que pueda contener el registro de los movimientos que se vayan realizando, es decir, eliminar las hojas de cálculo de Microsoft Excel que se usan actualmente, se irá creando un registro de los libros que contiene la biblioteca de la ENEP Aragón, este registro no podrá ser completo ya que solo se tienen registros de adquisiciones en forma magnética de cuatro años a la fecha, por lo tanto, no contendrá todos los libros que se encuentran actualmente ya que son demasiados los registros para ser capturados y no es posible obtener los registros de la base de datos librUNAM; por lo tanto, como datos principales se tendrán las características así como el número de ejemplares de los libros que se tienen en la biblioteca de la ENEP Aragón (nuevas adquisiciones), una base de datos de los proveedores con los que se puede contar para las adquisiciones, en esta se incluirán la información general de dichos proveedores divididos por categorías ya sean casas editoriales, librerías o proveedores que forman parte del padrón de proveedores, se asignarán datos necesarios como los precios de lista de los libros ya sean nacionales o extranjeros; el porcentaje de descuento que ofrecen sobre el precio de lista; el origen de los materiales que ofrece ya sean nacionales extranjeros, o de los dos; las líneas temáticas que ofrece; las condiciones de venta que maneja; etc.

Se podrán generar reportes de los libros que se encontraron en los registros que se tienen y agregar información de las bases de datos alternas, se generará el reporte de el material que será necesario adquirir junto con los proveedores con los que se va a realizar la compra.

Así mismo se podrán hacer consultas de los movimientos que se han realizado y búsquedas de material en forma remota.

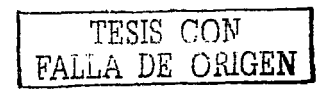

43

El sistema a realizar contará con seguridad en tres tipos de niveles, el primero es a nivel programa, es decir, determinar los usuarios que podrán entrar o no a la aplicación que se realizará o en su defecto a los módulos a los que tendrá acceso; como segundo nivel, se manejará seguridad a nivel base de datos, dependiendo de los permisos asignados a los usuarios, estos podrán afectar de diferente manera los datos almacenados; y por último, se manejará seguridad en acceso remoto, esto será para los usuarios que podrán realizar consultas de los datos vía internet.

#### 2.5 Visión y alcance

El sistema a desarrollar será para uso del Jefe de la biblioteca de la ENEP Aragón principalmente y su equipo de colaboradores, este sistema pretende agilizar las búsquedas de los libros que ya se han adquirido o están por adquirirse en la biblioteca, generará de forma automática los reportes necesarios para la toma de decisiones de la compra de libros o el rechazo a las peticiones de las diferentes áreas.

Al agilizar todo este proceso se beneficiará directamente a las personas que laboran en la biblioteca de la ENEP Aragón ya que les reducirá los tiempos de búsqueda y les eliminará el tiempo que se invierte al generar los reportes, y se beneficiará indirectamente a la comunidad de la ENEP en general ya que la compra de los libros se realizará con mayor rapidez haciendo que el uso de los mismos pueda estar al alcance de los estudiantes en un menor tiempo.

Una vez que se analizó el entorno del problema a resolver, en el siguiente capítulo se describirá la plataforma con la que se va a trabajar y se verá un poco de cómo estará constituido el sistema que se va a desarrollar.

#### **Capitulo 111 Desarrollo del sistema de adquisiciones**

En este capítulo se podrá tener una amplia visión de la plataforma sobre la cual se desarrollará el proyecto del sistema de adquisiciones, así mismo haré mención del software con el cual se creará la aplicación que actuará como interfaz gráfica y de el manejador de la base de datos para el sistema, de la misma manera se justificara las razones por las cuales se utilizará dicho software; y por último se dará una introducción a la parte lógica del sistema de adquisiciones.

3. 1 Recursos presentes en la plataforma de la biblioteca de la ENEP Aragón

La biblioteca de la ENEP Aragón cuenta actualmente con una Intranet con los nodos necesarios para su óptimo desempeño, cuentan con un servidor NT sobre el cual estará montado el servidor SQL Server ya que por el momento no cuentan con este manejador de bases de datos.

El administrador del sistema de adquisiciones será principalmente el jefe de la biblioteca y por lo tanto su computadora de uso personal conectada a la Intranet será una de las que contarán con la instalación del sistema.

#### 3.2 El entorno de windows

A continuación se presenta una recopilación cronológica de cómo ha ido evolucionando el entorno windows desde su primeras versiones, lo cual nos brindará un panorama general de las ventajas de utilizar el ambiente windows.

Por otro lado, las razones por las cuales decidí utilizar esta plataforma es porque el sistema de adquisiciones es desarrollado bajo visual basic que es un lenguaje propio de Microsoft así como el motor de la base de datos que se encuentra en SOL Servar, y por lo tanto, las aplicaciones desarrolladas con estas herramientas trabajan bajo ambiente windows, además es un entorno que es fácil de manejar, muy común, que se encuentra en la mayoría de las computadoras y sobre todo porque es el sistema operativo que se está utilizando actualmente en la biblioteca de la ENEP Aragón, en la biblioteca básicamente se manejan dos sistemas operativos, windows 98 que se utilizará para las estaciones de trabajo y windows NT que se utiliza en el servidor, cabe mencionar, que wlndows es un sistema operativo que permite la flexibilidad de manejar múltiples aplicaciones con una facilidad considerable a diferencia de otros sistemas operativos que son mas difíciles de operar por los usuarios.

#### Cronología de Windows

**Windows 1** : Primera Versión de Microsoft Windows. Lanzado en 1985. Tomó un total de 55 programadores para desarrollarlo y no permitía ventanas en cascada.

Microsoft comenzó el desarrollo del "ADMINISTRADOR DE INTERFAZ", que posteriormente derivó en Microsoft Windows en Septiembre de 1981. La interfaz inicial tenía menús ubicados en la parte inferior de la ventana y la interfaz sufrió un cambio en 1982 cuando se diseñaron los ahora comunes menús desplegables.

45 *TESIS CON*  FALLA DE ORIGEN

Esto ocurrió después de Apple Lisa, un experimento de Apple por llevar una interfaz gráfica al usuario. Sin embargo, ocurrió antes de Macintosh.

Windows prometía una interfaz gráfica fácil de usar y la utilización de gráfica independiente del dispositivo, así como el soporte de multitarea.

Principales características de Windows 1.0:

- Interfaz gráfica con menús desplegables
- Ventanas en cascada
- Soporte para mouse
- Gráficos de pantalla e impresora independientes del dispositivo
- Multitarea cooperativa entre las aplicaciones Windows.

**Wlndows 2** : Segunda versión de Microsoft Windows, lanzada en 1987. Windows 2 tenía más características que Windows 1, tales como iconos y ventanas traslapadas.

Cuando se lanzó Windows/386, Windows 2 fue renombrado como Windows/286. Nacen aplicaciones como Excel, Word for Windows. Corel Draw!, Ami, PageMaker, etc.

Principales características de Windows 2.0:

- Ventanas traslapadas
- Archivos PIF para aplicaciones DOS

**Wlndows/386:** En 1987 Microsoft lanzó Windows/386. A pesar de ser equivalente a su hermano Windows/286, mientras corrían aplicaciones Windows, éste proveía la capacidad de ejecutar múltiples aplicaciones DOS simultáneamente en memoria extendida.

Principal característica de Windows/386:

• Múltiples máquinas virtuales DOS con multitarea.

**Wlndows** 3.0: Una completa reconstrucción de Windows con muchas nuevas facilidades tales como la habilidad de direccionar más allá de 640k. Fue lanzado en 1990, y vendió más de 10 millones de copias.

Principales características de Windows 3.0:

- Modo estándar (286)
- Modo Mejorado 386, con memoria grande y soporte de múltiples sesiones DOS.
- Se agregó en Administrador de Programas y de Archivos
- Soporte de Red
- Soporte para más de 16 colores.
- Soporte para combo boxes, menús jerárquico y los archivos .INI privados para capa aplicación empezaron a cobrar más valor.

 $\overline{46}$  TESIS CON FALLA DE URIGEN

**Wlndows 3.1:** Una versión de Windows con muchas mejoras a Windows 3.0. Incluye soporte para fuentes True Type y OLE. Esta versión fue testigo de la pérdida del modo real, lo cual significa que no corre en procesadores lntel 8086.

Las siguientes fueron las principales características de Windows 3.1:

- No hay soporte para el modo Real (8086).
- Fuentes TrueType.
- Multimedia.
- OLE Object Linking and Embedding
- Capacidad para que una aplicación reinicie la máquina.
- Soporte de API de multimedia y red.

**Wlndows 3.11:** Una actualización gratis de Windows 3.1, que contenía parches para errores menores.

**Wlndows for Workgroups 3.1:** Una versión de Windows 3.1 que trabaja en red. Aunque Windows 3.1, por sí solo, puede trabajar en red, la instalación y configuración se mejoró con Windows for Workgroup.

Proveía capacidades para compartición punto a punto de archivos e impresoras. Los archivos podían ser accedidos desde otras máquinas corriendo DOS o Windows.

Windows for Workgroups incluye dos aplicaciones adicionales: Microsoft Mail, para envió de correo electrónico, y Schedule+, una agenda para trabajo en grupo.

**Wlndows for Workgroups 3.11:** Una significativa mejora para Windows for Workgroup 3. 1 agregando acceso a archivo de 32 bits y capacidad de fax.

**Wlndows** 95:(Win95) Sucesor de Windows 3.11 para PC's IBM. Se le conoció cómo "Chicago" durante su desarrollo. Lanzado el 24 de Agosto de 1995. En contraste con las anteriores versiones de Windows, Win95 es un sistema operativo más que una interfaz gráfica de usuario que corre sobre DOS.

Provee soporte para aplicaciones de 32 bits, multitarea con desalojo, soporte de red incorporado (TCP/IP,IPX, SLIP, PPP, y Windows Sockets). Incluye MS-DOS 7.0 como una aplicación.

La interfaz gráfica, aunque similar a las previas versiones, fue significativamente mejorada.

**Wln32s** : Win32s es un conjunto de librerías para Windows 3. 1, la cual posibilita a los usuarios de correr la mayoría de las aplicaciones de Windows NT en Windows 3.1. Si bien permite ejecutar aplicaciones escritas para Windows NT, Win32s no da soporte para multitareas con desalojo en Windows 3.1

**Wlndows 98:** Nueva versión del sistema operativo Windows. Podría decirse que es una compilación de características. Muchas de estas características ya se encontraban en Internet Explorar 4.0 (al ser instalado con la actualización de escritorio).

- Permite soporte para la FAT32 y el Active Desktop (de IE 4).
- Soporte para USB y DVD.

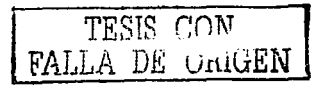

**Wlndows** NT:(Windows New Technology, NT). El sistema operativo de 32 bits desarrollado originalmente para que sea OS/2 3.0 antes que Microsoft e IBM discontinuaran su trabajo con OS/2. NT se diseñó para estaciones de trabajo avanzadas (Windows NT 3. 1) y para servidores (Windows NT 3. 1 Advanced Servar).

El primer lanzamiento fue Windows NT 3. 1 en Septiembre de 1993.

A diferencia de Windows 3.1, que era una interfaz gráfica que corría sobre MS-DOS, Windows NT es un sistema operativo por sí solo. El usuario lo ve como Windows 3. 1, pero tiene multi-procesos real, seguridad y protección de memoria.

NT necesitaba un 386, con al menos 12MB de RAM (preferible 16MB), y al menos 75MB de disco duro libre.

**Wlndows NT** 3.1: Primera versión de Windows NT (WNT).

Windows NT 3.5: Una versión mucho más mejorada de NT 3.1. Desde esta versión Windows NT se vende como "Windows NT 3.5 Workstation" y "Windows NT 3.5 Servar".

**Wlndows NT 4:** La versión de Windows NT, denominada "Cairo" en su etapa de desarrollo. Presenta las mismas características de la interfaz de Windows 95.

Como se puede observar en esta corta cronología, Windows ha ido mejorando con el paso del tiempo con las versiones que han ido surgiendo, una de sus principales ventajas en forma general es el ambiente tan amigable que provee. a los usuarios, haciendo que las tareas cotidianas sean mas fáciles de realizar y de una manera más cómoda, además es la plataforma bajo la cual trabaja la Intranet de la biblioteca de la ENEP Aragón, por lo tanto será el ambiente bajo el cual se trabajará el proyecto de esta tesis.

#### 3.3 Software a utilizar

El software con el cual se trabajará será básicamente Visual Basic en su versión 6 y MSSOL como manejador para la base de datos, elegí visual basic como lenguaje porque es relativamente fácil de dominar y su conexión a bases de datos es sencilla y confiable, de la misma manera, elegí SOL Servar como gestionador de bases de datos por su facilidad y seguridad tanto para el diseño y administración de las bases de datos como de todos los objetos que lo comprenden; en los siguientes párrafos mencionaré como ha ido evolucionando este lenguaje de programación desde sus primeras versiones hasta la actualidad y posteriormente lo haré con MSSQL.

El lenguaje de programación BASIC (Beginner's Ali purpose Symbolic lnstruction Code ) nació en el año 1964 como una herramienta destinado a principiantes, buscando una forma sencilla de realizar programas, empleando un lenguaje casi igual al usado en la vida ordinaria (en inglés), y con instrucciones muy sencillas y escasas. Teniendo en cuenta el año de su nacimiento, este lenguaje cubría casi todas las necesidades para la ejecución de programas. Téngase en cuenta que las máquinas existentes en aquella época estaban estrenando los transistores como elementos de conmutación, los ciclos de trabajo llegaban a la cifra de 10.000 por segundo y la memoria no pasaba de unos pocos kilo bytes.

48 **TESIS CON** FALLA DE URIGEN

La evolución del BASIC por los años 70 fue escasa, dado el auge que tomaron en aquella época lenguajes de alto nivel como el FORTRAN y el COBOL En 1978 se definió una norma para unificar los Basics existentes creándose la normativa BASIC STANDARD.<br>Con la aparición de

los primeros ordenadores personales, dedicados comercialmente al usuario particular, allá por la primera mitad de los años ochentas, el BASIC resurgió como lenguaje de programación pensado para principiantes.

Con la popularización del PC, salieron varias versiones del BASIC (BASICA, GW-BASIC) que funcionaban en este tipo de ordenadores, con el tiempo los programadores profesionales no llegaron a utilizarlo pues existían algunas desventajas de este lenguaje respecto a otras herramientas como PASCAL, C, CLIPPER, etc.

Algunas de las razones por lo cual perdió crédito ante los programadores profesionales son las siguientes:

- No era un lenguaje estructurado.
- No existían herramientas de compilación fiables.
- No disponía de herramientas de intercambio de información.
- No tenía librerías.
- No se podía acceder al interior de la máquina.

Tal fue ese abandono por parte de los usuarios, que la aparición del Ouick-BASIC de Microsoft, una versión ya potente del BASIC, que corregía casi todos los defectos de las versiones pasó prácticamente inadvertida, a no ser porque las últimas versiones del sistema operativo MS-DOS incluían una versión de Quick-BASIC algo recortada (0-Basic) como un producto mas dentro de la amplia gama de archivos ejecutables que acompañan al sistema operativo y aprovechaba de él el editor de textos pues cada vez que se ejecutaba el comando EDIT se abría el editor del 0-Basic.

Esta versión del popular BASIC ya es un lenguaje estructurado, lo que permite crear programas modularmente, mediante subrutinas y módulos, capaz de crear programas ya competitivos con otros lenguajes de alto nivel. Sin embargo llegaba tarde, pues los entornos MS-DOS estaban ya superados por el entorno gráfico Windows.

Sin embargo algo había en el BASIC que tentaba a superarse: su gran sencillez de manejo, si a esto se le añadía el entorno gráfico Windows, el aprovechamiento al máximo de las posibilidades de Windows en cuanto a intercambio de información, de sus librerías, de sus drivers y controladores, manejo de bases de datos, etc. el producto resultante podía ser algo que satisficiera todas las necesidades de programación en el entorno Windows, ha esto se le llamó Visual BASIC. Esta herramienta conserva del BASIC de los años 80 únicamente su nombre y su sencillez, y tras su lanzamiento al mercado, la aceptación a nivel profesional fue considerable.

Actualmente está en uso la versión 6.0 de este producto. Desde su salida al mercado, cada versión supera y mejora la anterior. Dados los buenos resultados a nivel profesional de este producto, y el apoyo prestado por el fabricante para la formación de programadores, Visual Basic se ha convertido en la primera herramienta de desarrollo de aplicaciones en entorno Windows.

Pero sigue siendo BASIC y no se pueden comparar sus capacidades con otros lenguajes como por ejemplo cuando deseamos llegar al fondo de la máquina y controlar uno a uno sus registros pues no es ese el fin perseguido con VB y si es necesario llegar

49

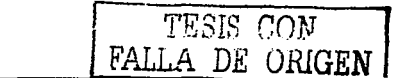

a esas precisiones será necesario utilizar otro lenguaje que permita bajar el nivel de programación como Visual C o realizar librerías DLL que lo hagan. En la mayor parte de las aplicaciones, las herramientas aportadas por VB son mas que suficiente para lograr un programa fácil de realizar y de altas prestaciones.

La ventaja principal de este lenguaje de programación es su sencillez para programar aplicaciones de cierta complejidad para Windows, y sus desventajas son la necesidad de archivos adicionales además del ejecutable y cierta lentitud en comparación con otros lenguajes. Hoy en día este último factor es cada vez menos determinante debido a la gran potencia de los ordenadores de última generación.

Y por otro lado, tenemos el manejador de la base de datos, MSSOL,

SOL Servar 7 .o es la versión más importante del SOL Servar desde la introducción del producto en 1989. Tras dos años de desarrollo, el SOL Servar 7.0 ha experimentado unos cambios profundos dentro de su motor principal de la base de datos, sus herramientas de administración, y las capacidades de acceso a los datos. Los objetivos básicos que ha tenido Microsoft para esta nueva versión han sido la escalabilidad, facilidad de uso, y el almacenamiento de los datos. SOL Servar 7.0 ha mejorado bastante en esas tres áreas.

Las ventajas de este manejador de bases de datos son:

Asignación Dinámica de Recursos. La asignación dinámica de recursos del SQL Server 7.0 es una característica muy útil. La asignación dinámica de recursos permite la escalabilidad del uso del disco y memoria para acomodarse a las necesidades de la base de datos en cada momento. Esta flexibilidad permite un mejor rendimiento y simplifica la administración del software. La eliminación de dispositivos también es una ventaja añadida.

El Soporte 9x para Wlndows. El soporte para la plataforma Win9x aumenta significativamente la base de aplicaciones posibles para el SOL Server 7.0. El soporte Win9x permite que las empresas con sucursales pequeñas que incluyen solo unos pocos sistemas Win9x en cada oficina remota aprovechen de las aplicaciones del Servidor SOL a través de la empresa entera.

El Analizador Gráfico de Consultas. El nuevo Analizador de Sentencias del SQL Servar 7.0 representa un paso adelante dentro de este programa. No solo se pueden construir unos procedimientos guardados y ejecutar unas consultas interactivas, sino que también se puede enseñar gráficamente los pasos que el procesador de consultas usa para ejecutar la consulta.

Los Servicios OLAP<sup>33</sup> del Servidor SQL de Microsoft. Con la inclusión de los Servicios OLAP como parte del Servidor SQL, Microsoft ha abierto el mercado del data<br>warehousing<sup>34</sup>, data mart<sup>35</sup>, y el soporte a tomas de decisión a muchas empresas

50 TESIS *CON*  FALLA DE ORIGEN

<sup>&</sup>lt;sup>33</sup> OLAP: On Line Analitical Process (Proceso Analítico en Linea)<br><sup>34</sup> Data Warehouse es un repositorio de datos que se obtiene de bases de datos operacionales y está diseñado para satisfacer las necesidades de "queries" de una empresa. Los datos del Data Warehouse

pequeñas o medianas que no habrían pensado en usar este tipo de herramienta dados sus elevados costes.

Los Servicios de Transformación de Datos (DTS). La nueva característica DTS del SOL Servar 7.0 es una poderosa herramienta y muy flexible. Aunque Microsoft la ha diseñado pensando en facilitar el almacenamiento de datos, la utilidad del producto no acaba allí. DTS simplifica la importación y la exportación de datos entre dos bases de datos compatibles con OLE DB. DTS también genera scripts Visual Basic (VBScript) que se puede ejecutar desde el WSH (Windows Scripting Host) u otros entornos COM (Component Object Modal).

Las funciones del Enterprise Manager (EM). Además de implementar el SQL Server Enterprise Manager como un modulo mas del MMC (Microsoft Management Consola), Microsoft ha mejorado sus funciones y ha incorporado de nuevas. La característica más llamativa es la posibilidad de mirar los contenidos de una tabla directamente desde el EM. Otra función muy útil es la posibilidad de cambiar directamente los tipos de datos de las tablas existentes.

De esta manera podemos ver que SQL Server 7.0 tiene muchas ventajas y también cuenta con algunas desventajas que en realidad no son de gran trascendencia tomando en cuenta las ventajas mencionadas.

3.4 Diccionario de datos

Ahora debemos entender que el diccionario de datos es un documento que contiene las características de las entidades y los atributos de una base de datos y éste es usado para facilitar el control de cada una de estas entidades y atributos que forman parte de la estructura de Base de Datos del Sistema y provee un entendimiento tanto para el usuario como para el analista de las entradas y salidas dentro de los procesos del sistema.

A continuación se mencionarán las entidades que conforman la base de datos del sistema "Adquisiciones".

Cabe hacer mención que en todas las entidades el primer campo siempre será de tipo entero y será la llave primaria de cada entidad comenzando el nombre de esta con el prefijo ID, en cuanto a los demás atributos dentro de las entidades cuyos prefijos también inicien con ID, serán utilizados como llaves foráneas.

<sup>&</sup>quot; Data mart es un repositorio de datos que se obtiene de bases de datos operacionales y está diseñado para servir a un área particular de una empresa (ej.: área comercial). Los datos del DataMart representan información normalmente agregada, obtenida a partir de los datos operativos. Los DataMart son diseñados con dimensiones estandarizadas y una arquitectura de Bus para que actúen como un data warehouse virtual.

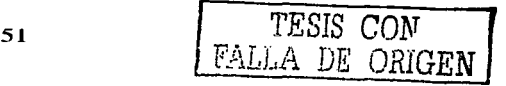

representan información normalmente agregada, obtenida a partir de los datos operativos. Un Data Warehouse es la Unión de los Data Marts que lo constituyen.

Entidades del sistema "Adquisiciones"

#### Entidad Libros

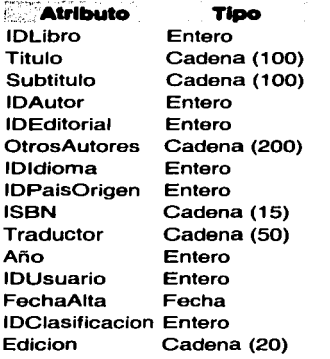

La entidad Libros es utilizada para almacenar la información de todos los títulos, ya sean títulos previamente adquiridos, tiene relación con los catálogos de autores, editoriales, idioma, países *y* clasificación. Su único atributo obligatorio es el titulo.

#### **Entidad Solicitudes**

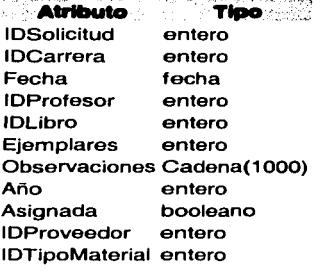

La entidad Solicitudes servirá para almacenar la información de las solicitudes de las áreas que requieren la adquisición de títulos. Esta entidad tiene relación con los catálogos de carreras, profesores, tipos de material *y* con la entidad de teniendo todos sus atributos como obligatorios excepto el de observaciones, hay que tomar en cuenta que el atributo ejemplares es posible dejarlo con valor o.

#### Entidad Proveedores

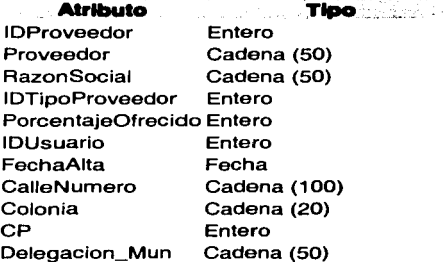

...<br>La entidad de Proveedores es utilizada para<br>guardar la información de los diferentes información proveedores o casas editoriales con los cuales tienen o han tenido adquisiciones la biblioteca de la ENEP Aragón. Esta entidad tiene relación con el catálogo tipos de proveedores *y* su dato obligatorio es el Proveedor.

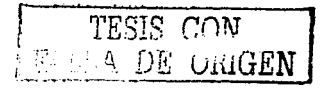

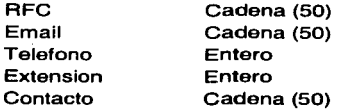

#### Entidad Pedidos

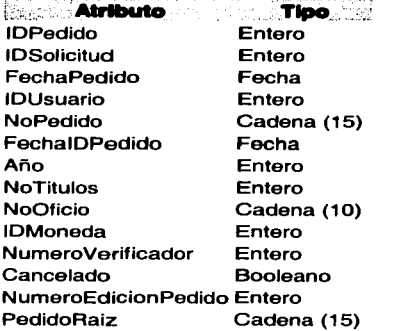

La entidad Pedidos es utilizada para generar y guardar la información de los pedidos que son obtenidos o creados a partir de la entidad Solicitudes. Tiene relación con el catálogo moneda y con la entidad solicitudes, y todos sus atributos son obligatorios excepto PedidoRaiz que es utilizado para la transferencia entre pedidos.

#### Entidad Seguimiento de Pedidos

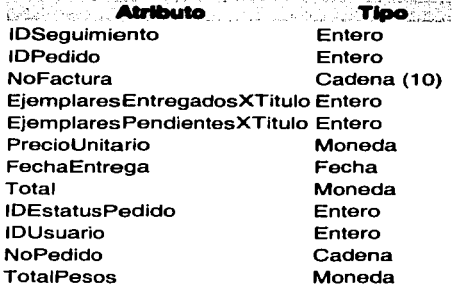

La entidad Seguimiento de Pedidos sirve para almacenar los datos de la entidad pedidos cuando los datos de estos deben ser completados; esta entidad tiene relación con el catálogo estatus del pedido y con la entidad pedidos. Para esta entidad todos los atributos son obligatorios.

#### Entidad Libros con Proveedores

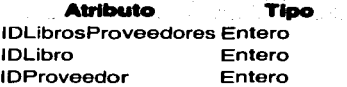

La entidad libros proveedores sirve para relacionar los libros que han sido o pueden ser suministrados por diversos proveedores y es una entidad generada por el sistema a partir de la entidad de pedidos.

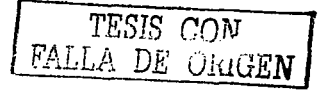

Entidad Existencias de libros<br>**Atributo** Tipo

... : **Atributo Tipo**  IDExistencias Entero **IDLibro** Entero<br>Cantidad Entero Cantidad Entero **IDPedido** 

Entidades de catalogo

# Entidad Autores

b.: **Atributo** IDAutor Autor Entero Cadena (100)

# Entidad Carreras 0C.: .. **Atributo Tipo**

IDCarrera Carrera Entero Cadena (50)

# **Entidad Clasificación libros<br>Atributo Tipo**

**Atributo** IDClasificacion Entero Clasificacion Cadena (50)

#### Entidad Editoriales

**All'lbuto Tipo**  ID Editorial Editorial Entero Cadena(50)

Entidad Estatus del Pedido **Atributo Tipo** . IDEstatusPedido Entero EstatusPedido Cadena(50)

#### Entidad Idioma

# **Atributo Tipo**

ID Idioma Idioma Entero Cadena (15)

#### Entidad Moneda

**Atributo Tipo**  IDMoneda Moneda Entero Cadena(50)

#### Entidad Paises

**Atribulo Tipo**  IDPaisOrigen Entero

La entidad existericias de libros se usa para tener el control de los libros que han sido adquiridos, es una entidad generada por el sistema a partir de la entidad seguimiento de pedidos.

Esta entidad es utilizada para almacenar los autores de los libros.

Esta entidad es utilizada para almacenar las diferentes carreras o áreas.

Esta entidad es utilizada para almacenar las diferentes clasificaciones de los libros.

Esta entidad es utilizada para almacenar las editoriales de los libros.

Esta entidad es utilizada para almacenar el estatus de los pedidos con seguimiento.

Esta entidad es utilizada para almacenar los idiomas de los libros.

Esta entidad es utilizada para almacenar los tipos de monedas en los que se pueden liquidar los pedidos.

Esta entidad es utilizada para almacenar los países de origen de los libros.

#### Pais Cadena(15)

# **Entidad Profesores**

f'.c.::.Atrlbuto **Tipo**  IDProfesor Profesor Entero Cadena (200)

Entidad Tipos de Material<br>**Atributo Tipo Atributo** IDTipoMaterial Entero Cadena (10)

#### Otras entidades

#### Entidad Usuarios

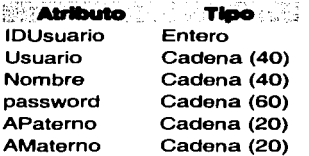

# Entidad Usuarios por Grupo

### .. **Atributo Tipo**  IDUsuarioGrupo Entero

IDUsuario Entero IDGrupo

# Entidad Grupos de Usuarios<br>**Atributo Tipo**

**Atributo Tipo**  IDGrupo Grupo Entero Cadena (40)

# Entidad Objetos de Sistema

**Atributo Tipo**  IDObjeto Entero IDTipoObjeto Entero NombreObjeto Cadena (50) Alias Cadena (50)

# Entidad Preferencias

**Atributo Tipo**  1 DPreferencias Entero IDUsuario Entero ColorFondo Cadena (50) ColorEtiquetas Cadena (50) ColorFuente Cadena (50) Esta entidad es utilizada para almacenar los profesores que hacen las solicitudes para los pedidos.

Esta entidad es utilizada para almacenar los tipos de materiales (material bibliográfico).

La entidad usuarios es usada para almacenar los datos de las personas que tienen acceso al sistema y a los datos de la base de datos. Todos sus atributos obligatorios exceptuando Amaterno.

La entidad usuarios por grupo se utiliza para dividir los usuarios por el tipo de acceso a los datos con el que cuente.

La entidad grupos de usuarios en un catálogo que se utiliza para almacenar los diferentes grupos de usuarios con los que cuenta el sistema.

La entidad objetos de sistema se utiliza para almacenar los nombres y tipos de los objetos por los que está conformado Adquisiciones, los datos son generados por el sistema.

La entidad preferencias se utiliza para almacenar los colores con los cuales se mostrará el sistema dependiendo del usuario en sesión.

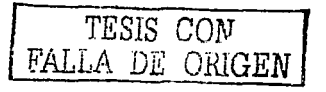

ColorFuente Cadena (50)

Entidad Presupuestos .. - **Atributo Tipo**  IDPresupuesto Cantidad Entero Moneda IDTipoPresupuesto Entero FechaVencimiento Fecha Fecha Inicio Fecha

#### **Entidad Colores**

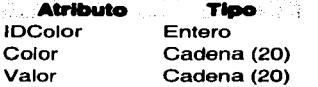

#### Entidad Años

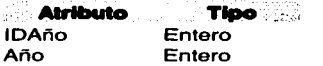

Entidad Tipos de Presupuesto - **Atributo** TIPo -- IDTipoPresupuesto Entero TipoPresupuesto Cadena (20)

#### Entidad Tipos de Cambio

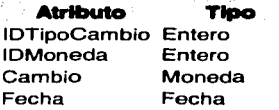

#### Entidad Tipos de Grafico **Atributo Tipo**

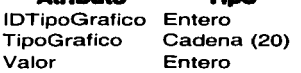

#### Entidad Tipos de Objetos **Atributo Tipo**

IDTipoObjeto Entero TipoObjeto Cadena (15)

La entidad presupuestos se usa para almacenar los datos del presupuesto por ejercer al momento, esta entidad tiene relación con el catálogo tipo de presupuesto; todos sus atributos son obligatorios.

La entidad colores se utiliza para almacenar los valores de colores en hexadecimal necesarios para el inicio del sistema. Es una entidad generada automáticamente.

La entidad años es utilizada para almacenar una lista de los años 1980 a 2030, esta entidad tiene relación con la entidad presupuestos y se genera automáticamente.

La entidad tipos de presupuesto es un catálogo que se utiliza para almacenar los nombres de los tipos de presupuestos; esta entidad tiene relación con la entidad presupuestos

La entidad tipos de cambio se usa para almacenar los valores de las diferentes monedas al día de los pedidos esta entidad tiene relación con la entidad monedas y todos sus atributos son obligatorios.

La entidad tipos de gráfico almacena los valores de las constantes de los tipos de gráficos soportados, es una entidad generada por el sistema.

La entidad tipos de objetos almacena los diferentes tipos de objetos con los que cuenta el sistema, es una entidad generada por el sistema y tiene relación con la entidad objetos de sistema.

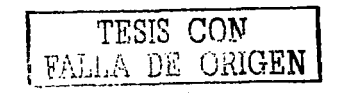

56

#### 3.5 Diagramas del sistema

A continuación se muestra el diagrama 3.5. 1, en el cual se puede observar de forma gráfica la base de datos del sistema Adquisiciones, es un diagrama entidad relación con el cual se facilita percibir los diferentes proceso del sistema.

Para proporcionar un análisis del diagrama, los elementos básicos para el desarrollo de los diagramas entidad - relación se describió en el capítulo 1 en el apartado 1.1.2.1., sin embargo, las siguientes figuras son las mas comunes:

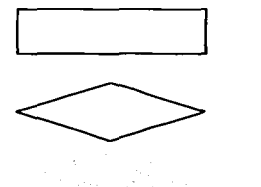

El rectángulo, representa las entidades dentro del sistema, es decir las tablas que conforman la base de datos

El rombo representa las relaciones entre las entidades.

La elipse representa los atributos dentro del sistema para cada entidad, es decir los campos que forman cada tabla dentro del sistema.

Las líneas son utilizadas para conectar las entidades con los atributos y las relaciones.

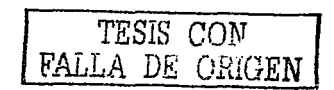

### <u>. CAPITULO III – </u>

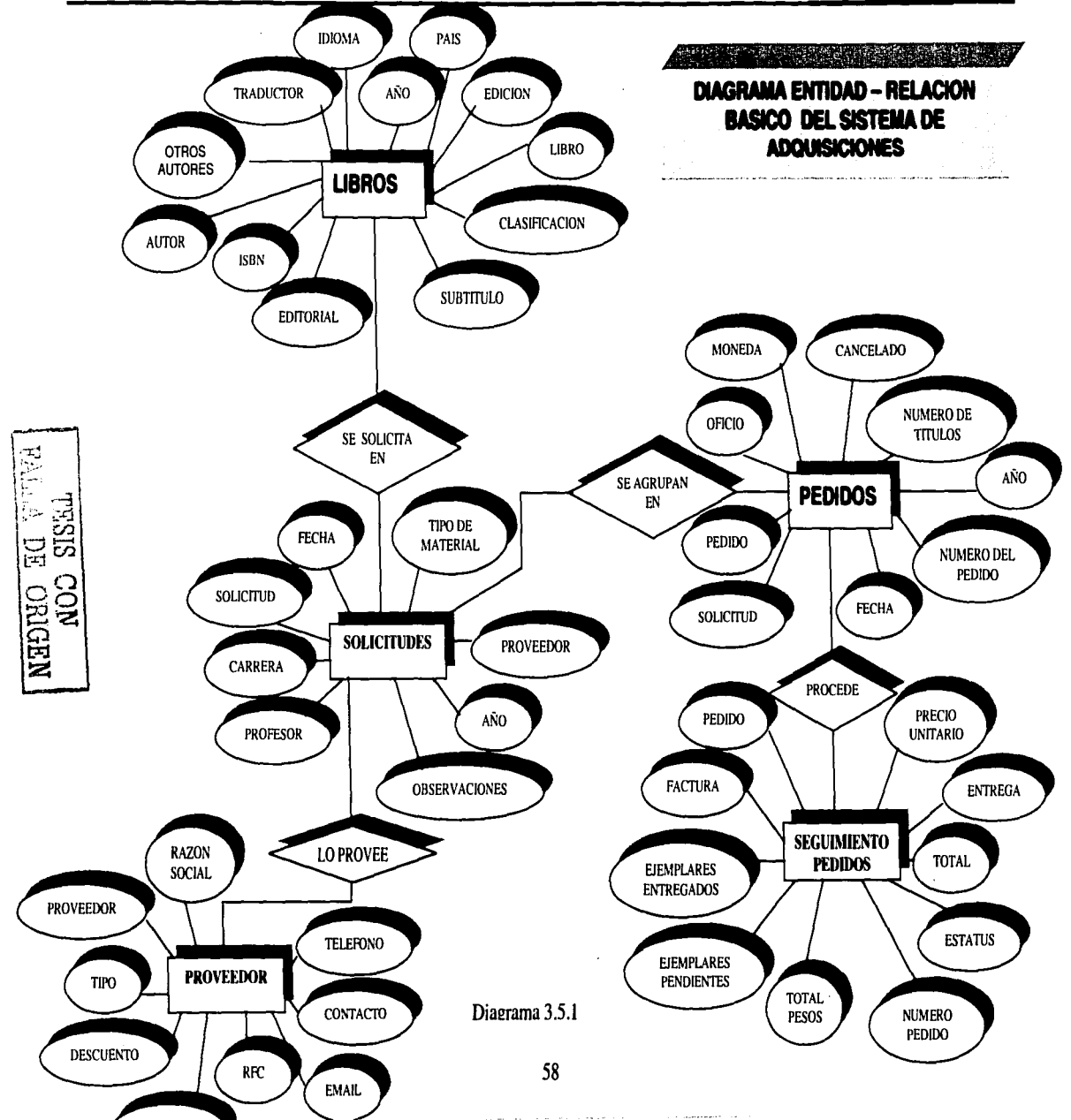

#### 3.6 Flujo de la información

Los diagramas que a continuación se muestran fueron hechos bajo la metodología IDEFO, la cual se describe con detalle en el Anexo A; el diagrama 3.5.2 es el diagrama raí que representa el proceso general del sistema Adquisiciones, en este diagrama se puede ver que se tienen tres entradas por la parte izquierda del bloque, los datos de los títulos requeridos, las solicitudes que son entregadas en la biblioteca por parte de las diferentes áreas requiriendo diferentes títulos *y* por último los datos de los proveedores que pueden surtir las demandas de las áreas, así mismo el diagrama muestra una entrada por la parte superior del bloque, la cual se denomina control, que está representando el presupuesto que la biblioteca puede ejercer en sus compras, dicho control es un limitante para poder dar seguimiento a los pedidos que se efectúen; *y* por último se tiene una salida por la parte derecha del bloque, que representa los pedidos que se lleven a cabo.

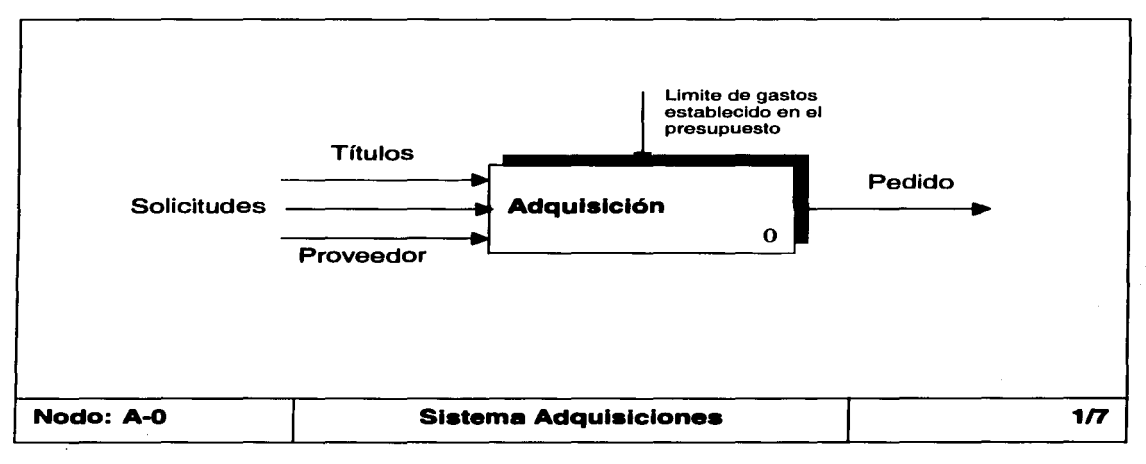

### **Diagrama 3.5.2**

El diagrama 3.5.3 es una representación explícita del diagrama 3.5.2, es él se pueden ver los procesos de ingresos de títulos, solicitudes *y* proveedores, así como de los pedidos generados.

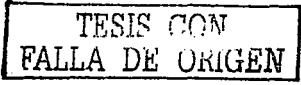

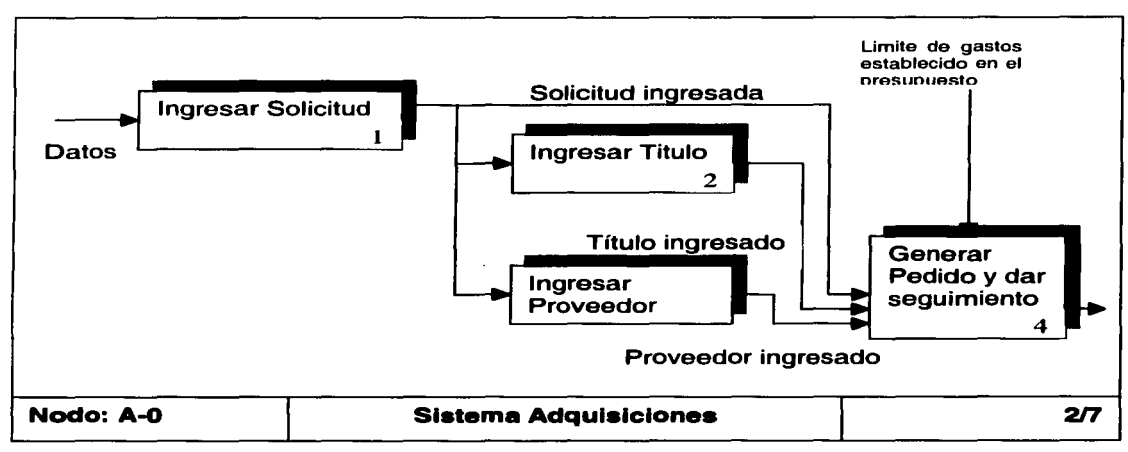

**Diagrama 3.5.3** 

El diagrama 3.5.4 describe el proceso ingresar solicitud, el primer proceso de este diagrama es donde son capturados los datos de cada solicitud ingresada, aquí, si se desea, es posible visualizar los datos del titulo seleccionado para la solicitud haciéndolo en el proceso 2 del diagrama, posteriormente en el proceso 3 se deben de validar los datos que han sido ingresados, de ser válidos, se puede pasar al proceso 4 en el que se guardan los datos, si no, se debe regresar al proceso 1 para corregirlos.

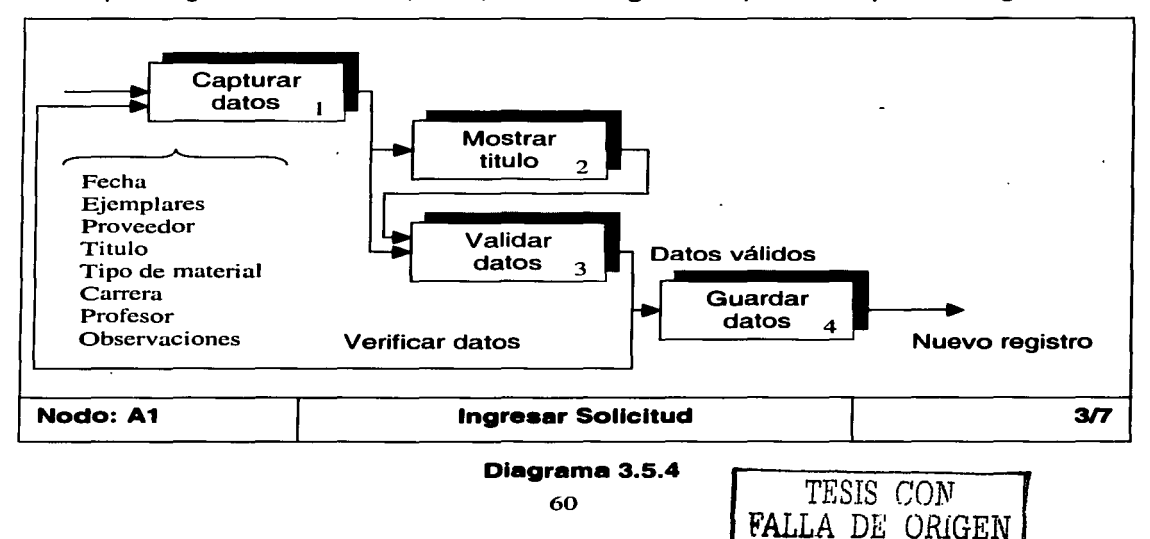

El diagrama 3.5.5 describe el proceso de ingreso de títulos al sistema, el primer proceso de dicho diagrama representa el ingreso de los datos, el proceso 2 es donde se validan los datos, si éstos no son aceptados se debe regresar al proceso 1 y corregirlos, habiendo ingresado correctamente se puede pasar al proceso 3 que describe el proceso de visualizar los títulos similares al actual que fueron encontrados y modificarlos o pasar directamente al proceso 4 y guardar los datos.

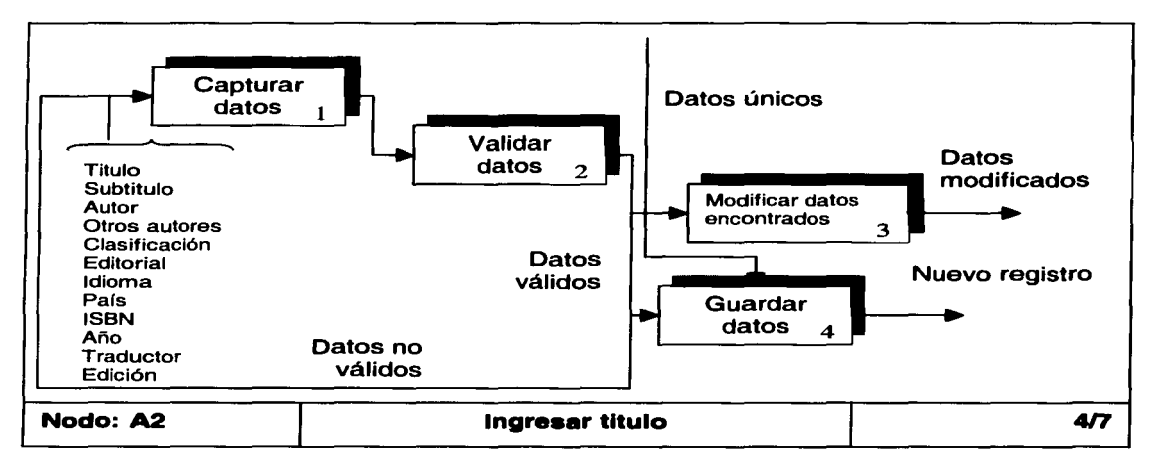

#### **Diagrama 3.5.5**

El diagrama 3.5.6 describe el proceso del ingreso de los proveedores que proporcionaran los ejemplares de los títulos solicitados, el proceso 1 de este diagrama muestra la captura de los datos básicos del proveedor, después de este proceso se puede seleccionar entre pasar al proceso 2 que permite visualizar los datos de los proveedores que fueron encontrados siendo similares al actual o pasar al proceso 3 en el cual se validan los datos que han sido ingresados en el proceso 1, si los datos no son válidos se debe regresar al proceso 1 y corregirlos, de lo contrario, se puede pasar al proceso 4 para guardar los datos, después de haber sido guardados, se debe ingresar al proceso 5 en el que se deben de capturar los datos generales del proveedor y guardarlos.

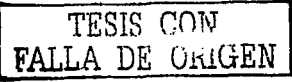

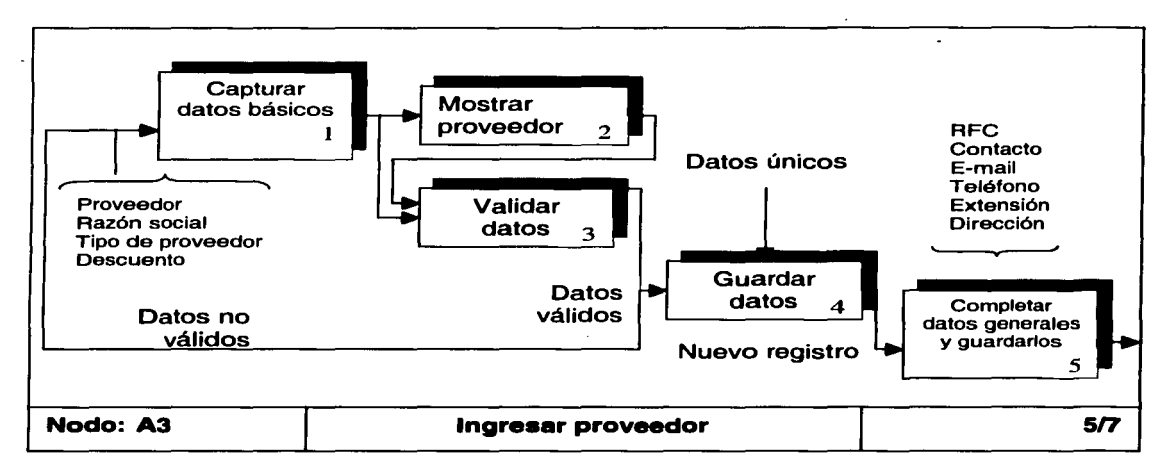

### **Diagrama 3.5.6**

El diagrama 3.5.7 describe el proceso de la generación de un pedido, en el proceso 1 de éste diagrama se deben de seleccionar las solicitudes que conformarán el pedido, y como se puede ver, este proceso tiene un control por la parte superior que limita la selección de solicitudes pertenecientes a un mismo proveedor, si se desea, se puede pasar directamente al proceso 5 o al proceso 2.

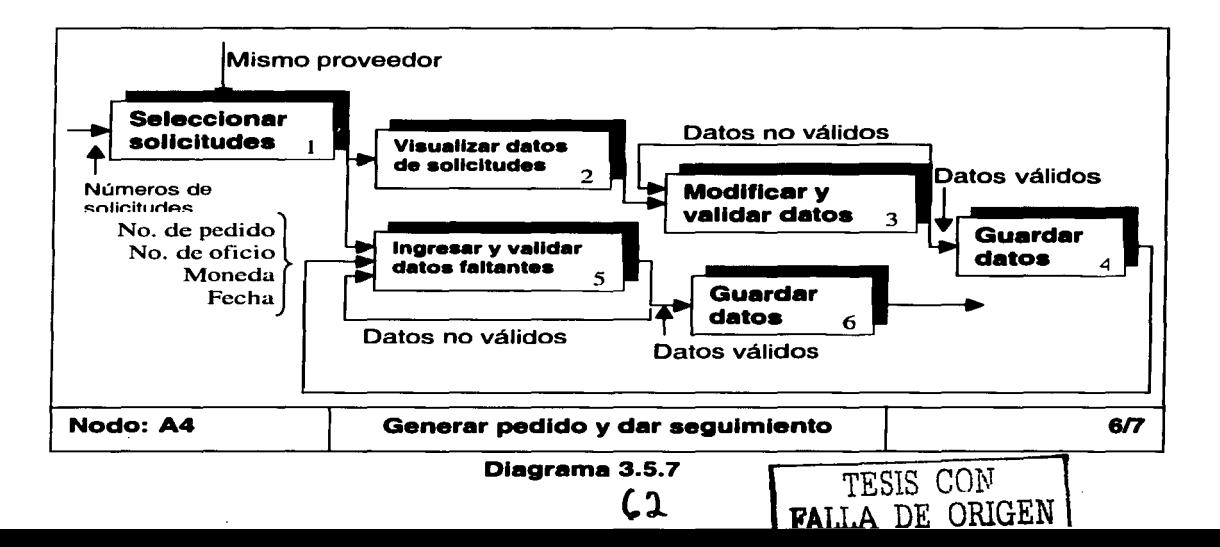

El proceso 2 describe la visualización de los datos de la solicitudes seleccionadas, de hacer esto, se debe de pasar al proceso 3 y modificar y validar los datos que se deseen, de los contrario, solo se debe pasar al proceso 4 y guardarlos, así, se podrá ingresar al proceso 5 que registra los datos faltantes para completar la generación del pedido y finalmente guardar los datos en el proceso 6 si éstos fueron validados correctamente.

Por último, el diagrama 3.5.8 es una derivación del proceso 6 del diagrama 3.5.7, el proceso 1 de éste diagrama muestra el pedido que se va a generar, al cual se le deberán de ingresar los datos que le hagan falta, el proceso 2 es para seleccionar cada partida del pedido, en este caso, cada partida estará referida a cada solicitud seleccionada, después se puede pasar al proceso 3 e ingresar los datos necesarios de la partida *y* en el proceso 4 es posible reasignar la partida o parte de ella a otro pedido, cancelarla o dejarla como esta, y por último el proceso 5 permite emitir un reporte con los datos del pedido ya con seguimiento.

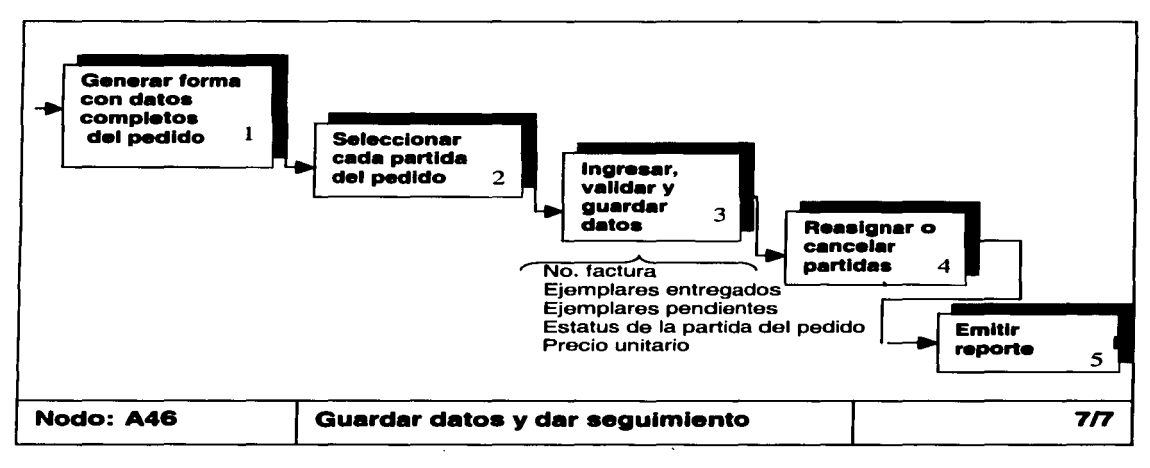

#### **Diagrama 3.5.8**

#### 3.7 Seguridad

La seguridad del sistema Adquisiciones se maneja de dos formas:

La primera se basa en la seguridad de los inicios de sesión del motor de datos de SOL Servar, es posible crear cuatro tipos de usuarios divididos en dos grupos.

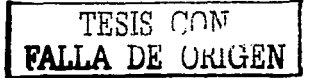

Los grupos del sistema son los siguientes y se muestran en el diagrama 3.5.9:

**Usuarios:** los cuales solo pueden hacer uso del sistema limitadamente, y;

**Administradores:** los cuales pueden realizar diversas funciones dependiendo de los privilegios en el servidor.

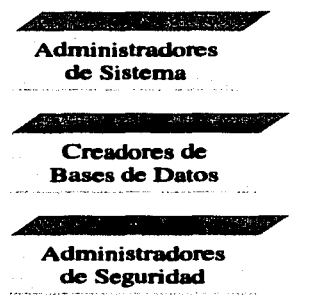

Crean y administran lo<br>necesario para el necesario para el<br>desempeño del desempeño sistema Adquisiciones para uso de los:

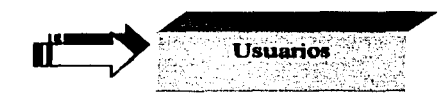

### **Diagrama 3.5.9**

Los tipos de usuarios del sistema son

Grupo Usuarios

• Usuarios comunes que solo pueden ingresar datos básicos del sistema, altas de solicitudes, libros, proveedores, pedidos y seguimiento de pedidos.

Grupo Administradores

- **Administradores de sistema:** Puede realizar cualquier actividad sobre el servidor SQL Server y por lo tanto en el sistema.
- **Administradores de seguridad:** Puede administrar los inicios de sesión del servidor, agregar, quitar inicios de sesión y modificar permisos.
- **Creadores de bases de datos:** Puede crear y modificar las bases de datos del servidor.

Por otro lado no es posible ingresar al sistema aún si se tiene un inicio de sesión válido en el servidor si éste no ha sido dado de alta dentro de la base de datos adquisiciones; ahora, la forma en que se crean los usuarios del sistema es por medio del mismo sistema, este cuenta con un modulo de creación, edición y eliminación de logins, en este modulo primero se crea el login en el servidor, posteriormente se agrega al grupo de usuarios de la base de datos Adquisiciones y ya que se tiene dado de alta

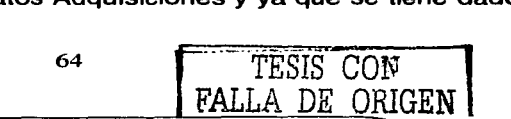
en el servidor se agrega como un registro mas en la tabla de usuarios, ingresando su login y su password previamente encriptado por un algoritmo que convierte el password en numeras, de esta manera aun cuando un login es ingresado al servidor de manera independiente al sistema es imposible que accese al mismo ya que será imposible validar sus datos dentro de la base de datos debido al password encriptado.

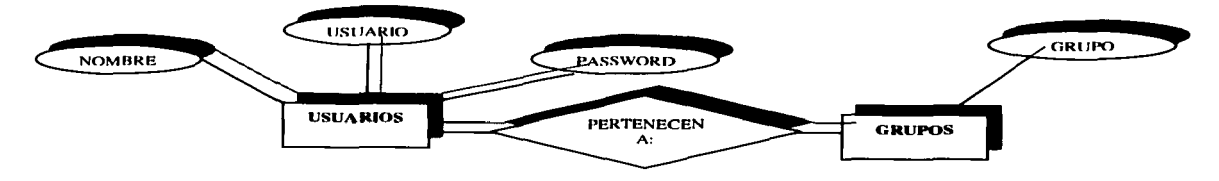

**Diagrama 3.5.10** 

El diagrama 3.5.10 muestra un diagrama E-R de la seguridad del sistema Adquisiciones, la entidad usuarios almacena el inicio de sesión (Usuario) y el password de entrada y la entidad grupo le rinda privilegios dependiendo el lugar donde se encuentre el usuario, al ingresar al sistema se deben validar el inicio de sesión y password tanto en la seguridad del servidor SOL como dentro de las tablas de la base de datos del sistema.

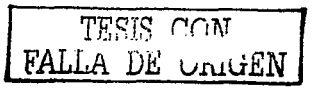

### **Capitulo IV Implementación y puesta en marcha**

La implementación del sistema se llevó a cabo en varias fases, como ya se había dicho, la biblioteca de la ENEP Aragón ya contaba previamente con una red LAN instalada basada en Windows NT 4.0 y Windows 98.

Cabe hacer mención que durante el periodo de implantación y puesta en marcha (2 meses y medio aproximadamente) se requirió el apoyo de varias áreas de la biblioteca, el personal administrativo fue fundamental ya que la aplicación fue realizada principalmente para ellos y el personal de soporte y de redes que eran encargados de mantener la comunicación entre computadoras y el desempeño óptimo de las mismas, sin lo cual el sistema Adquisiciones no podría trabajar.

El desarrollo del sistema, es decir, la lógica de programación así como los objetos dentro del servidor están pensados para tener un correcto desempeño en cuanto a las transacciones de información entre las maquinas cliente y el servidor, sin embargo, se debe señalar que existen deficiencias en la infraestructura de la red de la biblioteca lo que impide el completo y buen uso de la aplicación, sin embargo, es posible hacer uso de ella sin significativos problemas además de tener la ventaja de no requerir compartir el procesamiento del servidor con otras aplicaciones.

A continuación se mencionan las fases llevadas a cabo para la implantación del sistema Adquisiciones:

• Puesta en marcha del servidor SOL

Se requería implantar el servidor SOL en el servidor NT de la biblioteca, lo cual requirió de un poco más del tiempo previsto debido a diversos problemas, por un lado se encontró que el personal de la biblioteca no tiene bien establecida la seguridad de los equipos, por lo tanto los usuarios de red proporcionados para ingresar al equipo no tenían los privilegios necesarios para modificar el software este, por lo que se necesitó de un poco de tiempo para encontrar un usuario que contara con los privilegios necesarios, por otro lado, el servidor NT tenia errores en el sistema operativo, lo que hacia que el servidor SOL no se pudiera instalar, así que se invirtió más tiempo para que el personal encargado de los equipos reinstalara el sistema operativo.

• Puesta en marcha del módulo de iniciación de la base de datos Adquisiciones

El módulo de creación de la base de datos tiene como finalidad, como ya se mencionó, crear la base e inicializarla con los catálogos y registros necesarios; su implantación fue un poco tardada ya que se encontraron algunos problemas de comunicación con el servidor pues algunos equipos se encuentran restringidos en cuando al acceso al servidor, por lo tanto se tuvo que pedir apoyo a los encarados de la red para contar con privilegios de acceso al servidor.

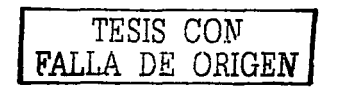

66

• Puesta en marcha del sistema Adquisiciones

Se instaló el sistema en las maquinas cliente que así lo requerían, este proceso fue un poco lento, ya que la mayoría de los equipos presentaban problemas en el sistema operativo, es decir, algunas maquinas mostraban errores en las versiones de las librerías de sistema de acceso a datos que requerían ser resueltos antes de que el sistema fuera instalado, por lo tanto era necesario reinstalar el sistema operativo de las maquinas cliente que tenían este error ya que de lo contrario, el sistema Adquisiciones podía ser instalado pero era imposible mantener comunicación con el servidor debido a la falta de las librerías adecuadas; al terminar esa etapa se entregó un manual de usuario a los responsables del sistema, cabe mencionar, que el manual entregado es de uso del sistema, contemplando todo el manejo del mismo, así como la forma en que se puede inicializar la base de datos y la manera en que se configura el servidor dentro del sistema para tener acceso a la aplicación la primera vez que se va a utilizar.

• Plan de pruebas

En esta etapa se cubrieron los puntos principales para lo que fue creado el sistema, estos puntos fueron, que la aplicación cubre las necesidades de los usuarios de una forma práctica, sencilla y funcional, lo cual es lo más importante y que el sistema como tal tiene un rendimiento óptimo.

• Capacitación del usuario

La fase de capacitación fue relativamente rápida ya que por un lado el sistema cuenta con un archivo de ayuda en línea además de contar con el manual de usuario impreso y por otro, la aplicación fue desarrollada de forma que fuera intuitiva para el usuario, asimismo el personal que hace uso de ella está familiarizada con el proceso de adquisiciones por lo cual no fue difícil comenzar a utilizarla.

• Seguimiento posterior al término de la implantación

Y por último, se contempla un plan de seguimiento o soporte al usuario, es decir, se le brinda ayuda a las personas que se encuentran utilizando el sistema, con el fin de evitar el desuso del mismo asegurando un buen manejo y desempeño de la aplicación y de la administración de la base de datos ocasionando así el mantenimiento del sistema, y así, corregir algunos errores internos de la aplicación que pudieran surgir sin ocasionar mayores cambios en el manual de usuario o en la capacitación de los usuarios.

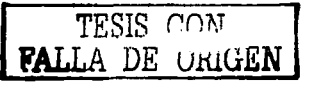

4.1 Requerimientos del sistema

Como ya se ha tratado anteriormente, el sistema Adquisiciones es un sistema que trabaia baio la tecnología cliente/servidor, figura 4.1.1, por lo tanto se debe hacer mención de los requerimientos tanto del servidor como del o los clientes.

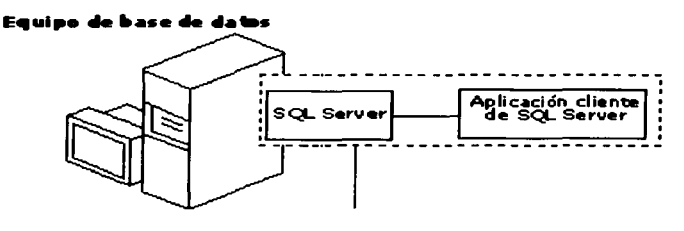

Imagen  $4.1.1$ 

Requerimientos del servidor

Se requiere una computadora con sistema operativo NT 4.0 o superior y tener instalada la versión MSSQL 7

Se deben revisar los requisitos mínimos de hardware para la instalación de Windows NT y para la instalación del servidor SQL así como los requisitos mínimos de software provistos por el proveedor.

- Requerimientos del cliente
	- Procesador Pentium o superior
	- Espacio mínimo en disco duro 50 Mb  $\omega_{\rm{max}}$
	- Memoria RAM, mínimo 64 Mb de preferencia 128 Mb con sistema operativo Windows 9x y NT y mínimo 128 con Windows XP o 2000

4.2 Acceso al sistema desde internet

El actual provecto de tesis inicialmente se pensó para su acceso en internet por medio de páginas hechas bajo tecnología ASP (Active Server Pages) interactuando en todos sus procesos, es decir, en altas, cambios, búsquedas y reportes.

Desafortunadamente, por razones de tiempo, el sistema no podrá interactuar en internet por ahora, pero este trabajo de tesis permite visualizar la documentación de la base de datos Adquisiciones así como del sistema mismo, por lo tanto en un futuro, se podría tener un segundo proyecto de tesis basándose principalmente en la base de datos que se tiene ya sea para la creación de una interfaz web del sistema Adquisiciones o para diversos sistemas que se requieran en la biblioteca, como por eiemplo:

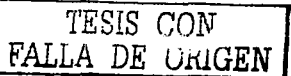

- Un sistema de adquisiciones de material hemerográfico (periódicos y revistas);  $\bullet$
- Un sistema de control de uso de la mapoteca de la biblioteca:  $\bullet$
- Etc.

Para el o los estudiantes interesados en crear un sistema basado en este proyecto de tesis que deseen información o requieran aclarar dudas sobre el sistema mismo o la base de datos se puede consultar el manual de desarrollo del área.

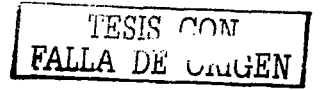

## **Metodología IDEFO**

1. ¿Qué es IDEFO?

La traducción literal de las siglas IDEF es lntegration Definition for Function Modeling (Definición de la integración para la modelización de las funciones). IDEF consiste en una serie de normas que definen la metodología para la representación de funciones modelizadas.

Estos modelos consisten en una serie de diagramas jerárquicos junto con unos textos y referencias cruzadas entre ambos que se representan mediante unos rectángulo o cajas y una serie de flechas. Uno del los aspectos de IDEFO más importantes es que como concepto de modelización va introduciendo gradualmente más y más niveles de detalle a través de la estructura del modelo. De esta manera, la comunicación se produce dando a lector un tema bien definido con una cantidad de información detallada disponible para profundizar en el modelo.

Así vemos que las principales ventajas que presenta este sistema son estas:

• es una forma unificada de representar funciones o sistemas

• su lenguaje es simple pero riguroso y preciso

• permite establecer unos límites de representación de detalle establecido universalmente.

#### 2. Definiciones

• **Diagrama A-O:** Diagrama de contexto de IDEFO de una sola caja, que contiene la función de alto nivel (Top-Level) que va a ser modelizada, junto con sus inputs, outputs, controles y mecanismos.

• **Flecha:** Línea directa compuesta por uno o varios segmentos que modeliza un canal abierto o conducto de datos u objetos desde una fuente a un uso. Existen cuatro tipos de flechas: Flechas de input, Flechas de output, Flechas de control y Flechas de mecanismo.

• **Etiqueta de flecha:** nombre que especifica el significado de una flecha.

• **Segmento de flecha:** Segmento de línea que empieza o termina en una caja, una rama o una línea sin final conectado.

• **Flecha de límite:** Flecha con un extremo no conectado a ninguna caja o diagrama.

• **Ca/a:** Rectángulo que contiene un nombre y un número usado para representar una función.

TESIS CON FALLA DE ORIGEN

• **Nombre de ca/11:** Verbo o frase verbal ubicada en el interior de una caja IDEFO para describir la función modelizada.

• **Número de ca/11:** El número que va desde O a 6 que se sitúa dentro de la esquina inferior derecha de una caja IDEFO para identificar dicha caja en un diagrama.

• **Rama:** Flecha ramificada en dos o más partes que describe el mismo objeto o dato.

• **Número C:** Número creado cronológicamente que se usa para identificar inequívocamente un diagrama y para trazar su historia. Puede ser usado como expresión de referencia de detalle para especificar una versión concreta del diagrama.

• **Flecha de llamada:** Tipo de flecha de mecanismo que permite compartir detalles entre modelos o dentro de un modelo uniéndolos.

• **Ca/a hijo (flllal):** Caja de un diagrama hijo (filial).

• **Diagrama ch/Id:** Diagrama que detalla una diagrama padre (parental).

• **Diagrama contexto:** Diagrama que presenta el contexto de u modelo cuyo número de nodo es A-n (n mayor o igual a cero). El diagrama de una caja A-0 es un diagrama de contexto requerido; los diagramas con número de nodos A-1, A-2, ... son diagramas de contexto opcionales.

• **Flecha de control:** Tipo de flecha que expresa control de IDEFO, es decir, aquellas condiciones requeridas para producir un output correcto. Los datos u objetos modelizados como controles pueden ser transformados por la función creando así un output. Las flechas de control se suelen asociar con la parte superior de una caja IDEFO. Ejemplos desde el punto de vista del gestor del sistema: políticas, manuales de calidad, presupuestos y procedimientos.

• **Descomposición:** División de una función de modelización en las funciones que la componen.

• **Expresión de referencia de detalle (DRE o ERD):** Expresión escrita bajo la esquina inferior derecha de una caja IDEFO para mostrar que está detallada y para indicar qué diagrama la detalla.

• **Diagrama:** Unidad de un modelo IDEFO que presenta los detalles de una caja.

• **Número de nodo de diagrama:** La parte del nodo de referencia del diagrama que corresponde con el número de nodo de su caja padre (parental).

• **Bifurcación:** Cruce en el que un segmento IDEFO se divide en dos o más segmentos.

TESIS CON FALLA DE *ORIGEN* 

71

• **Función:** Actividad, proceso o transformación (modelizada por una caja IDEFO) identificada por un verbo o frase verbal que describe que debe ser cumplido.

• **NonJbre de Función:** Igual que el Nombre de caja.

• **Glosarlo:** Lista de definiciones para palabras clave, frases y acrónimos usados conjuntamente con un modelo o nodo IDEFO como un todo.

• **Código ICOM:** Acrónimo para Input, Control, Output, Mechanism. Código que asocia las flechas sin final de un diagrama hijo (filial) con las flechas de su diagrama padre (parental); también usado para propósitos de referencia.

• **Modelo IDEFO:** Descripción gráfica de un sistema o contenido que se desarrolla con un propósito concreto y con un punto de vista determinado. El conjunto de uno o más diagramas IDEFO describe las funciones del área de un sistema o sujeto con gráficos, textos y glosario.

• **Flecha de Input:** Tipo de flecha que expresa un input o entrada, p.e. el dato u objeto que es transformado por la función en un output o salida. Las flechas de input se ubican en la parte izquierda de la caja. Desde el punto de vista del gestor los inputs pueden ser necesidades, requisitos, estados, etc y desde puntos de vista más concretos pueden ser documentos tales como facturas, albaranes, etc.

• **lntedace:** La conexión entre dos o más componentes de modelos con el propósito de pasar datos u objetos de uno a otro.

• **Flecha de mecanismo:** Tipo de flechas de IDEF0 que representan mecanismos, es decir, aquello que se necesita para desarrollar una función. Las flechas de mecanismo se sitúan en la parte baja de la caja IDEFO. desde el punto de vista del gestor los mecanismos muestran las interrelaciones con otros procesos, los recursos externos necesarios para el proceso, etc. Estos comprenderán personal no adscrito al proceso que se está representando, sistemas de información, asesores externos.

• **Nodo:** Caja desde la que se originan cajas hijas; caja padre (parental).

• **Flecha de output:** Tipo de flecha que expresa un output IDEFO, es decir, el dato u objeto producido por una función. Las flechas de output están asociadas a la parte derecha de una caja IDEFO. desde el punto d vista del gestor pueden ser satisfacciones, etc.

• **Caja Padre (parental):** Caja que es detallada por una diagrama hijo (filial).

• **Diagrama padre {parental):** Diagrama que contiene una caja padre (parental).

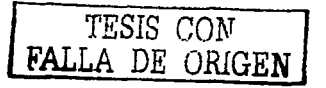

• **Título:** verbo o frase verbal que describe la función general representada en un diagrama IDEFO; el título de un diagrama hijo (filial) corresponde al nombre de su caja padre (parental).

3. Los diagramas y sus componentes

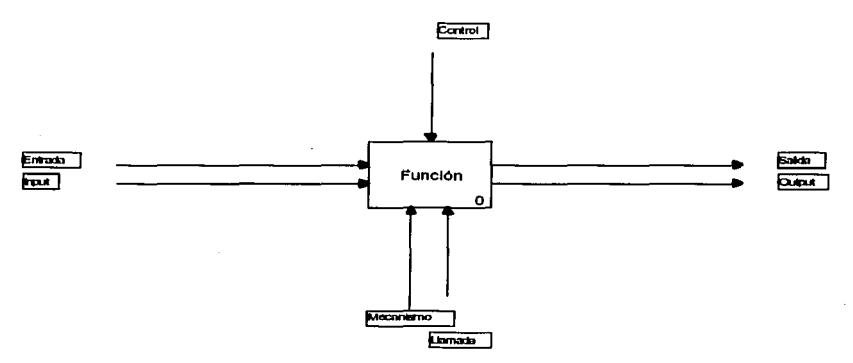

Ilustración 1: Diagrama A-O

# **Cajas**

El nombre de la caja siempre debe ser un verbo o una frase verbal que sea descriptiva de la función que la caja representa. La forma de la caja siempre debe ser rectangular con las esquinas rectas formando ángulos de 90<sup>º</sup> y del suficiente tamaño para albergar el nombre de la función.

# **Fleches**

Las flechas siempre deben contener segmentos rectos que forme ángulos de 90º. No se permiten trazos oblicuos.

Las flechas que entran en la caja por su izquierda son los inputs. Los inputs son transformadas o consumidas por la función para producir los outputs. Las flechas que entran en la caja por su parte superior son los controles. Los controles especifican las condiciones requeridas por la función para producir outputs correctos. Las flechas que salen de la caja por su parte derecha son los outputs. Los outputs son datos u objetos producidos por la función.

Las flechas conectadas a la parte inferior de la caja representan los mecanismos. La

flechas en dirección hacia arriba identifican algunos de los medios que apoyan la ejecución de la función. Las flechas de mecanismo que salen de la caja hacia abajo son flechas de llamada. Las flechas de llamada posibilitan compartir detalles entre modelos

73 TESIS CON **FALLA DE GRIGEN** 

o entre partes del mismo modelo. La caja que es llamada ofrece detalles para la caja "llamante", la caja que está llamando, desde donde sale la flecha.

4. Normas de representación

El diagrama gráfico es el principal componente de un modelo IDEFO. Las funciones que representan las cajas de estos diagramas pueden ser divididas o descompuestas en diagramas de más detalle hasta que se haya descrito el tema al nivel necesario para lograr los objetivos concretos del proyecto representado. El diagrama de alto nivel del modelo, (top-level) proporciona una descripción más general o abstracta del tema representado en el modelo. A este diagrama le siguen una serie de diagramas hijos (filiales) que van a proporcionar más detalle sobre el tema.

# **Diagrama de contexto Top-Level**

Todo modelo debe tener un diagrama de contexto top-level en el que se representa el tema del modelo con una caja única con sus correspondientes flechas. A este diagrama se le denomina diagrama A-O (a menos cero). Las flechas de este diagrama interconectan con funciones fuera del área del tema. Dado que una sola caja representa todo el tema, el nombre que lo describa será muy general. Lo mismo ocurrirá con las flechas de interfaces dado que representan el conjunto de relaciones externas del tema. El diagrama A-O también establece el objetivo del modelo así como su orientación.

El diagrama A-0 también presentará breves reseñas especificando el punto de vista *y* el propósito del modelo. El punto de vista determina qué puede ser visto en el modelo del contexto y sobre qué perspectiva.

La declaración del objetivo expresa el motivo de creación del modelo y determina la estructura del modelo.

#### **Diagrama hijo (flllal)**

La función representada en el diagrama top-level puede descomponerse en distintos diagramas hijos (filiales) de menor nivel. Asimismo, esas subfunciones pueden ser descompuestas en nuevos diagramas hijos de menor nivel. En un diagrama pueden descomponerse todas las funciones, algunas, o ninguna de ellas. Cada diagrama hijo contiene cajas hijas y flechas que proporcionan un detalle adicional sobre la caja padre.

#### **Diagrame Padre (parental)**

Un diagrama padre es aquel que contiene una o más cajas padre. Cada diagrama ordinario (que no sea el diagrama contexto) es también a su vez un diagrama hijo dado que por definición detalla una caja padre.

La expresión de la referencia de detalle (ORE Detail Reference Expression) nos indica que una caja padre tiene una caja hija que la detalle. La ERO es un código corto

74 | TESIS CON FALLA DE UNIGEN

escrito debajo de la esquina inferior derecha de la caja del diagrama que está siendo detallado (el padre).

La ERD puede tener una de las siguientes formas:

- 1. Un número cronológico creado llamado Número-C que identifica inequívocamente una versión concreta del diagrama hijo.
- 2. Un número de página del diagrama hijo en el documento publicado en el que aparece el modelo.
- 3. El número de nodo que referencia el diagrama hijo. Si hay distintas versiones del diagrama hijo una versión particular no podrá ser especificada.
- 4. El número de nota del modelo cuyo texto especifica las condiciones para la selección de una versión hijo particular.

Por ejemplo:

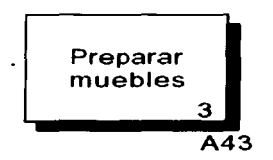

Ilustración 2: **ERO** 

# **Reglas de sintaxis de loa diagramas**

- 1. Los diagramas contexto deben tener números de nodo A-n, donde n es igual o mayor a cero.
- 2. El modelo debe contener un diagrama de contexto A-O que contenga solo un caja.
- 3. El número de caja de la caja única del diagrama de contexto A-O debe ser O.
- 4. Un diagrama que no sea el de contexto debe tener entre tres y seis cajas.
- 5. Cada caja de un diagrama que no sea de contexto debe numerarse en su esquina inferior derecha desde 1 hasta 6.
- 6. Cada caja que ha sido detallada debe tener la expresión de la referencia detallada de su diagrama hijo escrito bajo la esquina inferior derecha de la caja.
- 7. Las flechas deben dibujarse con trazos horizontales y verticales, nunca diagonales.
- 8. Cada caja debe tener un mínimo de una flecha de control y una flecha de output.
- 9. Una caja puede tener cero o más flechas de input.
- 1 O. Una caja puede tener cero o más flechas de no llamada de mecanismo.
- 11 . Una caja puede tener O ó 1 flechas de llamada.
- 12. El extremo no conectado de las flechas de límite deben tener un código ICOM propio que especifique su conexión a la caja padre (parental) en caso de que no sea tunelada.

 $75$  TESIS CON LA DE ORIGEN

- 13. Las flechas de límite con final abierto que representan el mismo dato u objeto deben conectarse mediante flechas ramificadas a todas las zonas afectadas amenos que esto haga que el diagrama sea incomprensible.
- 14. Los nombres de flechas y cajas no deben consistir únicamente en palabras tales como: función, actividad, proceso, input, output, control o mecanismo.

#### **Reglas de numeración de los nodos**

 $\ge$  El diagrama de contexto de alto nivel (top-level) siempre se numera A-0<br>Citros diagramas de contexto de niveles superiores no requeridos se nur

*»* Otros diagramas de contexto de niveles superiores no requeridos se numeran como A-n siendo n mayor a cero.<br>  $\geq$  Los diagramas hijos (fili

*»* Los diagramas hijos (filiales) de primer orden se numeran como A 1, A2, ...

,,.. Los diagramas hijos de un nivel inferior serán numerados como A 11, A 12, ... ,

A61, A66 ... y así sucesivamente.

#### **Activación de una caja**

Una caja puede activar varias partes de su función bajo distintas circunstancias, usando distintas combinaciones de sus inputs y controles, y produciendo distintos outputs. Estas distintas actuaciones se llaman activaciones de la caja.

#### **Operaciones en cadena**

Algunas funciones en un modelo pueden ser desarrolladas en cadena si las condiciones necesarias se han satisfecho. El output de una caja puede proveer algunos o todos los datos y objetos necesarios para la activación de una o varias cajas.

Cuando el output de una caja proporciona algunos o todos los inputs, controles o mecanismos necesarios para otra caja, la activación de la caja última dependerá del desarrollo secuencial. Sin embargo, distintas activaciones de la misma caja con distintos requisitos pueden operar en cadena.

# Ilustración 3: Operación en cadena

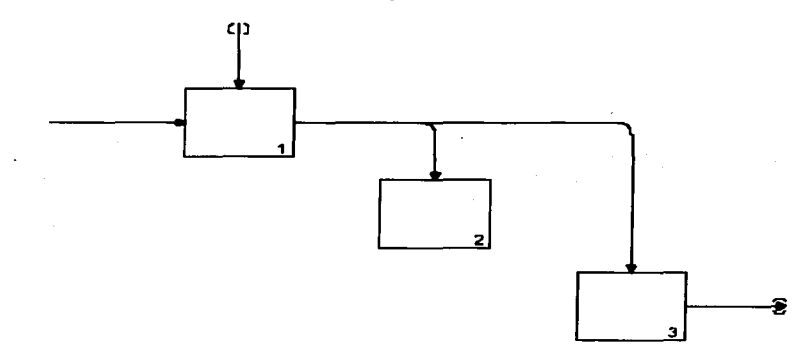

Una vez que el dato u objeto ha sido provisto, las funciones 2 y 3 pueden operar en cadena

### Feedback o retroallmentaclón

En los modelos de IDEFO se puede representar el feedback o retroalimentación de controles, inputs o mecanismos. Esto se produce cuando alguno de estos elementos vuelven a entrar en el proceso realimentándolo. La forma de expresarlo son las siguientes:

 $\triangleright$  Los controles de feedback se muestran con un flecha que sale hacia arriba y entra por la parte superior.

» Los feedback de input se muestran con una flecha que sale hacia abajo y entra por la derecha.

» Los mecanismos de feedback deben mostrarse con una flecha que sale hacia abajo y entra en la caja por abajo.

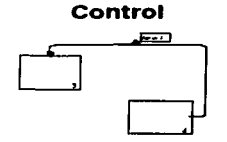

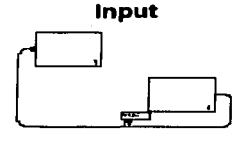

Mecanismo

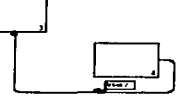

Ilustración 4: Feedback

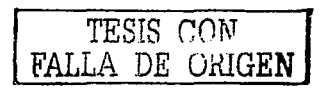

# **Manual de Usuario**

- 1. Configuración del servidor
	- 1.1. Base de Datos

La siguiente imagen muestra la forma que se utiliza para crear la base de datos "Adquisiciones" cuando el sistema será instalado por primera vez, se deberá ingresar el nombre del servidor en el cual se desea crear la base de datos, un login y un password con los permisos necesarios en el servidor SQL para crear bases de datos y posteriormente presionar el primer botón de la forma.

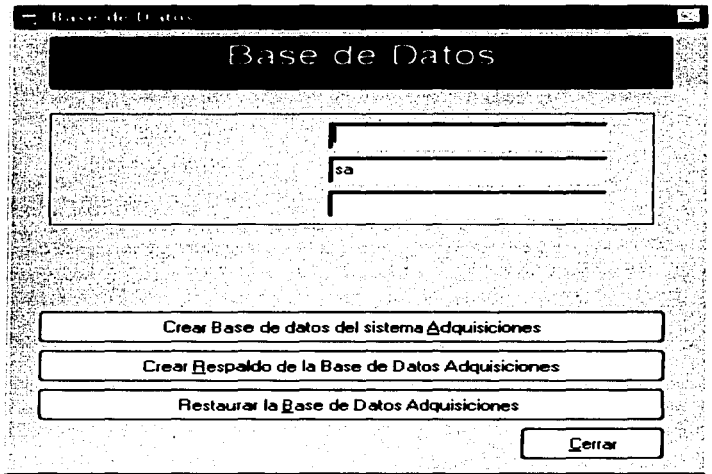

Al presionar el primer botón se mostrará el siguiente mensaje confirmando la creación de la base de datos, cabe mencionar que la base de datos se creará solo con los datos necesario para el arrangue del sistema, es decir, los catálogos del sistema.

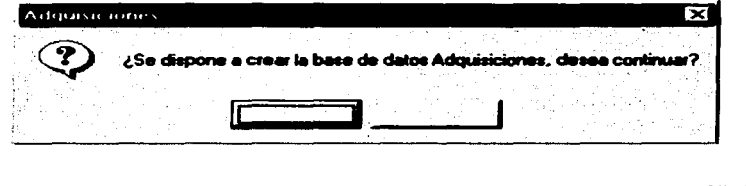

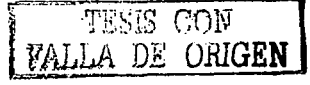

Cuando la base de datos ha sido creada, se envía un mensaje del sistema confirmando el éxito y se mostrará una forma en la cual se podrá ingresar el nombre de la persona que hará uso del login en el sistema con el que se creo la base de datos, es decir, el login y password con el que se creo la base de datos será el mismo para ingresar al sistema.

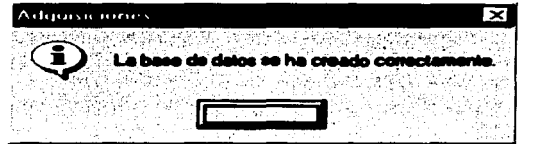

Cuando el sistema ya está en uso, es recomendable hacer respaldos de la base de datos, esto es posible hacerlo presionando el segundo botón de la forma anterior; al hacerlo, se mostrará el siguiente mensaje confirmando la creación del respaldo completo de la base de datos.

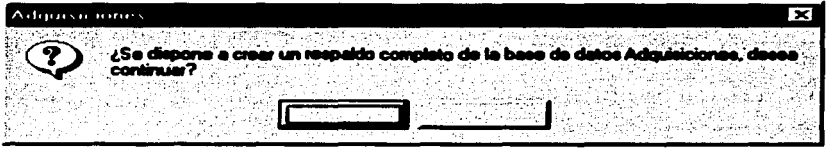

Se debe de mencionar, que los archivos de respaldo se harán en formato .bak que serán leídos solamente por el servidor SOL, este archivo deberá ser guardado únicamente en el disco duro del equipo en el cual esté instalado el servidor SOL en el que se encuentre la base de datos "Adquisiciones"

Cuando se llegue a perder información de la base de datos, será posible recuperarla restaurándola con un archivo de respaldo previamente hecho, esto será con el tercer botón de la forma anteriormente mostrada; al presionarlo, se mostrará el mensaje siguiente confirmando la restauración

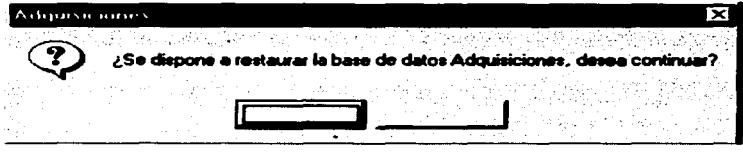

Nota: la restauración de la base de datos se deberá hacer en el mismo servidor del cual se creo el archivo de respaldo.

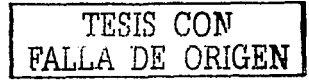

# 1.2. Datos del Usuario

Cuando se crea la base de datos por primera vez, se pedirá ingresar los datos del usuario y eso se hará con la forma que se ve en la imagen siguiente.

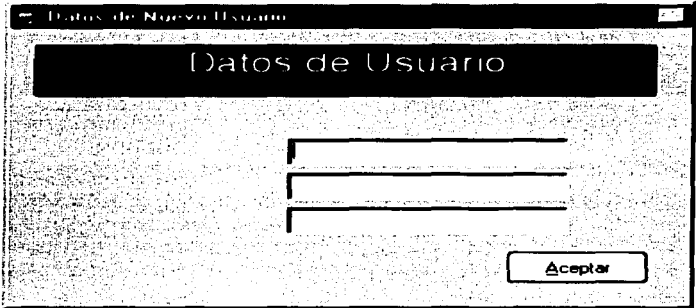

Al presionar el botón cerrar se mostrara el mensaje siguiente y ya se podrá hacer uso del sistema.

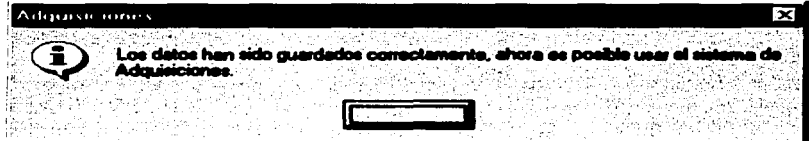

1.3. Configuración del servidor previa al inicio del sistema

El sistema "Adquisiciones" cuenta con un archivo de texto llamado también "Adquisiciones", en el cual se encuentra ubicado el nombre del servidor SQL al cual se deben de direccionar los datos del sistema, cuando el sistema es instalado por primera vez o la base de datos fue inicializada o cuando el archivo de texto falta, es necesario configurar el servidor por medio de esta forma a la cual es posible entrar con el pequeño botón que se encuentra en la pantalla de inicio del sistema.

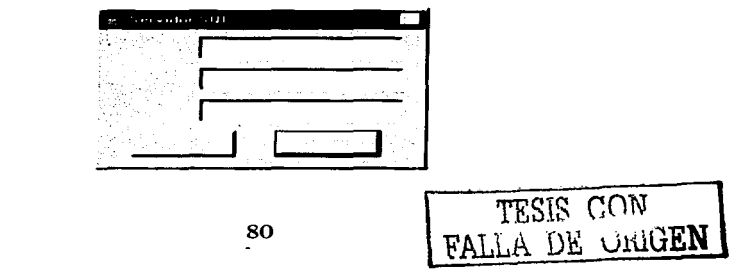

Solo será necesario ingresar el nombre del servidor, un login y un password válido para el servidor y si la base de datos "Adquisiciones" es encontrada, el servidor se configurará y con esto ya será posible ingresar al sistema.

2. Inicio del sistema Adquisiciones

Para comenzar a utilizar el sistema de Adquisiciones, solo es necesario buscar el acceso directo en el menú programas indicado como "Adquisiciones", al hacerlo, se desplegará una ventana como la que se muestra en la imagen siguiente:

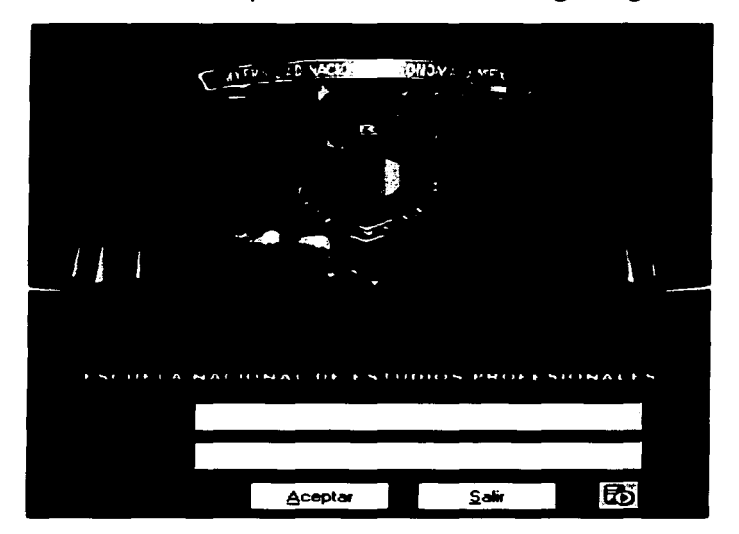

# 3. Preferencias y Seguridad

### 3. 1 . Preferencias

En el menú Archivo hay un submenú llamado Preferencias, al entrar en el, es posible establecer la forma en que al usuario le gusta ver el sistema, como se puede observar en la imagen siguiente, la ventana consta de dos paginas, en la primera es posible establecer los colores que mas agraden, con los botones de la derecha se abrirá una ventana con la paleta de colores, de la cual se escogerán los colores para el fondo de las ventanas, las etiquetas y la letra, hay que hacer mención que el color de la letra no se aplica en los botones; ya habiendo escogido los colores se debe presionar el botón aplicar para poder ver los cambios o por el contrario, presionar el botón Valores Predeterminados para establecer los colores de sistema.

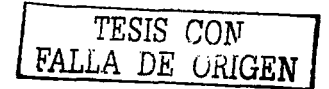

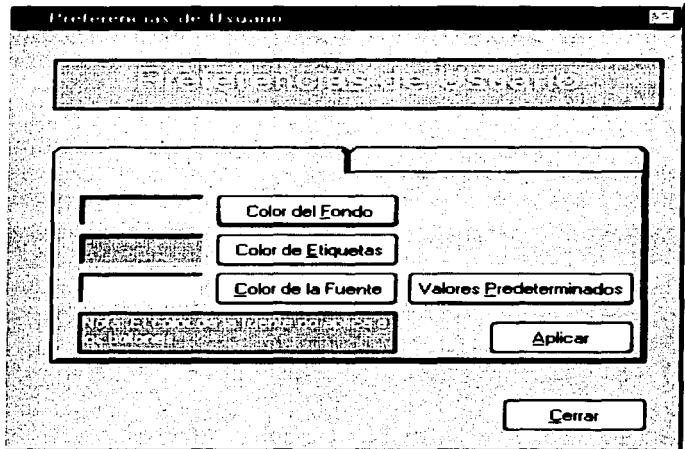

En la segunda página es posible cambiar la contraseña del usuario y solo es necesario escribir la contraseña actual y la nueva por duplicado, presionar el botón Aplicar y la contraseña habrá sido cambiada.

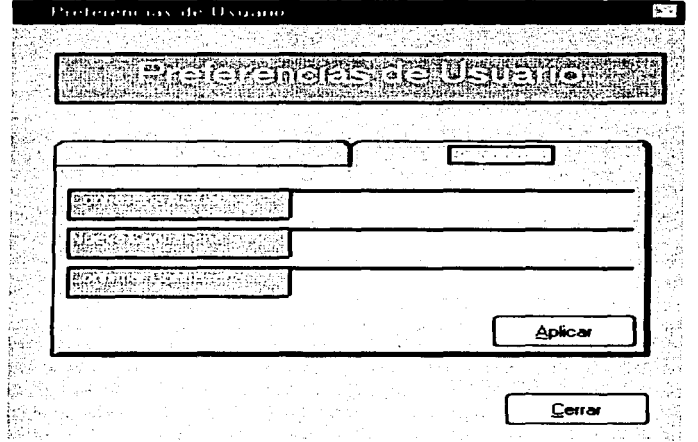

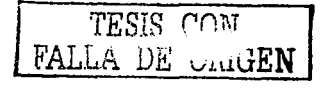

## 3.2. Seguridad

En el menú Seguridad se encuentra una opción llamada "Inicios de Sesión", se debe de entrar en ella para visualizar una ventana similar a la siguiente.

Esta ventana consta de dos páginas, en la primera como se puede observar, es posible ingresar los inicios de sesión en el sistema que sean necesarios para el número de personas que deban utilizarlo.

Para poder agregar un inicio de sesión se debe de ingresar el login (inicio de sesión), el cual no debe ser igual a uno va existente; teclear una contraseña por duplicado para ser cotejada, *y* el nombre de la persona que hará uso de ese inicio de sesión siendo obligatorios solo los campos de nombre *y* apellido paterno.

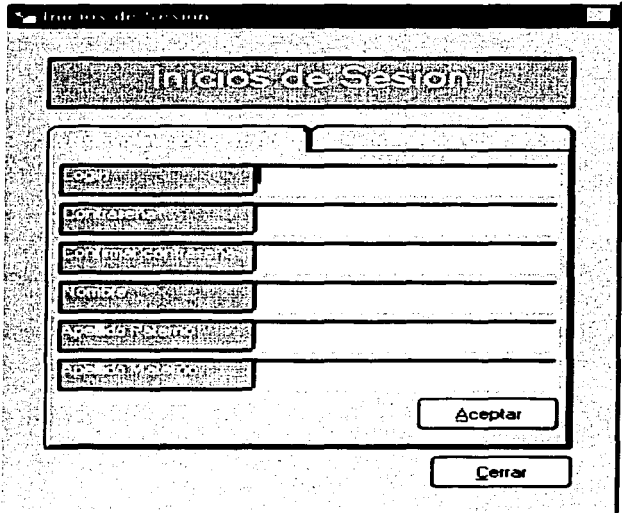

En la segunda página (la cual se puede ver en la imagen siguiente) es posible ver los inicios de sesión, de querer visualizar los inicios de sesión que han sido agregados en la sesión actual se deberá presionar el botón actualizar.

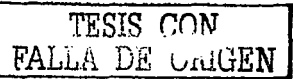

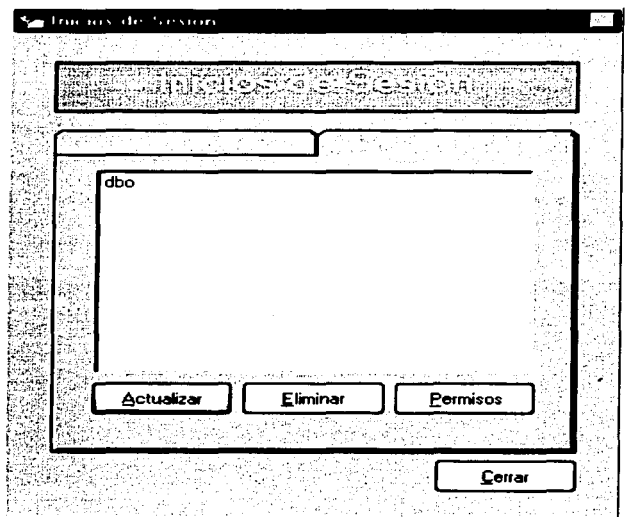

Para realizar cualquier movimiento sobre un inicio de sesión este deberá estar seleccionado.

Como se puede observar, se cuenta con dos botones, Eliminar y Permisos, con el primero se eliminan los inicios de sesión permanentemente no solo como inicios de sesión del sistema, sino también como usuarios del servidor SQL; y con el segundo se despliega la ventana que se ve a continuación:

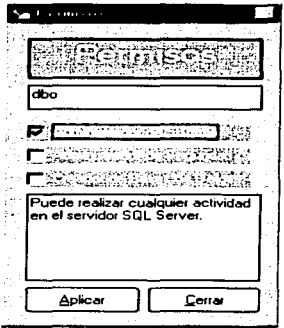

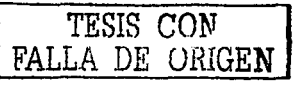

En esta ventana se observa si el inicio de sesión tiene privilegios mayores sobre el servidor, es decir, cuando se agrega un inicio de sesión, éste solo cuenta con permisos como usuario de la base de datos "Adquisiciones" para poder leer *y* escribir sobre ella.

Si se desea que algún inicio de sesión sea:

- Administrador de Sistema: el cual puede realizar cualquier actividad en el servidor SOL.
- Administrador de Seguridad: puede agregar y eliminar usuarios e inicios de sesión en el servidor SOL y hacer movimientos sobre los privilegios de los mismos.
- Creador de bases de datos: puede crear, eliminar y/o modificar las bases de datos del servidor SOL.

Para realizar algún cambio sobre un inicio de sesión se debe presionar el botón Aceptar.

Nota: Para poder realizar movimientos en esta parte del sistema, el inicio de sesión utilizado debe de tener privilegios de Administrador de Sistema o Administrador de Seguridad.

4. Altas

### 4. 1 . Alta de libros

Ingresar los datos de los títulos al sistema, es una parte fundamental del mismo, ya que es la base para el ingreso de solicitudes *y* creación de pedidos, los títulos de los libros podrán repetirse siempre y cuando sus demás datos sean diferentes a los de un registro previamente ingresado con el mismo nombre del titulo, esto es por ejemplo, se pueden ingresar dos registros con el mismo titulo pero diferente edición o diferente editorial.

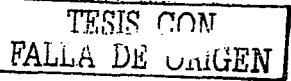

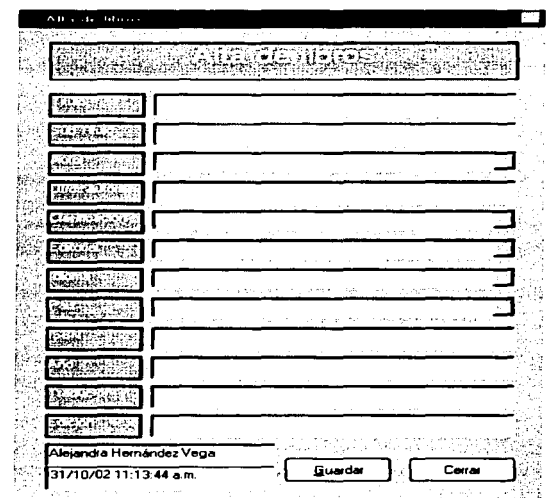

#### 4.2. Alta de solicitudes

La forma siguiente muestra el formato en el que se deben de ingresar los datos de La solicitudes de las diferentes áreas, se deberá ingresar la fecha de la solicitude, el<br>proveedor, el titulo requerido, el tipo de material, la carrera o área y se podrá dejar el<br>numero de ejemplares en 0 cuando no se pre

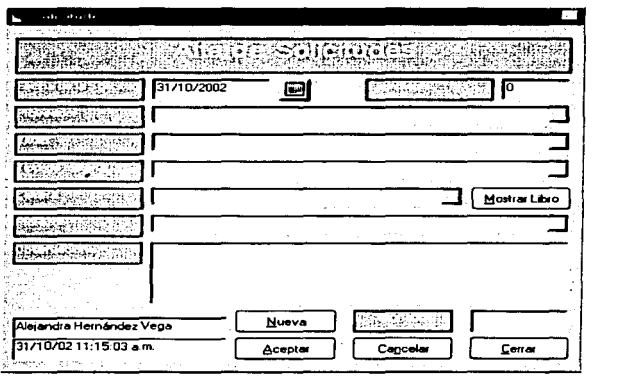

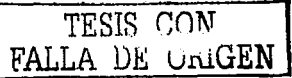

## 4.3. Alta de pedidos

A continuación se muestra la imagen en la que se puede observar la forma en la que se dan de alta los pedidos de libros para los diferentes proveedores, a esta forma es posible llegar únicamente desde la forma de "Asignación de Solicitudes" presionando el botón "Pedido" de la misma.

Ya que se seleccionaron previamente las solicitudes que se asignarán al pedido desde la forma "Asignación de Solicitudes", solo será necesario ingresar el número del pedido, el número del oficio y la moneda con la que se realizarán el o los pagos; y será posible agregar mas solicitudes al pedido o eliminar una o mas partidas, al aceptar el pedido ya es posible darle seguimiento presionando solo el botón "Seguimiento" o se puede obtener un reporte del pedido presionando el botón indicado.

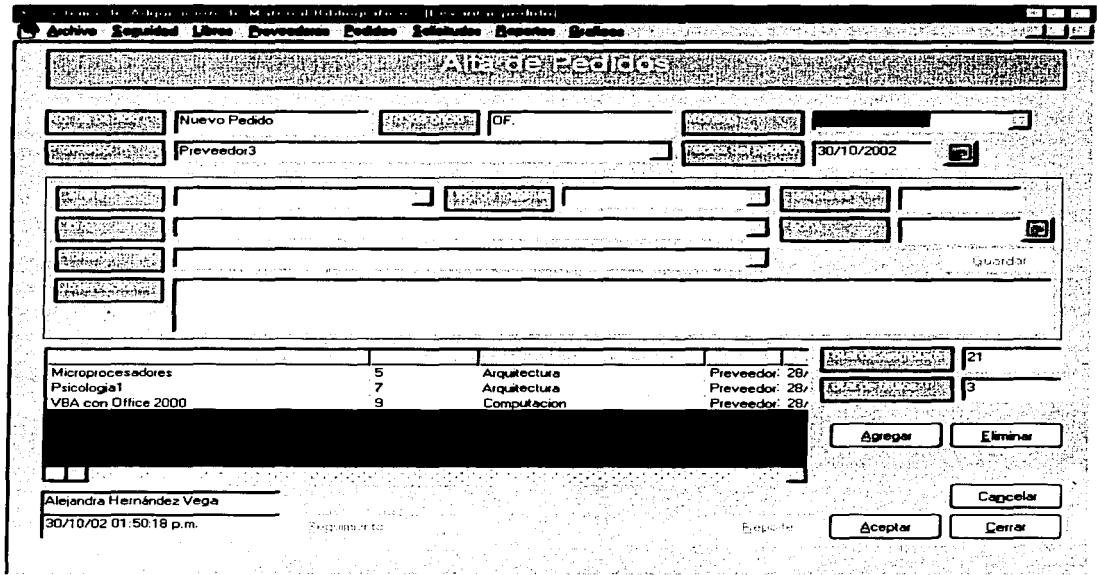

Para agregar mas solicitudes al pedido solo se debe de presionar el botón "Agregar" que se encuentra en el lado derecho de la cuadricula, con el se mostrarán todas las solicitudes ingresadas para el proveedor seleccionado y se seleccionarán de la ventana siguiente.

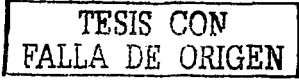

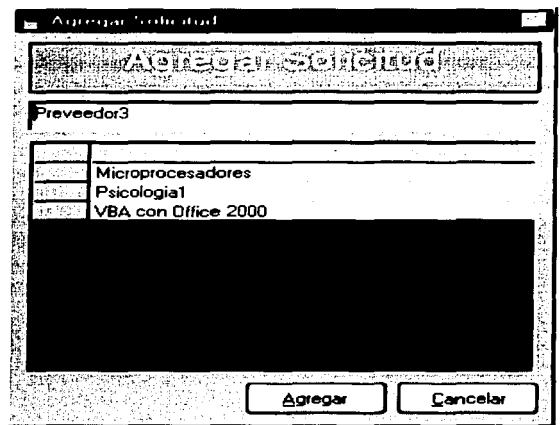

# 4.4. Alta de proveedores

La siguiente ventana muestra los datos básicos que se deben de ingresar para dar de alta un nuevo proveedor en el sistema, el nombre del proveedor, la razón social, su clasificación *y* un porcentaje de descuento en el caso de existir.

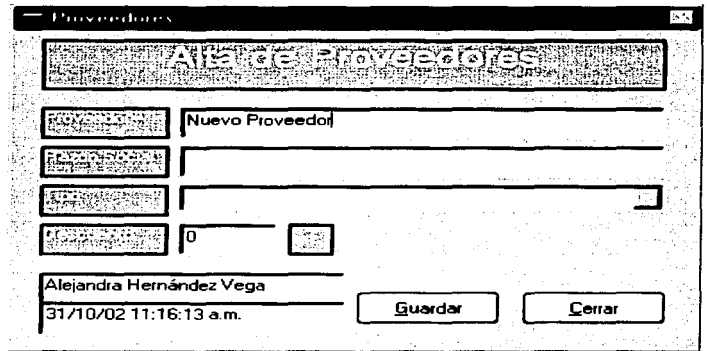

Posteriormente se mostrará una ventana en la cual se ingresará la información general del proveedor.

*.. .......* -~·(. -". *i* ~'~ **f"'l('Yf\J**  FALLA DE OKIGEN

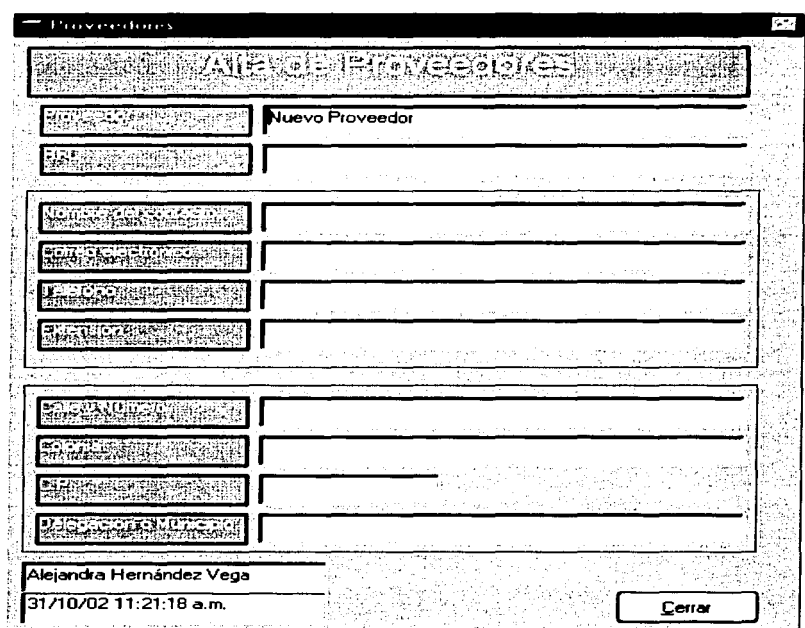

# 4.5. Presupuestos

En la forma siguiente es necesario ingresar el periodo de fechas y el tipo de periodo para el cual se ejercerá el monto del presupuesto.

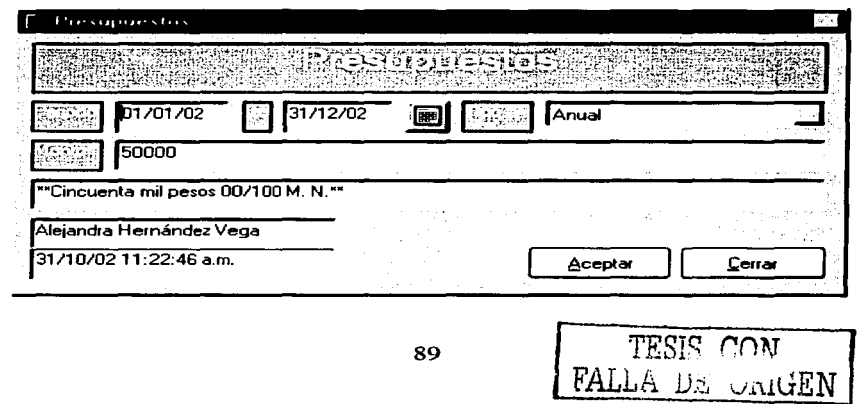

### 5. Reportes

### 5. 1 . Alta de Pedidos

Con la siguiente forma es posible obtener tres tipos de reporte de los pedidos que se han hecho; el periodo de fechas y el filtro por carrera o área se puede aplicar a cualquiera de los dos reportes, mientras que el tipo de material, el tipo de moneda y los proveedores solo son posibles de aplicar a los reportes de Orden de Pedido y al de Seguimiento.

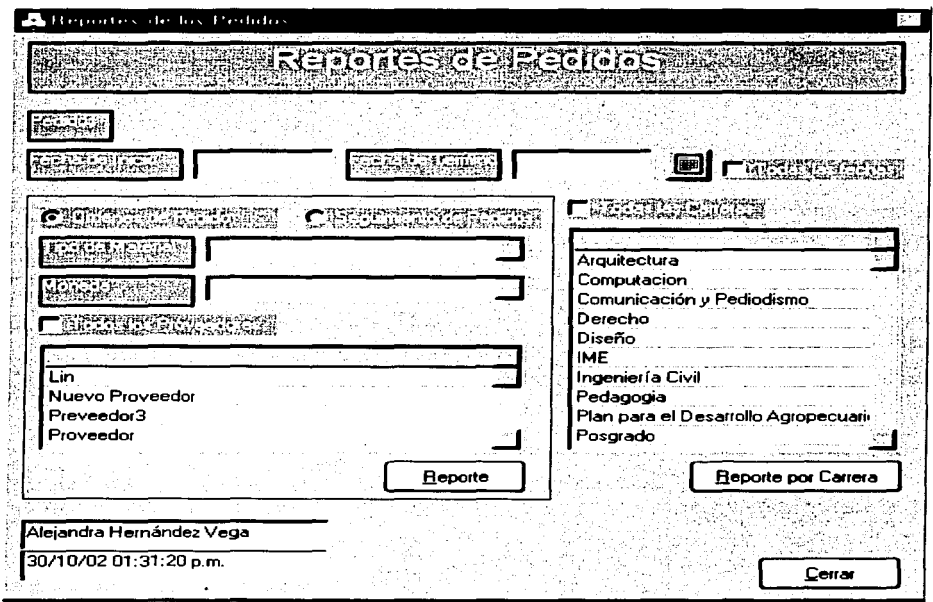

Después de elegir los criterios y el tipo de reporte se debe de presionar el botón del reporte deseado para poder previsualizar el reporte deseado.

### 5.2. Reporte de Proveedores

La siguiente forma muestra la manera de extraer reportes de los datos de los proveedores, aquí se pueden extraer tres tipos diferentes de reportes y para los tres es posible incluir el criterio del proveedor.

TESIS CON FALLA DE ORIGEN

# **ANEXO B**

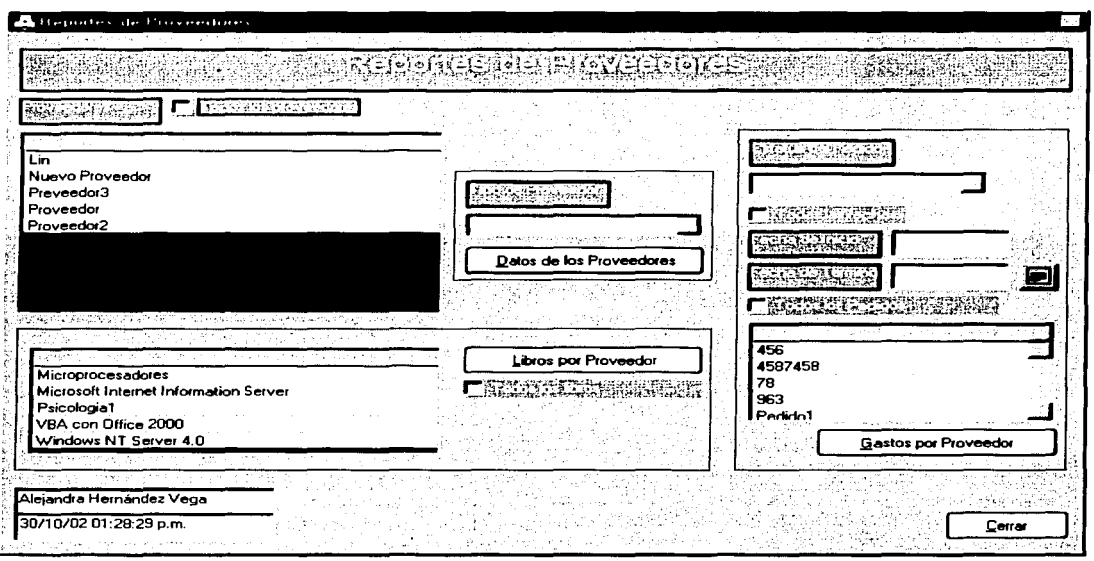

Después de ingresar los criterios necesario para el reporte solo será necesario presionar el botón adecuado para previsualizar el informe deseado.

- 6. Búsquedas
	- 6.1. Asignación de solicitudes

Esta forma será útil cuando ya han sido ingresadas las solicitudes al sistema, a<br>partir de aquí, es posible seleccionar una o mas solicitudes y crear un pedido nuevo<br>presionando únicamente el botón "Pedido", hay que hacer eso, que es bueno primero filtrar la cuadricula seleccionando algún proveedor y presionando el botón "Buscar".

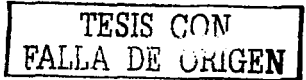

# ANEXOB

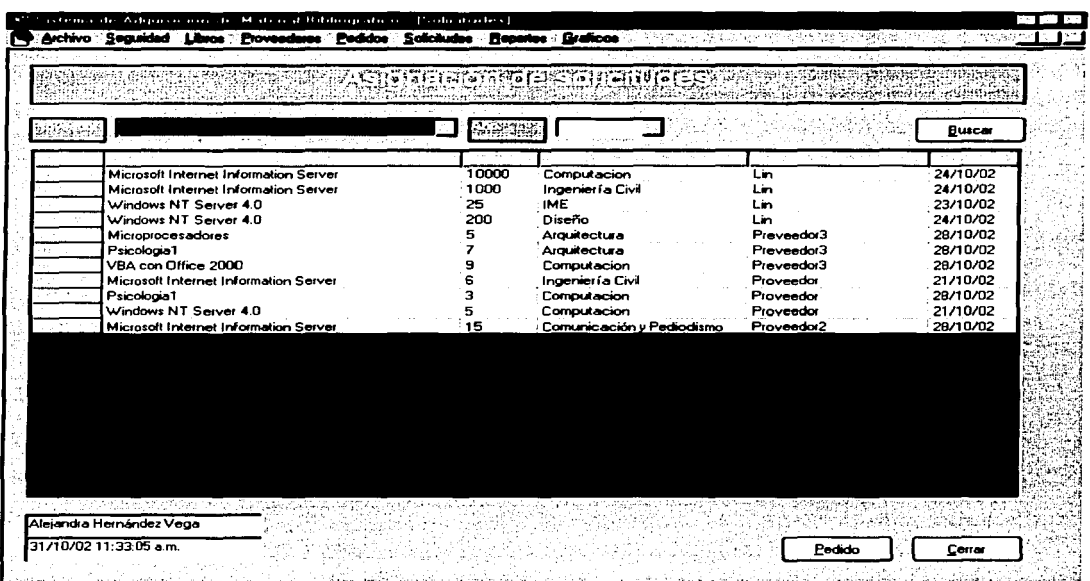

Al presionar el botón "Pedidos", este nos mostrará la forma "Alta de Pedidos" con el pedido creado a partir de las solicitudes seleccionadas.

### 6.2. Búsqueda de existencia de libros

La forma siguiente muestra dos cuadriculas con las cuales se podrá observar los títulos que han sido adquiridos, en la primer cuadricula se pueden ver todos *y* cada uno de los títulos, mientras que en la segunda, se ve una sumatoria de los títulos que son iguales, es decir pueden existir varios registros con el mismo titulo pero que varíen en algún dato, por lo tanto, se suman todos los títulos tomando en cuenta solo el titulo.

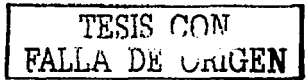

# **ANEXO B**

 $\ddot{\phantom{a}}$ 

 $\mathcal{L}$ 

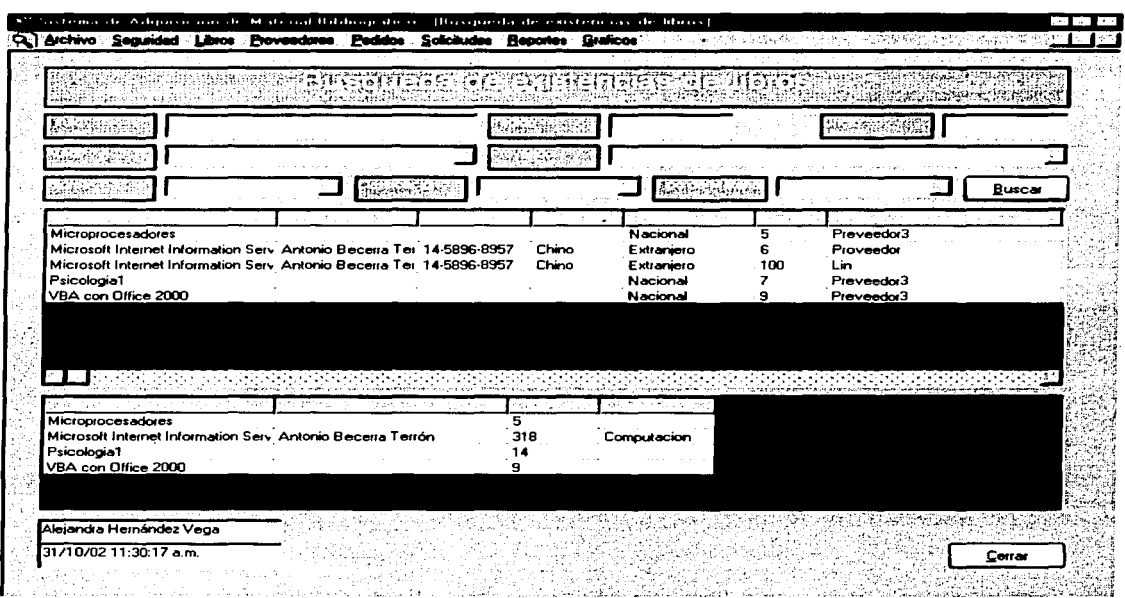

# 6.3. Búsqueda de libros

Con la forma siguiente se pueden ver todos los títulos que han sido ingresados, y<br>estos pueden ser filtrados por los diversos criterios que se encuentran en la parte superior.

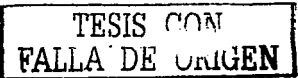

**Contract** 

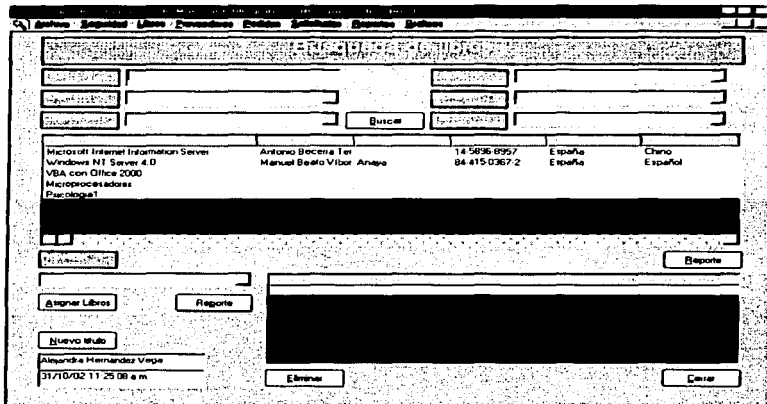

Si se selecciona un proveedor del combo que se encuentra por debajo de la primer cuadricula y se seleccionan uno o mas títulos es posible asociarlos al presionar<br>el botón "Asignar Libros", esto significará que dicho proveedor será capaz de proporcionar dicho títulos si le son solicitados.

Al dar click sobre la primer cuadricula se abrirá la forma siguiente en la cual se<br>muestran todos los datos del titulo seleccionado.

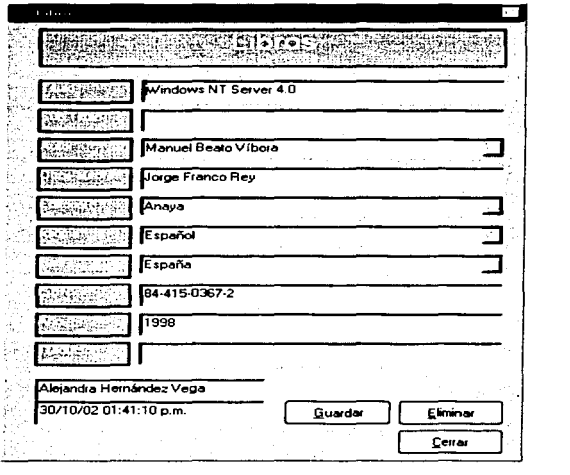

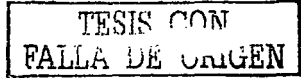

### 6.4. Búsqueda de pedidos

En la siguiente forma se agrupan los pedidos que se han hecho, en la primer lista se pueden ver todas las partidas de todos los pedidos, si se desea ver los datos de alguna partida, solo es necesario dar doble click sobre la primer lista para que se despliegue la forma que se ve en la segunda imagen.

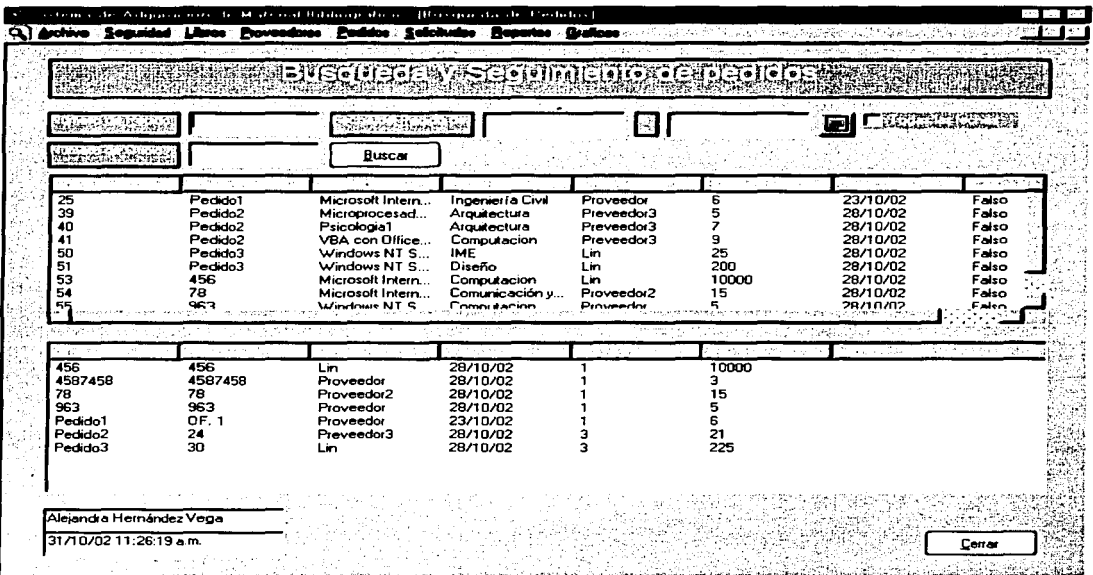

Si se da doble click sobre un pedido de la segunda lista, se abrirá la ventana de sequimiento de pedido, en la cual se le podrán asignar los datos faltantes a cada partida como son los costos por ejemplar, el numero de factura, etc.

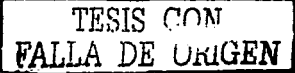

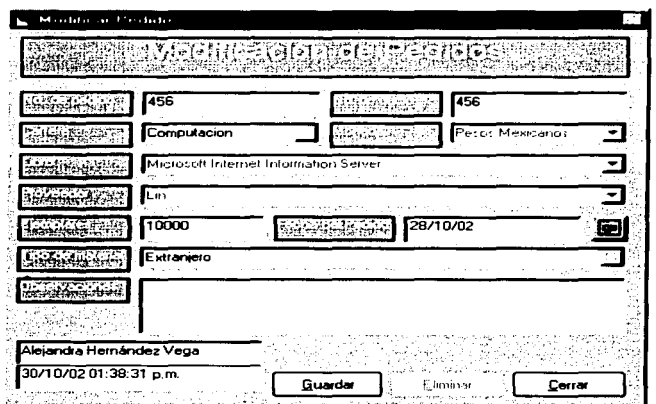

6.5. Búsqueda de proveedores

En la siguiente forma se observan todos los proveedores que se han ingresado al<br>sistema, la lista se puede filtrar por los criterios que se encuentran en la parte superior,<br>y si se da click sobre alguno de ellos, la lista

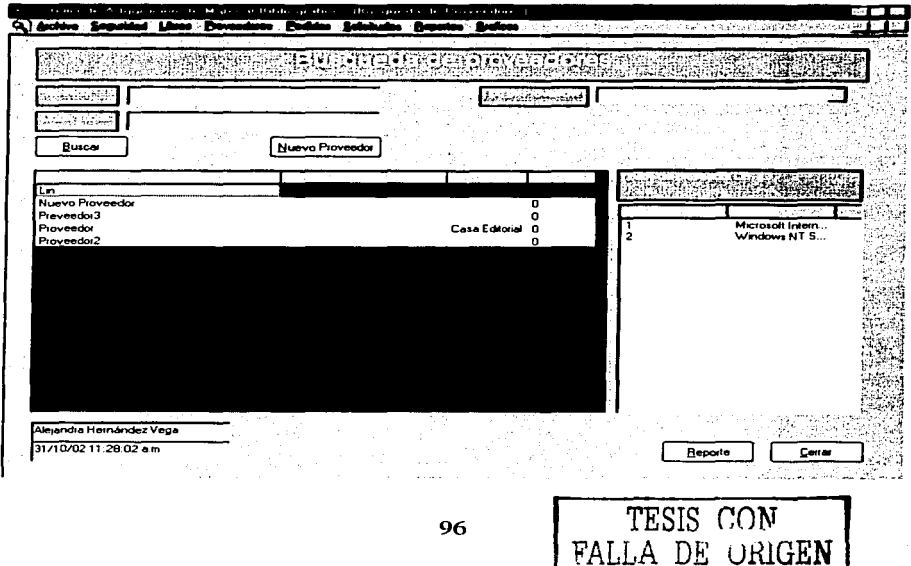

Si se da doble click sobre alguno de los proveedores se podrá desplegar la forma que se ve a continuación mostrando los datos del proveedor.

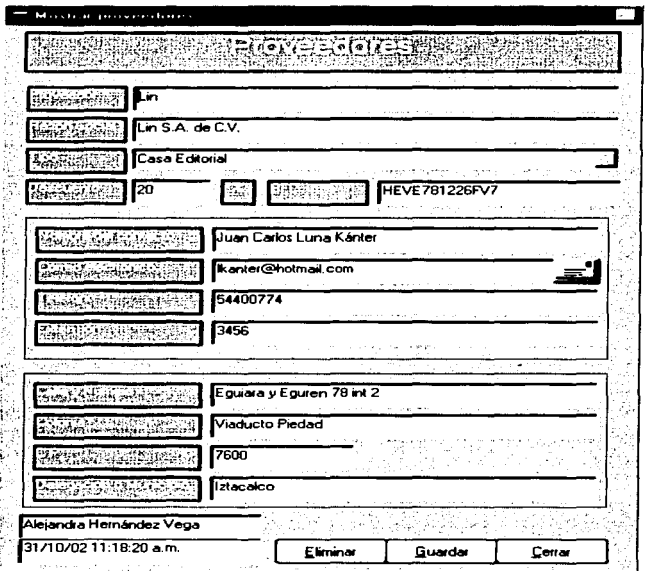

Si se presiona el botón que se encuentra en el lado derecho del correo<br>electrónico se abrirá la pantalla de inicio de Outlook Express para seleccionar la identidad deseada y así poder enviar un mensaje al proveedor.

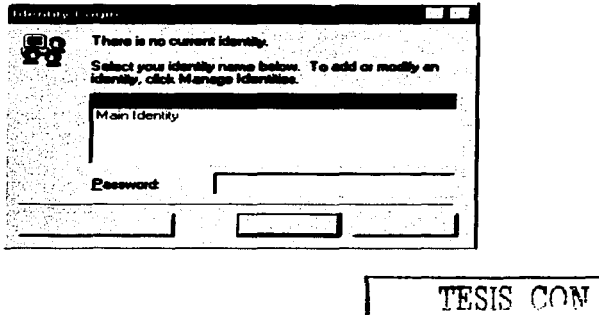

FALLA DE UNIGEN

### 6.6. Búsqueda de solicitudes

En la siguiente forma se muestran las solicitudes que han sido capturadas, cabe mencionar que al iniciar la forma solo se muestran las solicitudes del año actual; y si se desea filtrar la cuadricula se puede hacer por medio de los criterio que se encuentran en la parte superior de la forma.

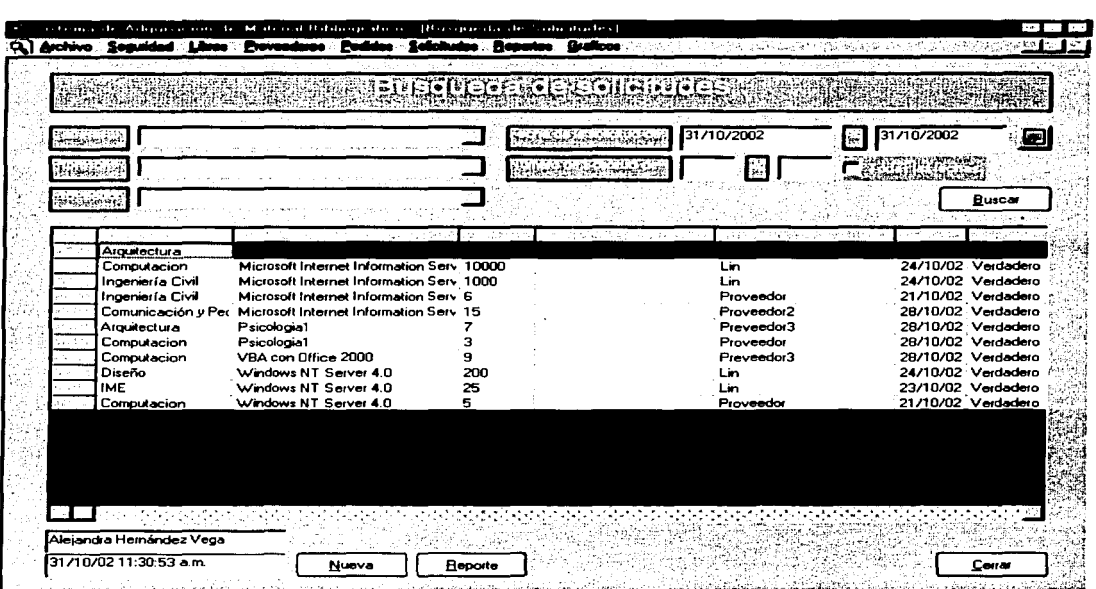

Si se da doble click sobre alguna solicitud, se mostrará la forma que se muestra a continuación en la que se ven los datos de la solicitud seleccionada, si se desea ver el estatus en el que se encuentra solo se debe presionar el botón "Estatus".

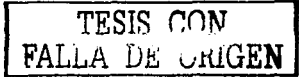

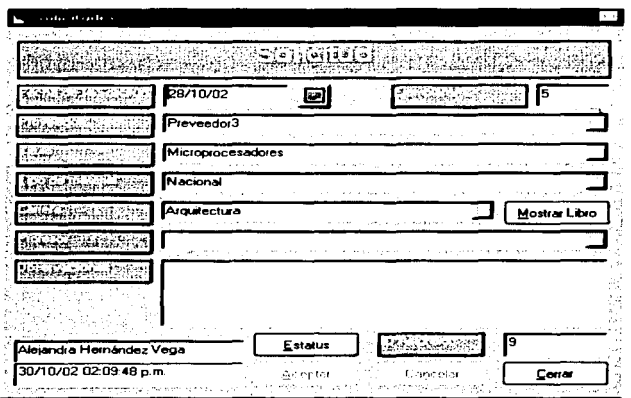

6.7. Seguimiento de pedidos

El seguimiento de un pedido es posible verlo desde la búsqueda de pedidos o cuando se ingresan los datos de un pedido nuevo.

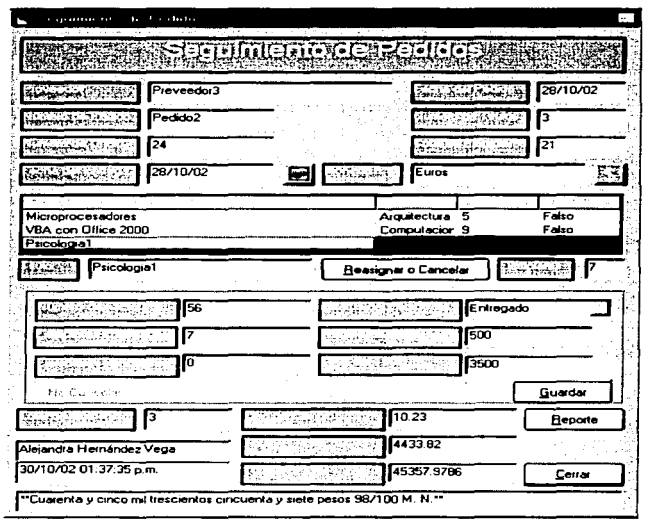

99

TESIS CON FALLA DE CARGEN

aquí es necesario ingresar el dato general de la fecha de entrega del pedido, e individualmente se deberá de seleccionar partida por partida dando doble click sobre la cuadricula, de esta manera los datos de la partida seleccionada se pasaran a los cuadros de texto de la parte inferior para poder modificarlos, esto es ingresar el numero de ejemplares entregados y pendientes, así como su estatus y el precio unitario del titulo, en el caso de se un pedido que se pagara con moneda extranjera se deberá ingresar previamente el tipo de cambio actual.

A siguiente ventana muestra la manera en la que se deberá actualizar el tipo de cambio para la moneda que se este utilizando, esta ventana podrá ser mostrada siempre y cuando la moneda no sean Pesos Mexicanos.

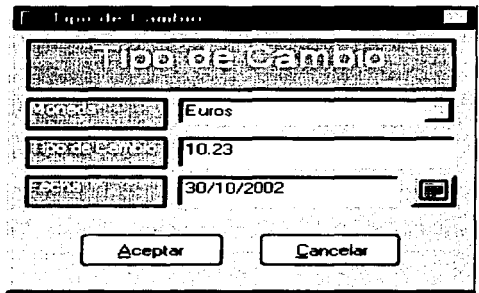

En el caso de que se desee transferir una partida del pedido a otro pedido o cancelarla se podrá hacerlo presionando el botón "Reasignar o Cancelar", la partida no podrá ser cancelada si esta ya tiene asignado algún dato, sin embargo, es posible<br>podrá ser cancelada si esta ya tiene asignado algún dato, sin embargo, es posible<br>asignar la partida a otro podido siendo este un nuevo pedi asignar la partida a otro podido siendo este un nuevo pedido o uno ya existente .

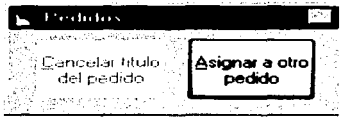

La pequeña pantalla siguiente sirve para seleccionar un nuevo o un pedido existente, si se desea uno nuevo el botón "Nuevo Pedido" transferirá la partida· seleccionada a la forma "Alta de Pedidos".

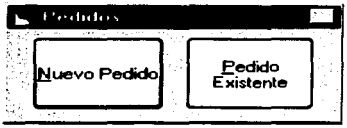

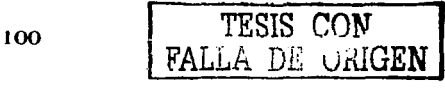
Si se desea un pedido existente se mostrara el combo siguiente para seleccionar el seseado.

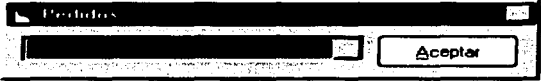

## 7. Gráficos

7.1. Gráfico de tipos de material

La imagen siguiente muestra la forma con la cual se podrán generar gráficos que muestre los niveles de adquisición en material bibliográfico dependiendo de su tipo va sea nacional o extraniero.

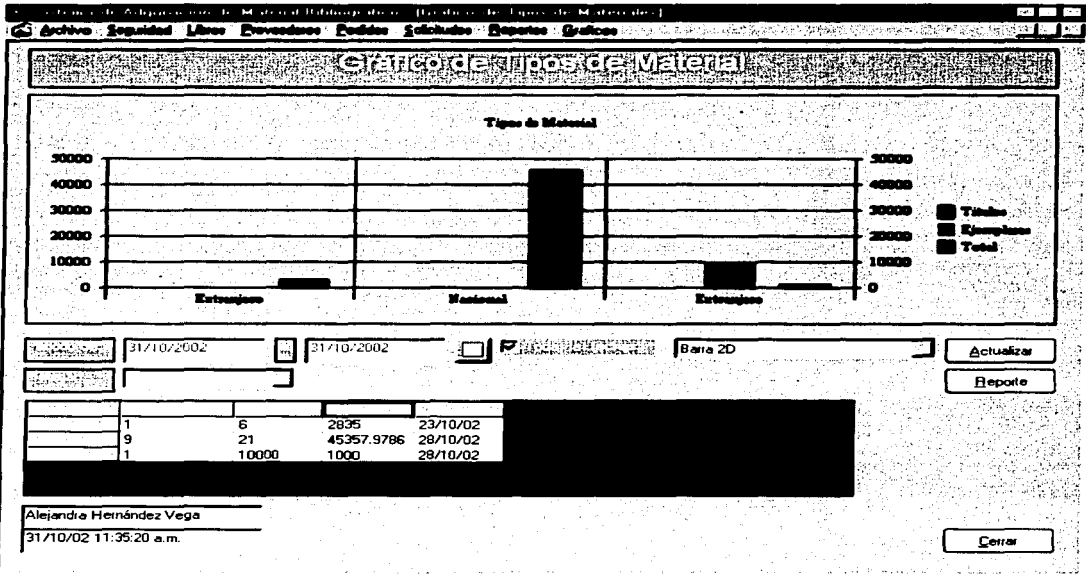

Es posible visualizar todos los datos ingresados al sistema en un solo gráfico, aunque también se puede seleccionar un periodo de fechas, el tipo de material y un tipo específico de gráfico, después de hacer esto, es necesario presionar el botón "Actualizar" para que los cambios se puedan ver.

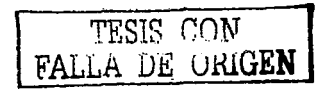

7.2. Gráfico de títulos por carrera

La imagen siguiente muestra el gráfico que representa las adquisiciones agrupándolas por las carreras o áreas que hayan solicitado títulos.

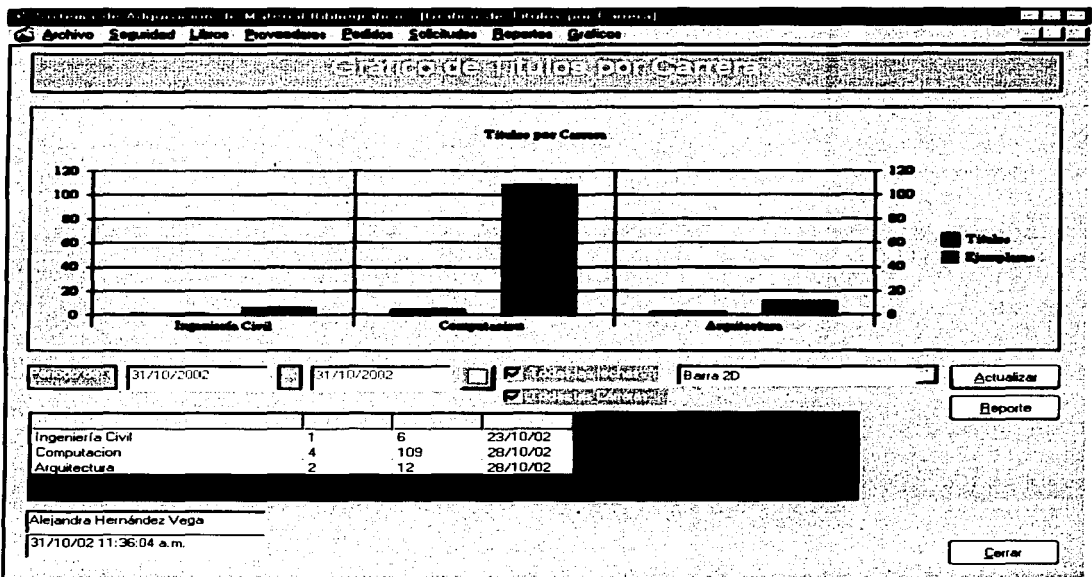

Al entrar al grafico se pueden visualizar todos los datos, pero es posible limitar dichos datos seleccionando un periodo de fechas y si se desea se puede seleccionar una o mas carreras o áreas, así mismo se puede seleccionar un tipo de grafico diferente utilizando el combo de la esquina inferior derecha, desde de hacer los cambios es necesario presionar el botón "Actualizar".

TESIS CON FALLA DE URIGEN

## **Conclusiones**

Al término del sistema y de su implantación, se pudo concluir que:

- 1 . Es muy importante tener y llevar a cabo una metodología tanto de diseño como de desarrollo de un sistema, esto con la finalidad de saber los procesos internos de la aplicación así como de tener muy claro lo que realmente se requiere y se necesita.
- 2. Se debe de hacer todo lo posible por mantener una documentación actualizada del sistema, de diseño, desarrollo, uso y mantenimiento, ya que así, se facilita el entendimiento de lo que se puede hacer y al mismo tiempo se puede ampliar el alcance del sistema.
- 3. En ocasiones es necesario tener el nuevo sistema trabajando de forma paralela con la metodología que se llevaba antes de tener en marcha la aplicación, con esto, se pueden detectar los posibles errores o carencias y poder corregirlas a tiempo; en el caso del proceso de adquisiciones, se mencionó que todos los movimientos se hacían en hojas de cálculo, por lo tanto una forma de saber si el sistema era adecuado, fue trabajando al mismo tiempo tanto con hojas de cálculo como con el sistema, esto se hizo al termino de la implantación de la aplicación; concluyendo que el sistema reducía tiempo en los procesos y hacia que la captura de datos y análisis de información fuera más sencilla.
- 4. Cuando se va a comenzar la implementación del sistema, es necesario contar con tiempo de holgura ya que pueden existir contratiempos que retrasen lo previsto, y por tanto, se debe tener en mente soluciones de emergencia para evitar un retraso mayor.
- 5. Al final de la implementación, se debe de concluir con el o los usuarios que están conformes con la aplicación que se les está entregando ya que ésta debe de satisfacer sus necesidades básicas y superiores de una manera funcional y práctica.
- 6. Es de gran importancia en el ciclo de un sistema, que se lleve a cabo un proceso de mantenimiento en soporte a los usuarios para un buen aprovechamiento de las herramientas que contiene la aplicación y así evitar que el sistema deje de ser usado por falta de información o conocimiento al momento de utilizarlo.

7. Por último, se puede concluir que el presente trabajo fundamenta el posterior proyecto de tesis de sistemas de información para la biblioteca de la ENEP Aragón haciendo uso de la base de datos Adquisiciones y la documentación establecida de la misma para generar aplicaciones de uso práctico como son las adquisiciones hemerográficas (revistas y periódicos) y adquisición de nuevo material para la mapoteca así como el control óptimo en su consulta o también para continuar el proyecto de Adquisiciones de material bibliográfico con acceso desde Internet.

## **Bibliografía**

- 1. Fundamentos de Sistemas de Información Chris Edwars y otros 2ª. ed., Madrid, 1998. Edit. Prentice Hall
- 2. Fundamentos y modelos de bases de datos Mario G. Piattini Velthuis. **1ª.** ed., España, 1998. Alfaomega
- 3. Introducción a los sistemas de bases de datos Vol I C.J. Date. 5a. ed., México, 1998. Addison Wesley
- 4. Comunicaciones y redes de computadores William Stallings. 5<sup>a</sup>. ed., Madrid, 1997. Prentice Hall
- 5. http://www.gcocitics.com/Heartland/Plains/3102/db.html
- 6. http://elizabcthoegucro.8m.com/Eliza.htm
- 7. http://elies.rediris.es/elics9/4-l .htm
- 8. http://www.dgbiblio.unam.mx/portada.html
- 9. http://www.aulaclic.org/sql/b 8 **1 l** .htm
- 1 O. http://www.ci vi la.com/chi lc/gonzalo/REDES .htm
- **11.** http://tecnoguia.wcom.com/cnglish/index.html
- 12. http://www.evcliux.com/fundatcl/mcables.html
- 13. http://www.w2000mag.com/sqlmag/atrasados/O **1** sepOO/articulos/motor.htm
- 14. http://www.fortunecity.com/skyscraoer/fatbit/607/winstory/storydetails.html
- 15. http://www.fortunecity.com/skyscraoer/fatbit/607/winstory/winstory.html
- 16. http://www. windowsti mag.com/atrasados/ 1998/25 nov98/articulos/especialsql .htm
- 17. http://www.windowstimag.com/atrasados/ 1998/25 nov98/articulos/especialspros.htm
- 18. http://www.kpp.cl/definicioncs.htm
- 19. http://www.ci berteca. net/visualbasic/tutorial/i ntroduccion/quees.asp
- 20. http://www.aqa.cs/doc/Metodologia%20%201DEF0%20Resumen.pdf
- 21. http://www.geocitics.com/ddbqp/# **l.?** Definición de